<span id="page-0-0"></span>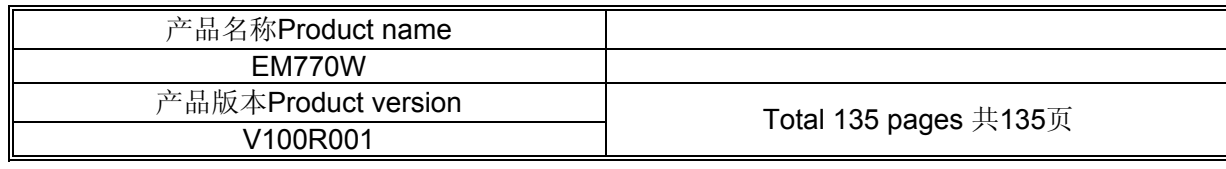

# EM770W AT命令接口说明书

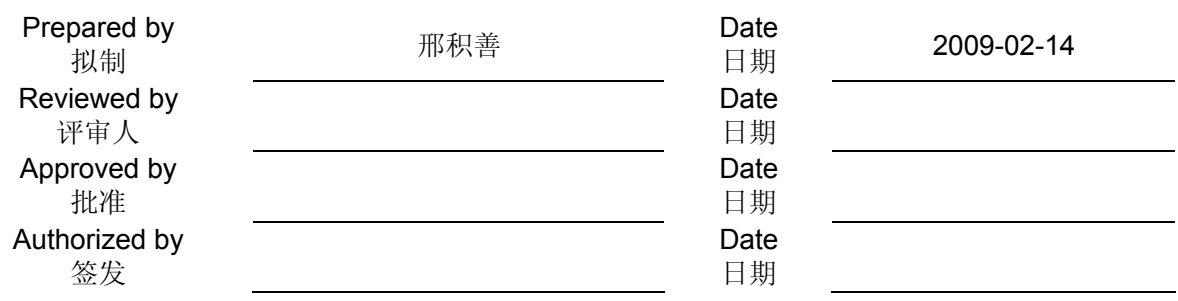

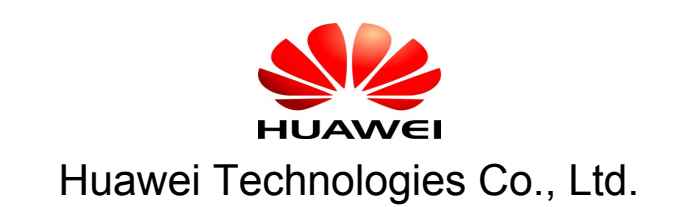

华为技术有限公司

All rights reserved 版权所有 侵权必究

<span id="page-1-0"></span>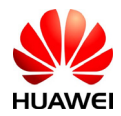

# Revision record 修订记录

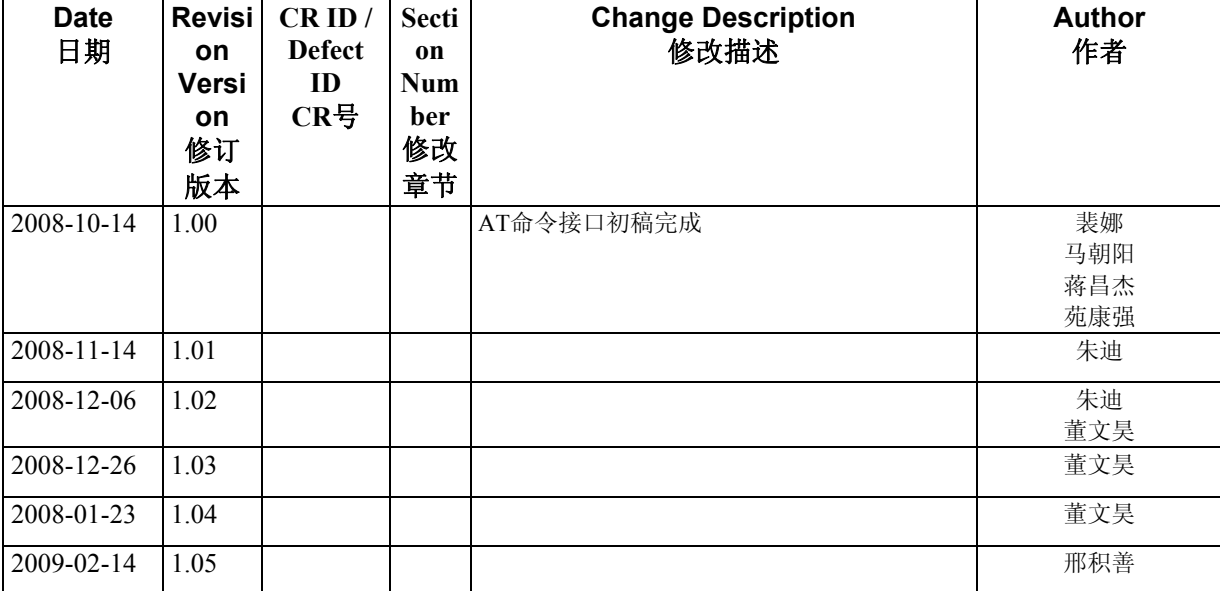

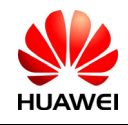

HUAWEI All rights reserved 版权所有,侵权必究 Page 2, Total 160 第2页, 共160页

<span id="page-2-0"></span>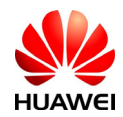

# Catalog 目 录

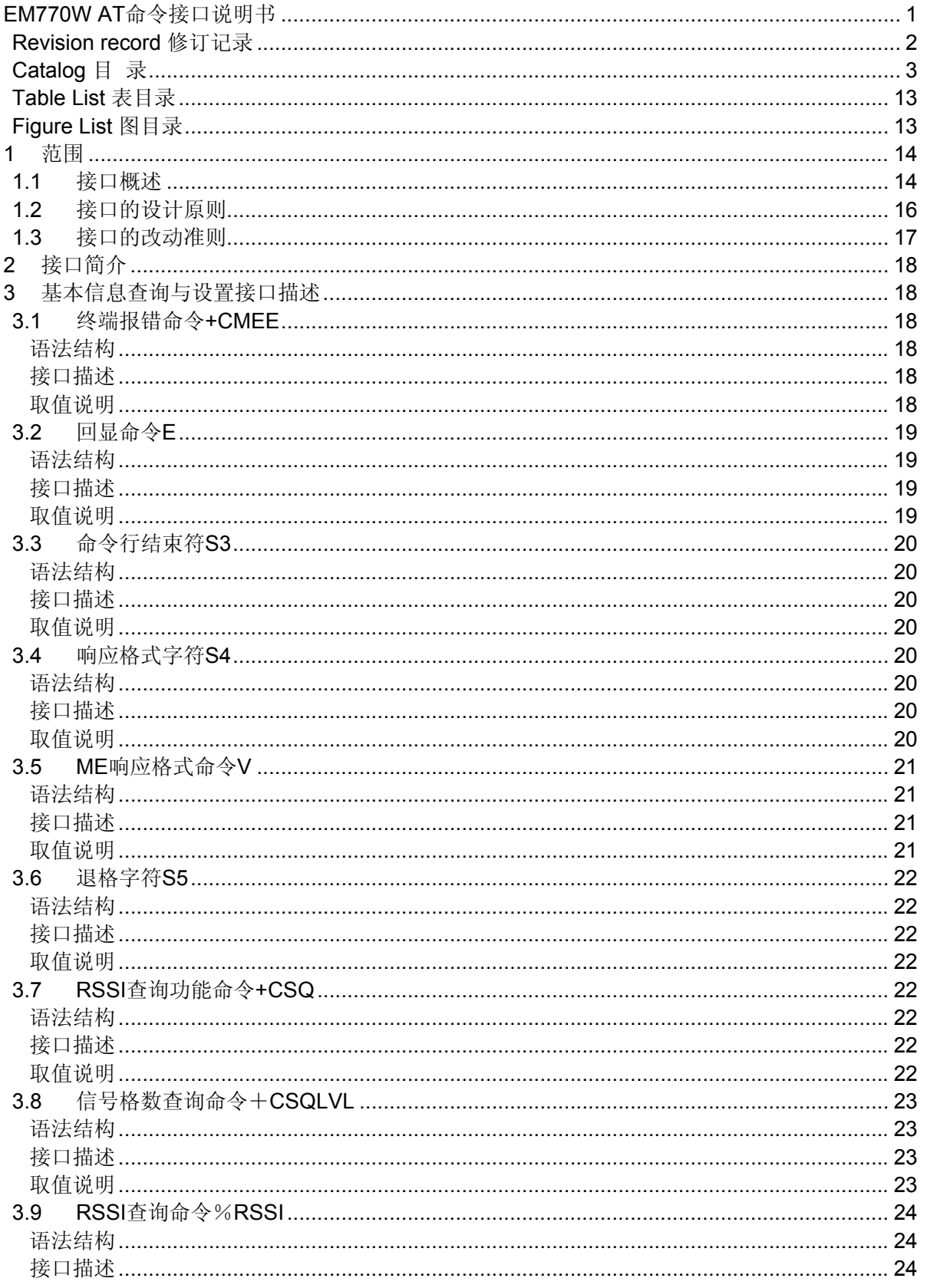

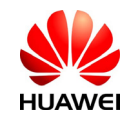

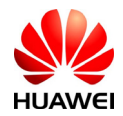

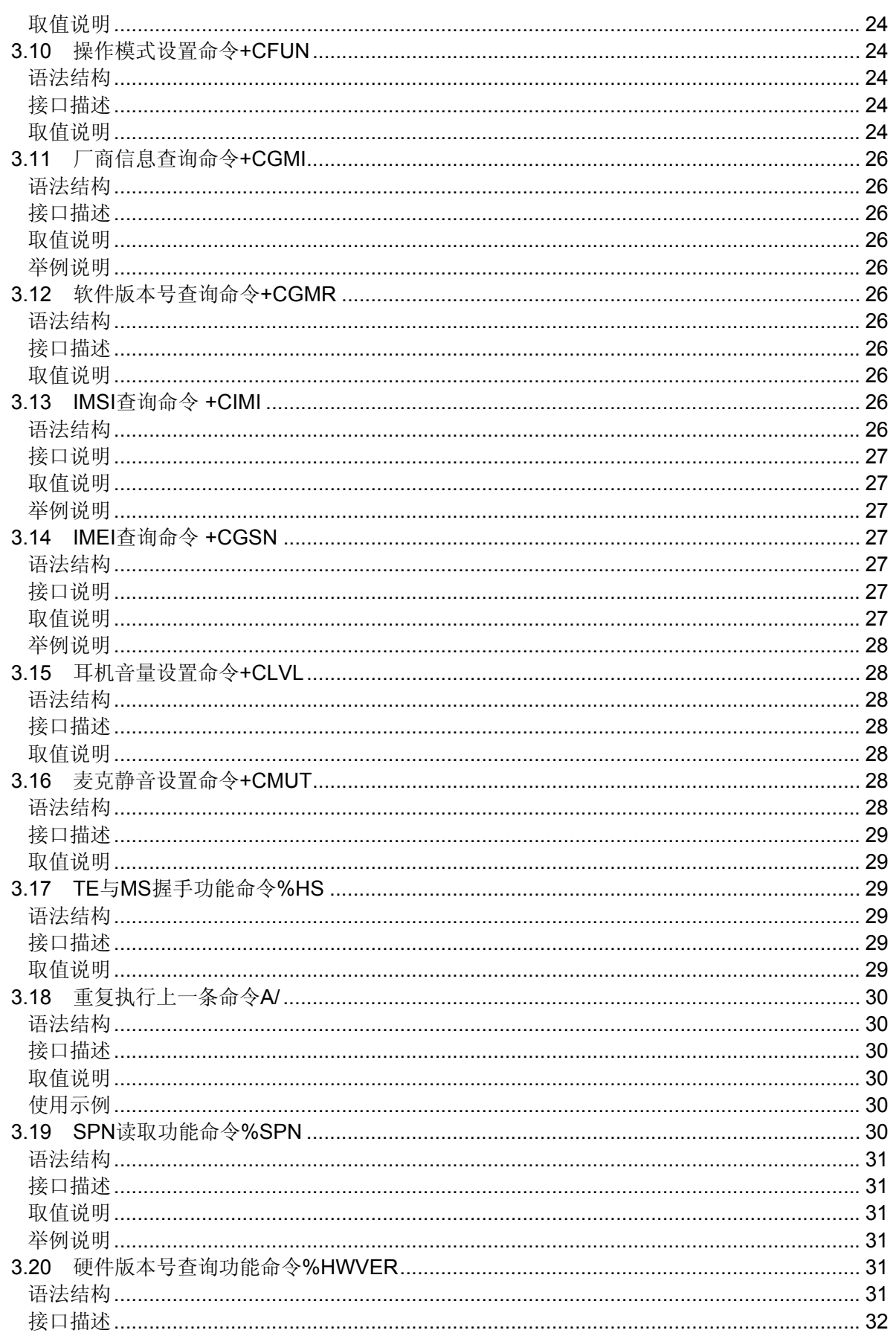

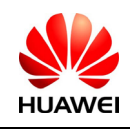

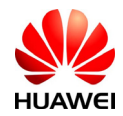

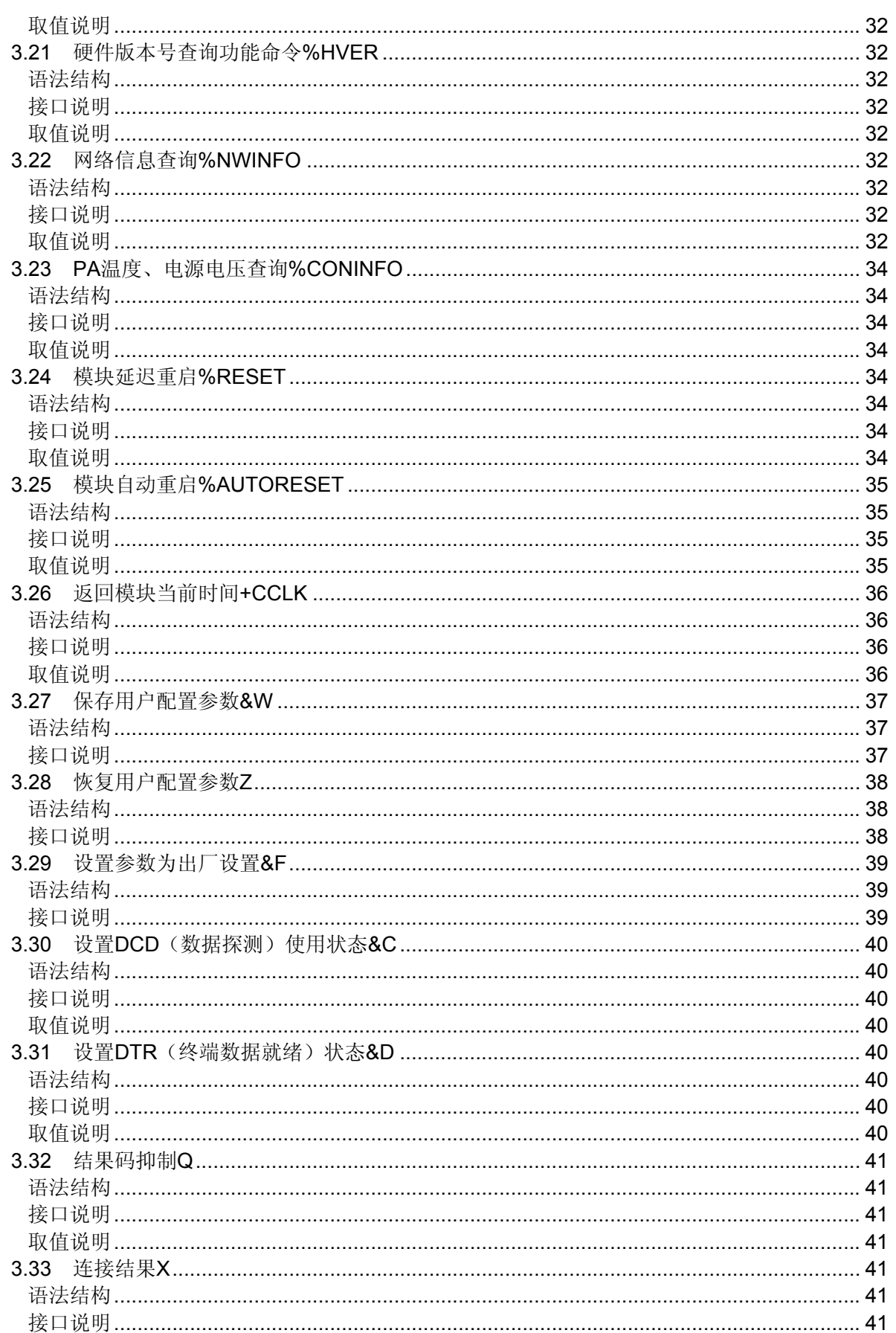

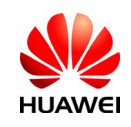

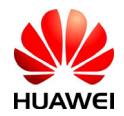

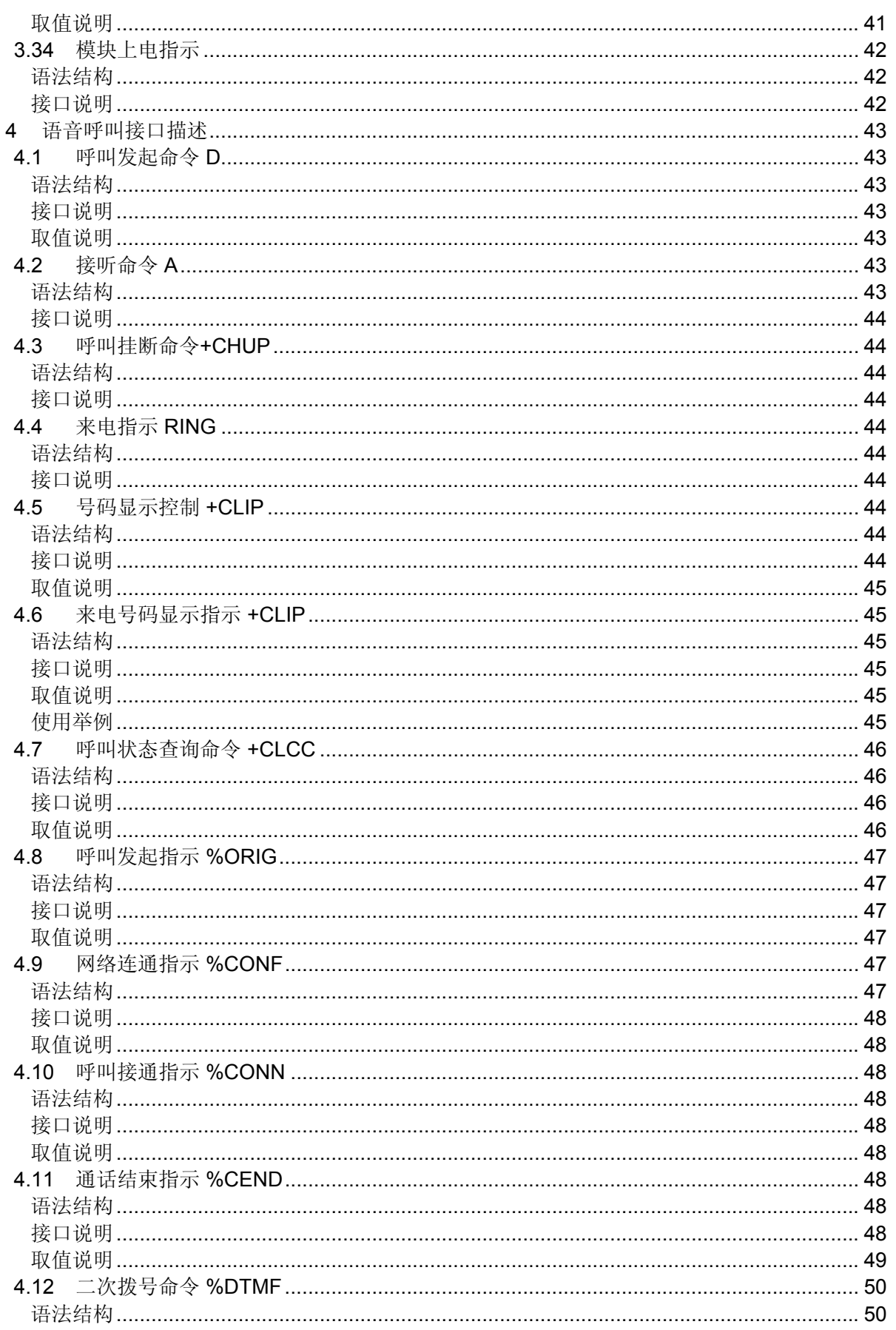

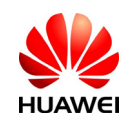

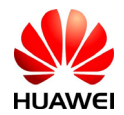

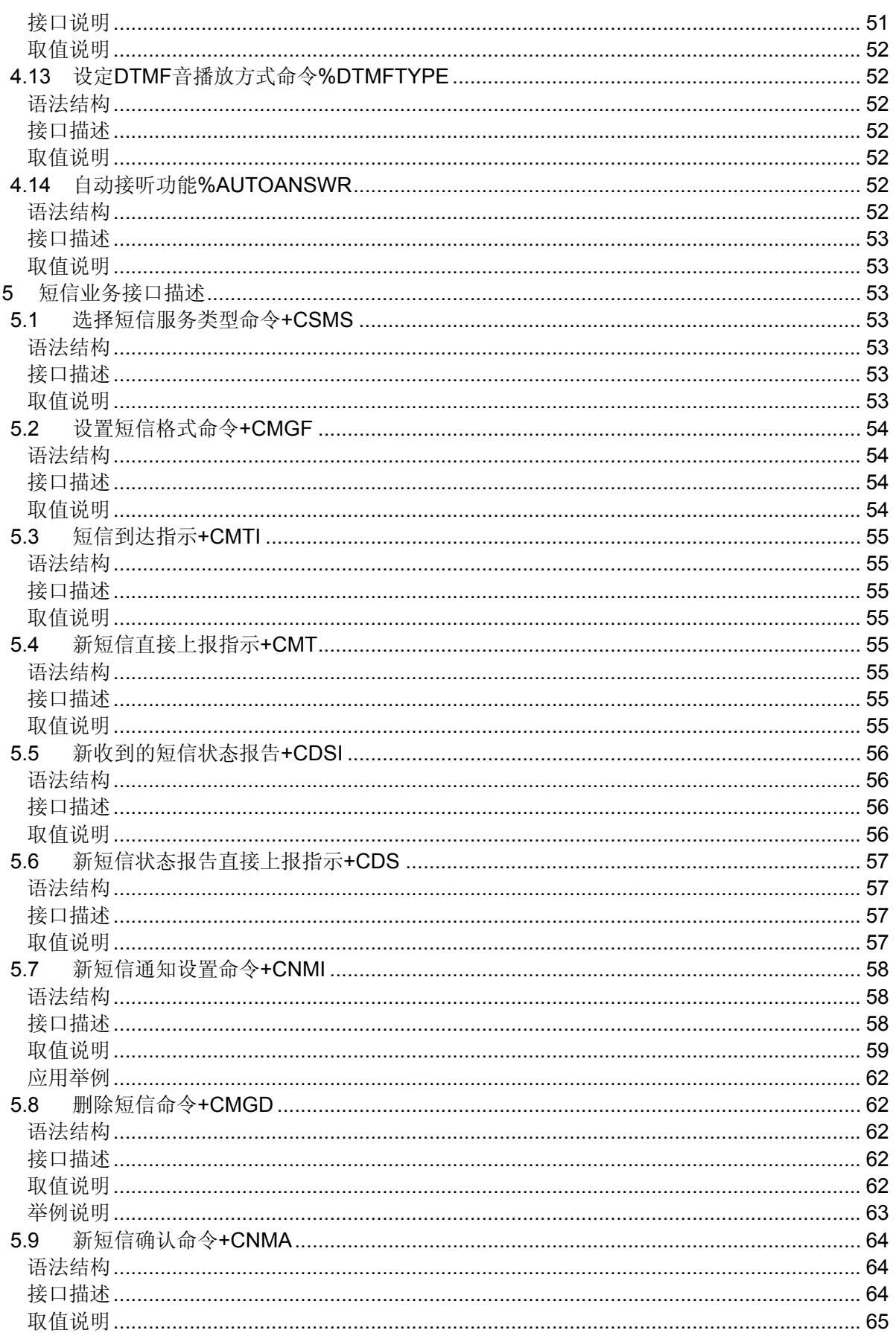

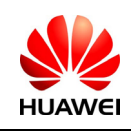

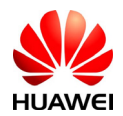

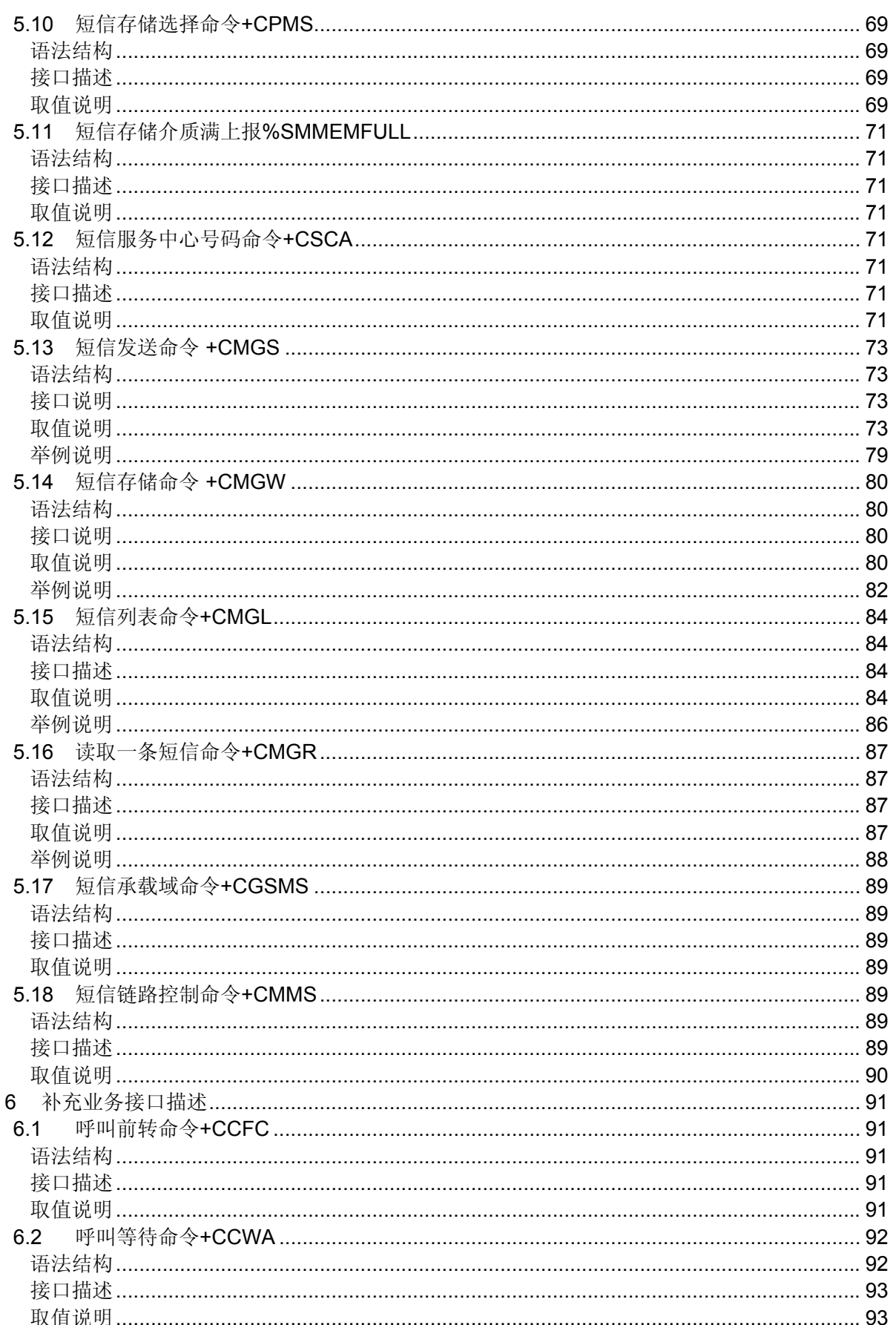

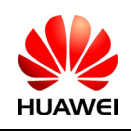

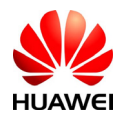

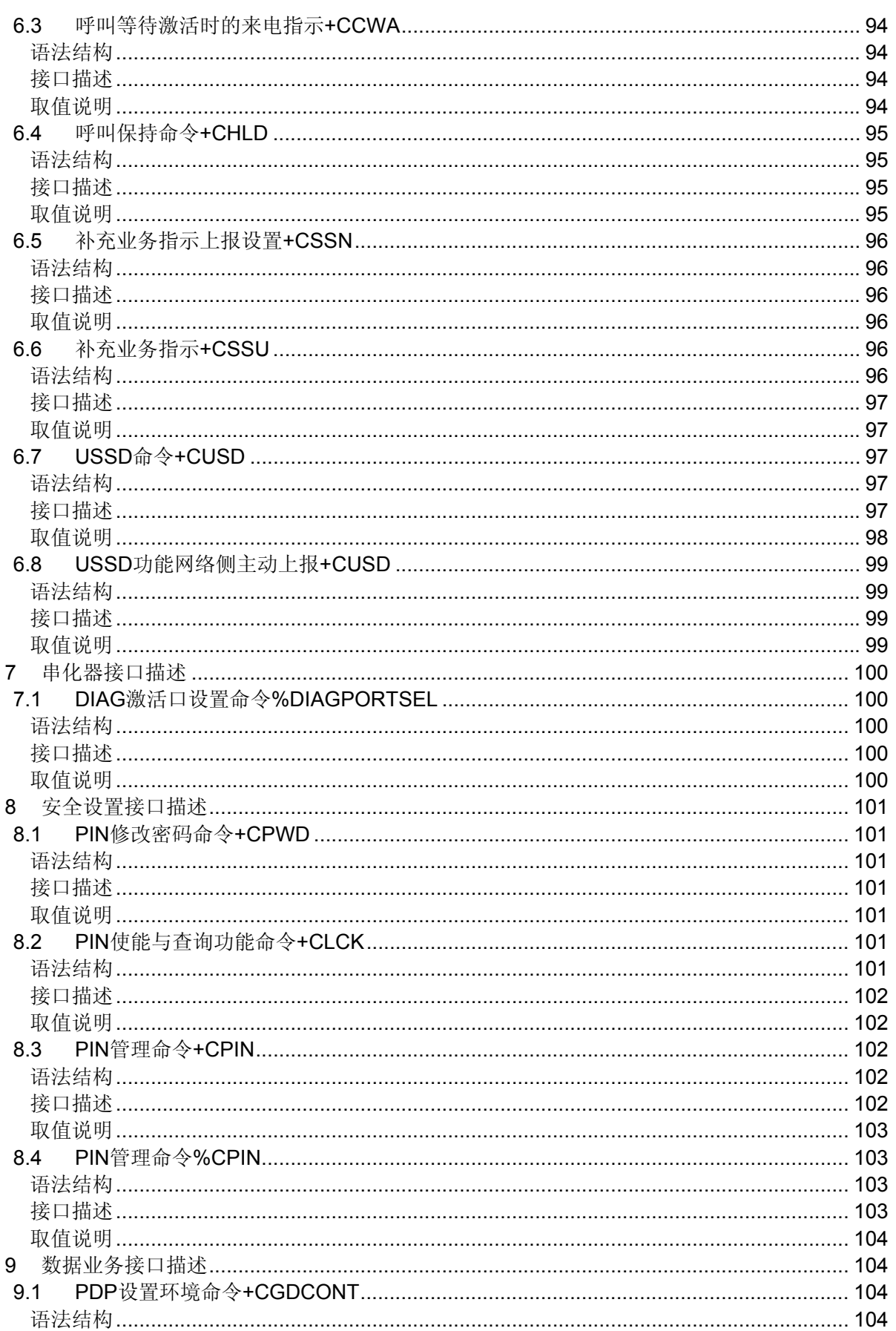

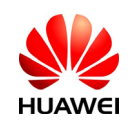

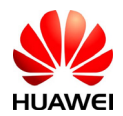

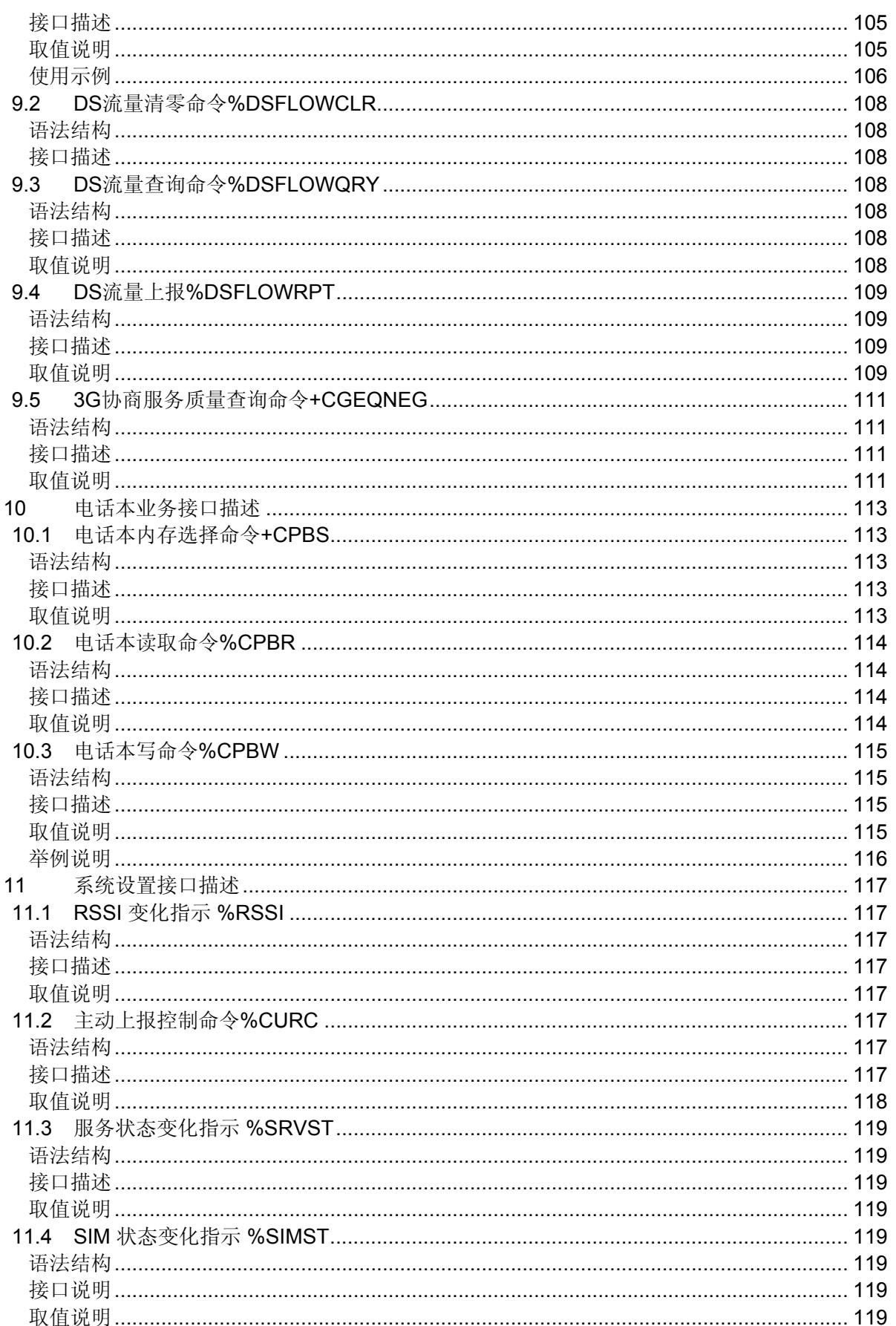

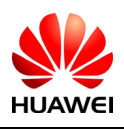

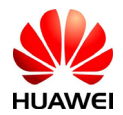

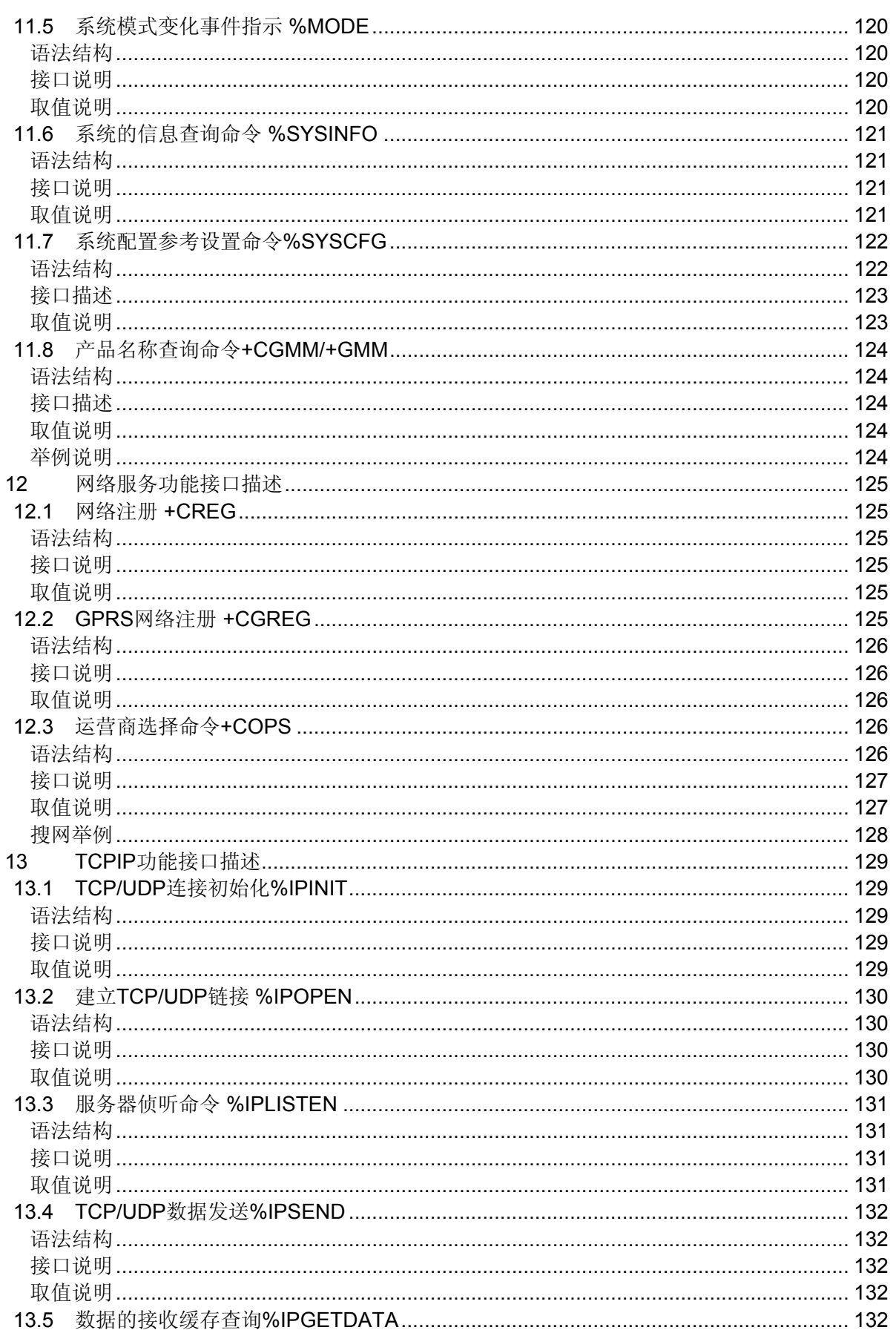

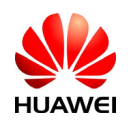

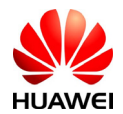

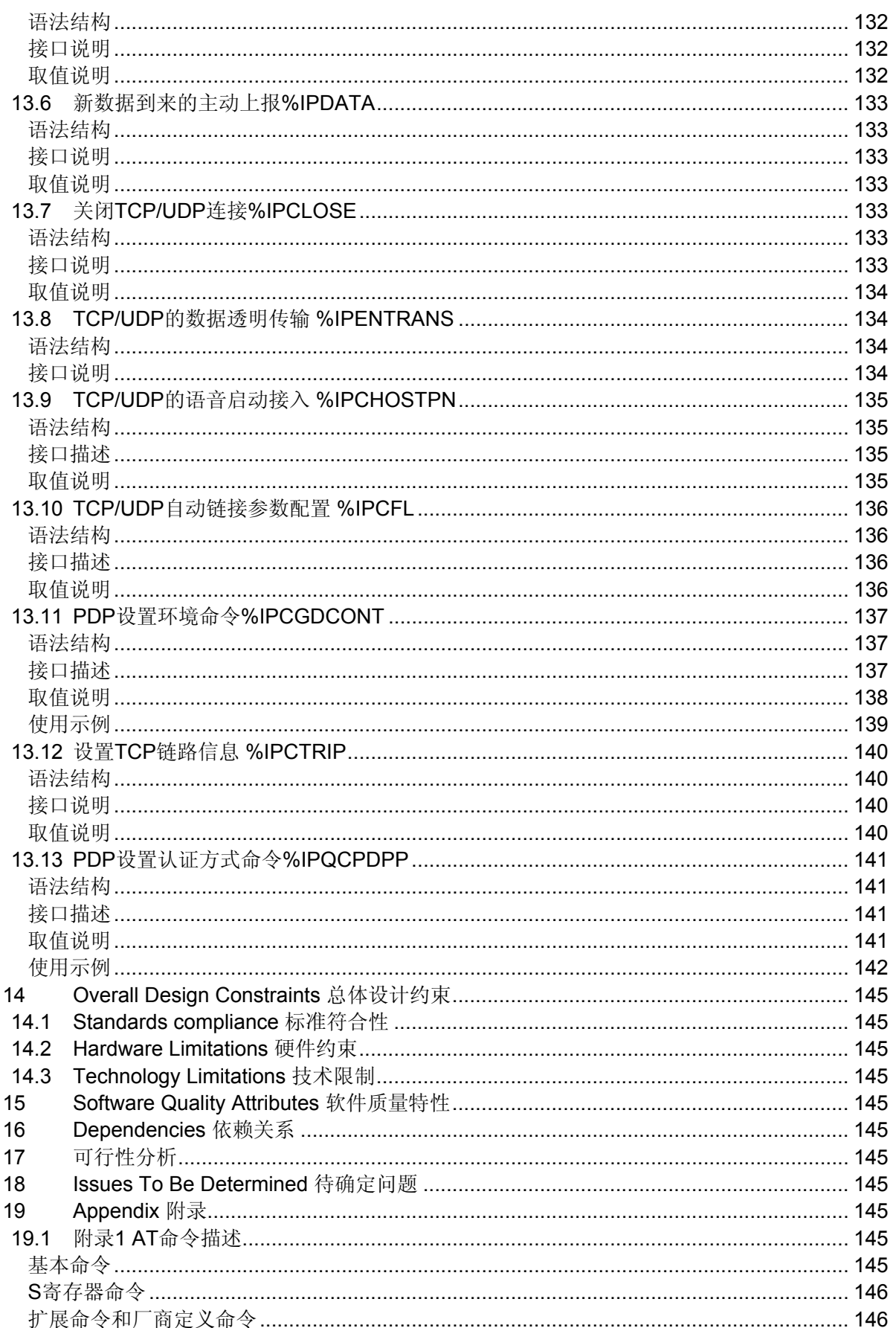

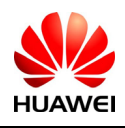

<span id="page-12-0"></span>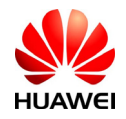

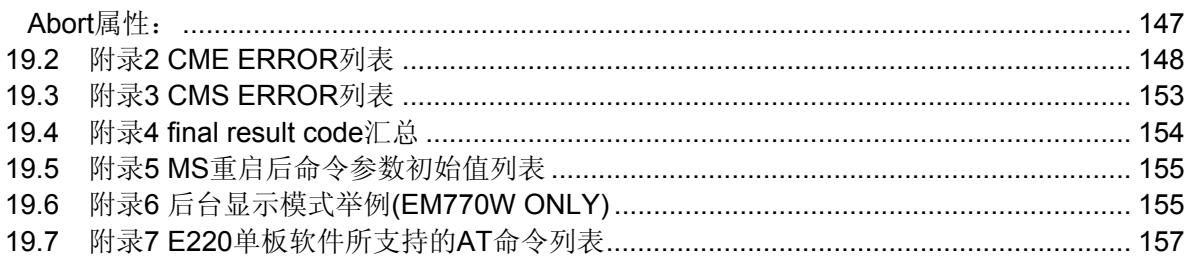

# Table List 表目录

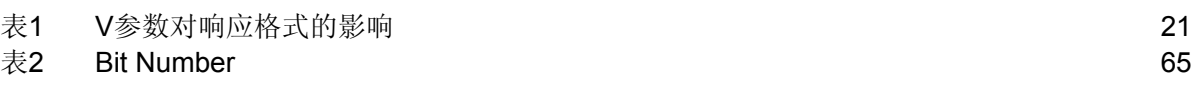

# Figure List 图目录

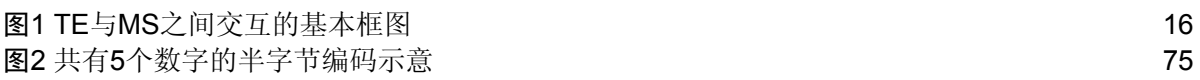

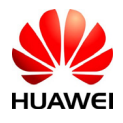

<span id="page-13-0"></span>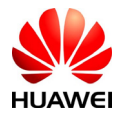

# HUAWEI 终端设备 AT命令接口说明书

**Keywords** 关键词: **PCMCIA**卡,**WCDMA**,**GPRS**,**GSM**,**CDMA**,**EVDO**,无线模块, **TCP/IP**,**UDP/IP** 

**Abstract** 摘要:本文描述了模块产品**EM700**基于**AT**命令的**TE**和**MS**之间通信的接口,接口可 以实现语音呼叫、短信业务、电话本业务、补充业务、网络设置、嵌入式**TCP/IP**、 **UDP/IP**操作,常用模块状态信息查询,语音信箱相关操作功能等。

**List of abbreviations** 缩略语清单:

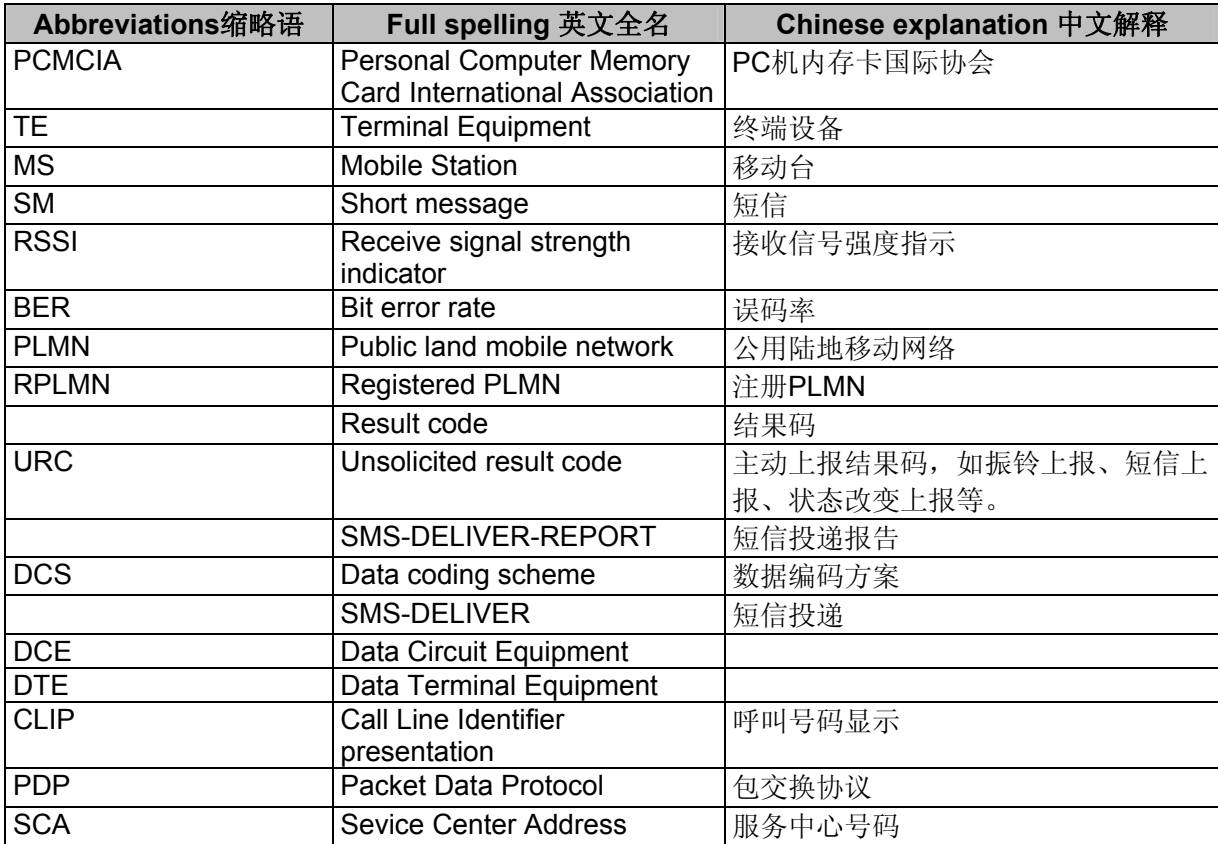

# **1** 范围

本文描述了华为模块产品EM770W所需要支持的AT接口。其中包括高通原有接口以及 需要软件组扩展的接口。本文不描述高通已实现,但华为产品需求涉及不到的接口。 对于AT接口的描述,仅限于接口数据包本身,以及TE和MS对接口的使用方法和使用 流程,不包括与接口不直接相关的内容。

# 1.1 接口概述

本文只描述AT接口,不描述DIAG接口,同时对于文档中没有描述或者明确说明暂不 支持的各种参数取值不建议使用。

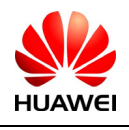

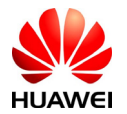

在后面的AT命令参数中,包括<>和[]两种格式,说明如下: <...>里面参数必须要填写, 命令中<>本身不出现 **[...]**括号中参数为可选项,命令或者响应中[]本身不出现 **<CR>** 命令结束符,详见 S3 的介绍. **<LF>** 换行符,详见 S4 的介绍.

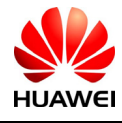

HUAWEI All rights reserved 版权所有,侵权必究 Page 15, Total 160 第15页, 共160页

<span id="page-15-0"></span>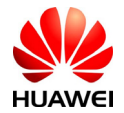

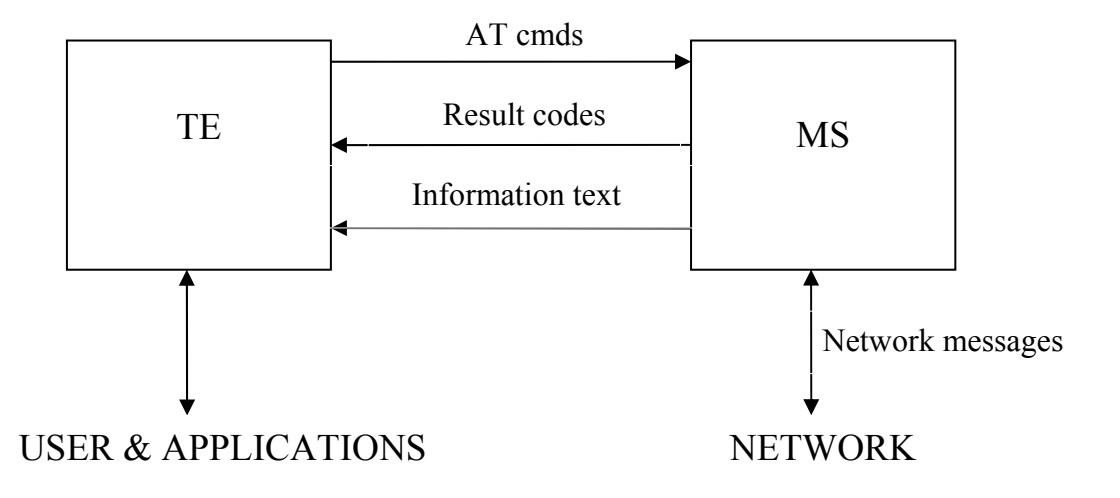

图1 TE与MS之间交互的基本框图

# 1.2 接口的设计原则

- 1) 每个接口要求功能内聚。
- 2) 由于AT命令是通过通信端口传输的数据包,一方面,包的大小有受限,对于AT命 令的发送,除AT两个字符外,最多可以接收1600个字符的长度(包括最后的空字 符)。单板主动上报的response消息或者URC,最大长度都限定在1600个字符范围 之内。
- 3) 每个命令行中只能包含一条AT命令;对于由MS主动向TE报告的URC指示或者 response响应,也要求一行最多有一个,不允许上报的一行中有多条指示或者响 应。一行以回车作为结尾,而且对S3/S4格式修改命令,原则上不允许用户使用。 该原则适用于产品单板和PC程序的通信。
- 4) 为了增加命令以及响应的格式可读性及规范性,除高通原有接口外,所有新增加 的接口中, 例如: AT%XXX:<arg0>,<arg1>之类的命令或者%, 执行命令中的冒号 以及逗号后都不能含空格,首尾不能包含冗余空格。该原则适用于产品单板和PC 程序的通信。
- 5) TE在每一条AT命令下发后,必须要等待MS对于这条AT命令响应后,才能再次下 发第二条AT命令;否则下发的第二条AT命令将不被执行。
- 6) 对于较长时间才能反馈结果的AT命令,为保证其他事务不被干扰,建议以异步方 式上报最终执行结果。若MS需要较长时间以响应TE,则可能存在响应结果被URC 打断的情况,这种打断包含两种情况,一种是当命令下发后等待响应过程中有

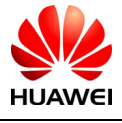

<span id="page-16-0"></span>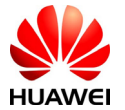

URC上报,则URC上报后,这个命令仍处于等待命令执行结果过程中,执行结果 仍旧上报;另一种是当命令下发后等待响应过程中有URC上报时,命令仍旧会被 继续执行,此时URC上报的内容和命令响应的内容可能夹杂在一起上报。对于 RING这种特殊的URC,在一些特殊的情况下,也会作为命令终结符使用,如下发 挂机命令等待响应过程中时,有RING上报,则挂机命令被异常终止。

- 7) 除特殊说明外,对于EM770W产品,TE与MS之间的所有缺省编码格式都为GSM 7 bit Default Alphabet,参见协议23.038中的第6节。字符@在接口上仍然按照7bit编 码的0x00传送,单板软件和API要能够处理该字符。单板侧将字符串中的回车字符 (<CR>)和换行字符(<LF>)都按照空格方式上传。
- 8) 对字符串的定义:由双引号包括起来的,不含引号或逗号的字节流。
- 9) TE下发命令的字符串中不能出现引号+逗号的组合(会造成参数和字符串无法区分 的情况)。当前版本中,不支持字符转义。对于UCS2编码的数据格式,以字符格 式上报其编码值(如一个汉字的UCS2编码为0x553a, 则上报553a)。
- 10) MS发给TE的Possible response由Information text和Result code组成,其中Information text为可选的, Result code为必选的。Possible response的格式由ATV命令控制, 详 见ATV命令的说明。在本文档的表格中列出的Possible response均为ATV1的格式。
- 11) 本文档命令中, 如果有EM770W ONLY则说明该命令只支持EM770W。

# 1.3 接口的改动准则

1.新增接口改动准则

对于扩展的接口, AT命令参数后面可以直接添加参数,因此在产品开发后期若发现接 口无法适应新的需求,则只允许在原有接口基础之上在后面新增参数。新增的参数不 应该对原有功能有影响。

2.对于本产品不支持功能的设计原则

对于所有当前已经制定的接口,若MS接收到的命令是不能识别的,则上报 COMMAND NOT SUPPORT的result code;若命令参数多了一个,如果是高通原有接 口,则有两种实现方法,一种是MS会上报对应的ERROR的result code。另一种做法是 进行容错处理,对多余的参数不进行判断。具体选用那种方法,需要根据该命令是否 需 要 严 格 限 制 为 依 据 。 如 果 是 高 通 原 有 接 口 外 , 新 增 加 的 接 口 , 例 如 : AT%XXX:<arg0>,<arg1>之类的命令,则可以有两种实现方法,一种是MS会上报对应 的TOO MANY PARAMETERS的result code,命令参数多余的情况不包括等号本身在 内。另一种做法是进行容错处理,对多余的参数不进行判断。具体选用那种方法,需 要根据该命令是否需要严格限制为依据。

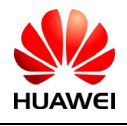

<span id="page-17-0"></span>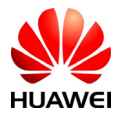

#### 3.命令名称

所有比高通新增加的AT命令接口都以"%"开头,规定: 如AT%XXX的AT命令名 中,X的个数目前暂定不能超过9个。

4.管理约定

因为本文档的修改涉及到很多产品,因此,所有提交的修改,必须经过所有产品的验 证通过后,才可以修改入文档,这里描述的所有产品,目前包括EM770W项目。

# **2** 接口简介

本文中所有接口均指TE与MS之间的接口,用于指导各个功能需求的实现。接口中包 括语音呼叫,短信收发,数据业务流量、电话本统计、补充业务以及MS的网络系统信 息设置等等。

从TE向MS的命令,请直接参见附录16.1中详述。注意在TEST命令的返回中","和"-"的区别, 如+CMGD=? 返回+CMGD: (1,5),(0-4) 表示, 第一个参数可取值为1和5, 而第二个参数可取值为0至4。

# **3** 基本信息查询与设置接口描述

# 3.1 终端报错命令+CMEE

语法结构

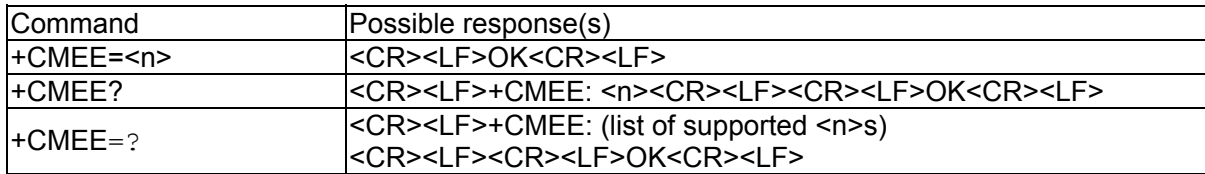

# 接口描述

该命令的主要功能是设置是否使用result code: +CME ERROR:<err>来指示与MS相关的错 误。设置为使用时, MS相关的错误将会产生result code: +CME ERROR:<err>, 替代普通的 ERROR result code。错误原因与MS无关时,仍返回普通的ERROR。

#### 取值说明

 $\langle n \rangle$ :

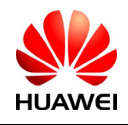

<span id="page-18-0"></span>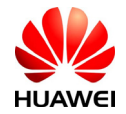

- 0: 不使用+CME ERROR:<err>result code, 错误时仅返回ERROR。
- 1:使用+CME ERROR:<err>result code,<err>采用错误编号值。
- 2: 使用+CME ERROR:<err>result code, <err>采用错误的详细字符串值

#### $<$ err $>$ :

取值参见附录中的CME ERROR列表。

# 3.2 回显命令E

## 语法结构

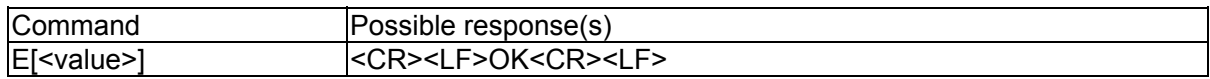

## 接口描述

该命令的主要功能是设置MS是否回送从TE接收的字符。

说明:拨号网络、特别是自动处理软件会自动发送ATE0命令关闭回显。

## 取值说明

- 0:MS 不回送从 TE 接收的字符。
- 1:MS 回送从 TE 接收的字符。

不带<value>等同于<value>为 1。

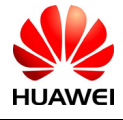

<span id="page-19-0"></span>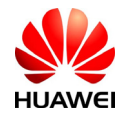

# 3.3 命令行结束符S3

#### 语法结构

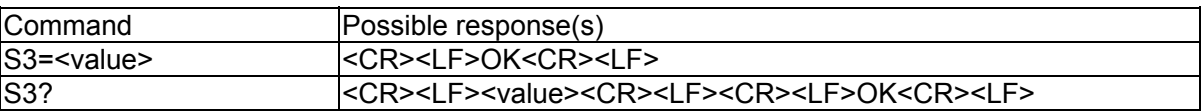

### 接口描述

该命令的主要功能是设置命令行结束符S3。S3以ASCII码值形式保存命令行结束符。此字符 由TE发出,表示一行命令的终止,由MS识别确认。此字符也由MS发出,参与构成result code 和information response的头部、尾部和结束标志。

在使用S3=<value>命令来设置S3时,须使用当前的S3字符来作为此行命令的结束符,而此 行命令的result code中则会立即使用新设置的S3字符,而不会等到下一行命令。

#### 取值说明

<value>:

0-127:以 ASCII 码值形式设置 S3 字符。

# 3.4 响应格式字符S4

#### 语法结构

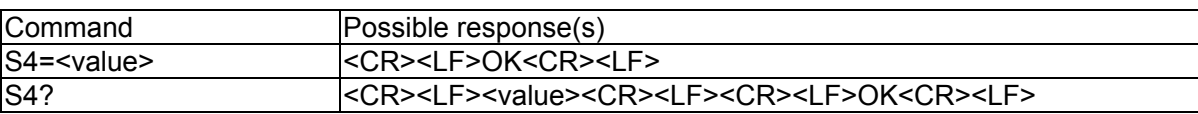

## 接口描述

该命令的主要功能是设置响应格式字符S4。S4以ASCII码值形式保存响应格式字符。此字符 由MS发出,参与构成result code和information response的头部、尾部和结束标志。

如果在一行命令中改变了S4字符,那么在此行命令的result code中将立即使用新的S4字符, 而不会等到下一行命令。

#### 取值说明

<value>:

0-127:以 ASCII 码值形式设置 S4 字符。

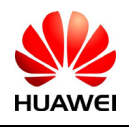

<span id="page-20-0"></span>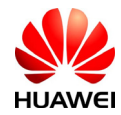

# 3.5 ME响应格式命令V

## 语法结构

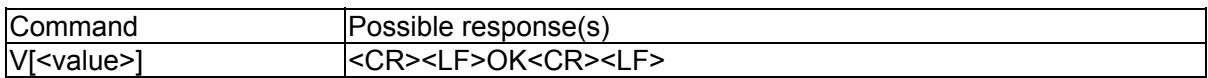

# 接口描述

该命令设置了AT命令result code和information response的格式,包括头部、尾部的构成,和 result code内容的形式。result code内容有数字和详细字符串两种形式。下表中给出了格式设置

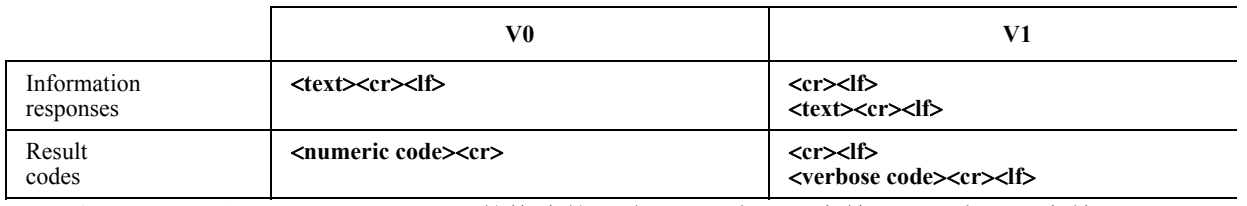

对result code和information response的格式的影响。<cr>表示S3字符, <lf>表示S4字符。

表1 V参数对响应格式的影响

# 取值说明

<value>:

0:MS 发送缩略的头部和尾部,并采用数字形式的 result code。

1:MS 发送完全的头部和尾部,并采用 详细字符串形式的 result code。

不带<value>等同于<value>为 0。

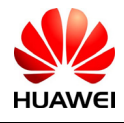

<span id="page-21-0"></span>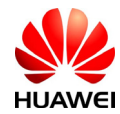

# 3.6 退格字符S5

#### 语法结构

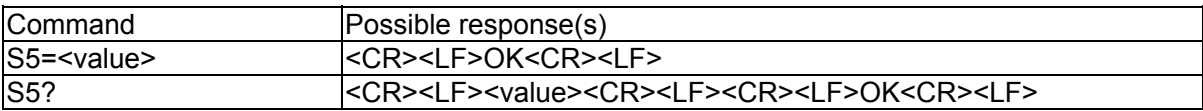

# 接口描述

该命令的主要功能是设置退格字符S5。S5以ASCII码值形式保存退格字符。此字符由TE发 出,表示删除前一个字符,由MS识别确认。

## 取值说明

<value>:

0-127:以 ASCII 码值形式设置 S5 字符。

## 3.7 RSSI查询功能命令+CSQ

#### 语法结构

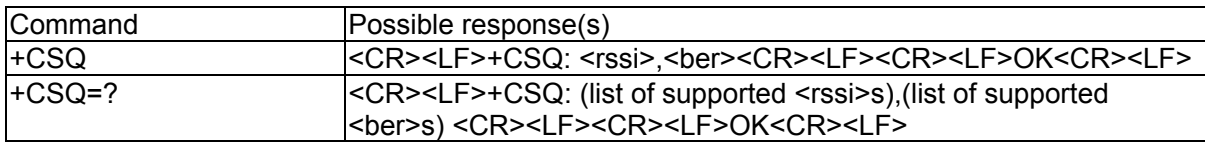

#### 接口描述

Execution命令返回ME的RSSI和BER。

Test命令返回支持的RSSI和BER值。

#### 取值说明

<rssi>: 接收信号强度指示

0 等于或小于-113 dBm

- 1 -111 dBm
- 2...30 -109... -53 dBm
- 31 等于或大于-51 dBm
- 99 未知或不可测

<ber>(比特误码率百分比): 暂时不支持BER查询,在Execution命令和Test命令均返回

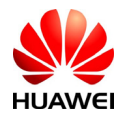

HUAWEI All rights reserved 版权所有,侵权必究 Page 22 , Total 160 第22页,共160页

<span id="page-22-0"></span>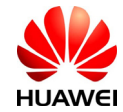

#### 99

# 3.8 信号格数查询命令+CSQLVL

# 语法结构

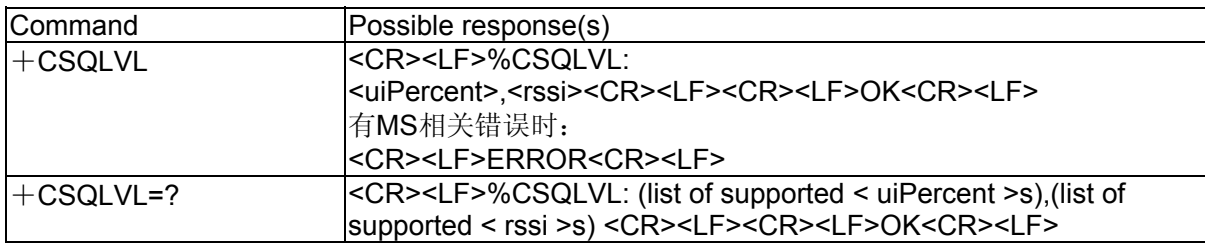

# 接口描述

Execution命令返回当前ME的信号强度格数和RSSI。

Test命令返回支持的信号强度格数和RSSI值。

# 取值说明

<uiPercent>:信号强度格数

- 0:无信号
- 1:1格
- 2:2格
- 3:3格
- 4:4格
- 5:5格

<rssi>: 接收信号强度指示

- 0 等于或小于-113 dBm
- 1 -111 dBm
- 2...30 -109... -53 dBm
- 31 等于或大于-51 dBm
- 99 未知或不可测

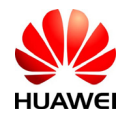

<span id="page-23-0"></span>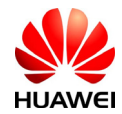

# 3.9 RSSI查询命令%RSSI

#### 语法结构

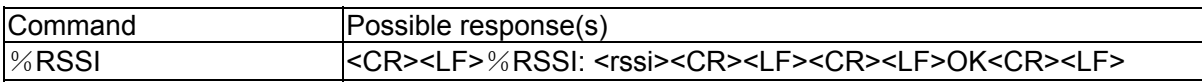

# 接口描述

改命令用来返回ME的RSSI.

#### 取值说明

<rssi>: 接收信号强度指示, 返回值为负数, 单位是dBm

 $51 \sim 113$ : -113 dBm  $\sim$  -51 dBm

125:-125 dBm. 没有信号

# 3.10 操作模式设置命令+CFUN

#### 语法结构

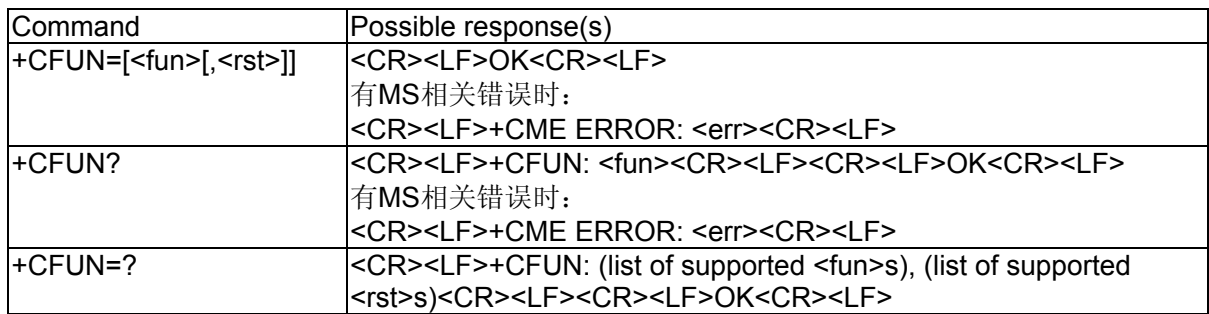

# 接口描述

EXECUTION命令用于设置MS的模式或重启MS。

READ命令返回当前的模式。

TEST命令返回该命令支持的参数值。

## 取值说明

<fun>:

- 0: 设置为LPM(低功耗)模式(MS之前的设置必须为非offline模式)
- 1: 设置为online模式(默认值)(MS之前的设置必须为非offline模式)

4: 设置为offline模式(MS之前的设置必须为非FTM模式)

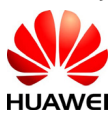

HUAWEI All rights reserved 版权所有,侵权必究 Page 24 , Total 160 第24页,共160页

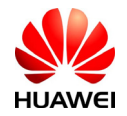

- 5: 设置为FTM模式(MS之前的设置必须为online模式)
- 6:重启MS(MS之前的设置必须为offline模式)
- 7: 设置为射频关闭模式(MS之前的设置必须为非offline模式)
- <rst>: 是否在设置前重启MS(暂不支持)

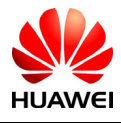

HUAWEI All rights reserved 版权所有,侵权必究 Page 25, Total 160 第25页, 共160页

<span id="page-25-0"></span>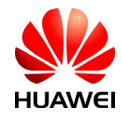

# 3.11 厂商信息查询命令+CGMI

#### 语法结构

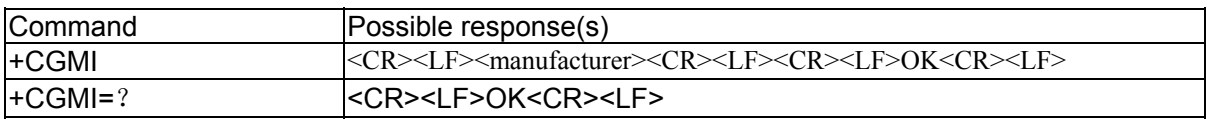

# 接口描述

该命令的主要功能是查询厂商信息。

## 取值说明

<manufacturer>:厂商信息,取值为字符串。

## 举例说明

AT+CGMI

huawei

# 3.12 软件版本号查询命令+CGMR

## 语法结构

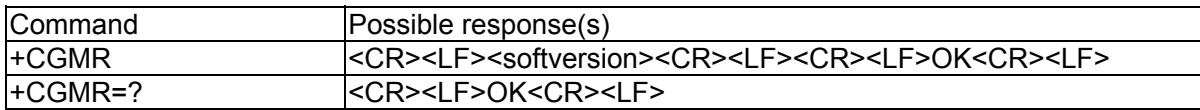

# 接口描述

Execution命令返回ME的软件版本号。

# 取值说明

<softversion>: 软件版本号,长度不大于31的字符串。

# 3.13 IMSI查询命令 +CIMI

# 语法结构

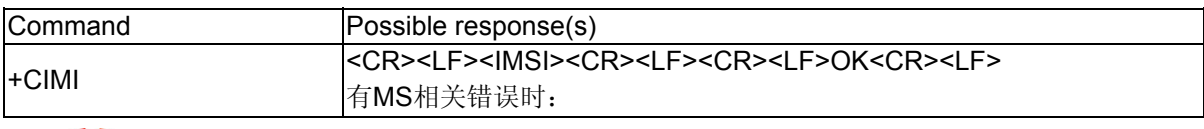

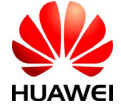

<span id="page-26-0"></span>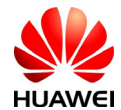

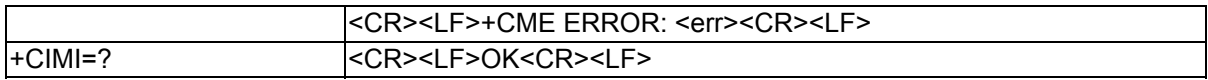

#### 接口说明

该命令查询USIM或者 SIM卡的IMSI值。

# 取值说明

<IMSI>: 直接返回存储在卡中的IMSI值, 返回值为一个0~9的十进制数构成的字符串, 其 构成如下:

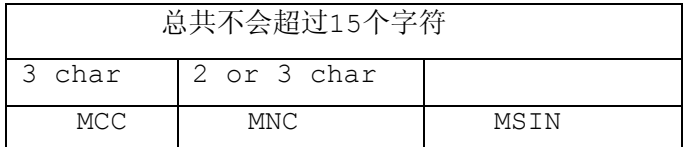

MCC 国家代号

MNC 网络代号,GSM应用

MSIN 标识移动用户身份

#### 举例说明

如果 MCC为"123", MNC为"45", MSIN为"12345678"则 AT+CIMI 1234512345678

# 3.14 IMEI查询命令 +CGSN

#### 语法结构

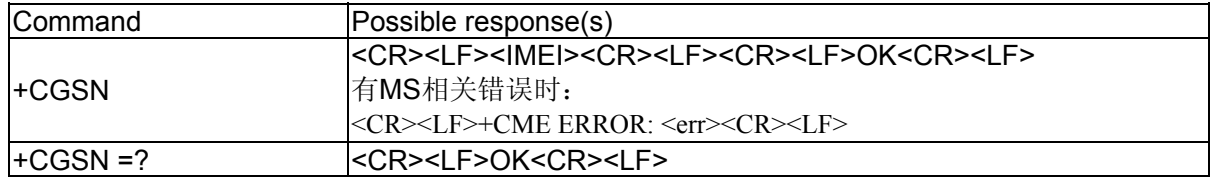

# 接口说明

该命令查询单板的IMEI。

#### 取值说明

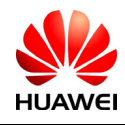

<span id="page-27-0"></span>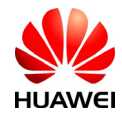

<IMEI>:直接返回单板的IMEI值。返回值为一字符串,其构成如下:

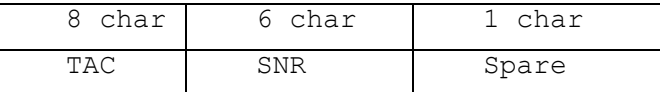

TAC 设备分配的类型码

SNR 设备序列号

Spare 备用

#### 举例说明

如果 TAC为 "35154800", SNR为 "022544", Spare为 "4"则 AT+ CGSN 351548000225444

# 3.15 耳机音量设置命令+CLVL

#### 语法结构

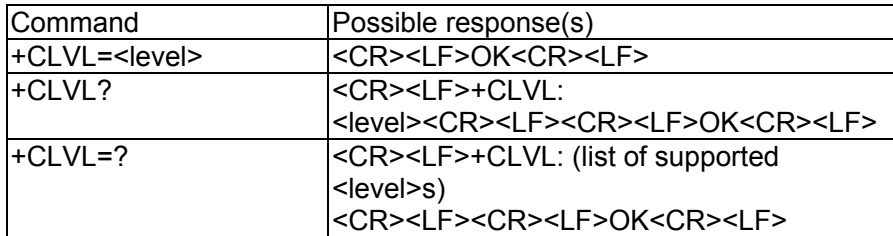

# 接口描述

该命令的SET命令用于设置耳机音量,READ命令用于读取当前的耳机音量值,TEST命令返 回音量参数的取值范围。SET命令可以在有激活通话时使用,也可以在没有激活通话时使用, 均有效。音量值在单板重启后仍能保持。

# 取值说明

<level>:

0-5,整数值,表示耳机音量。0为静音。

#### 3.16 麦克静音设置命令+CMUT

语法结构

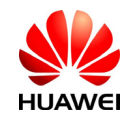

<span id="page-28-0"></span>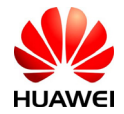

HUAWEI 终端设备 AT命令接口说明书

| lCommand       | Possible response(s)                                                    |
|----------------|-------------------------------------------------------------------------|
| +CMUT= <n></n> | <cr><lf>OK<cr><lf></lf></cr></lf></cr>                                  |
| <b>+CMUT?</b>  | <cr><lf>+CMUT:</lf></cr>                                                |
|                | <n><cr><lf><cr><lf>OK<cr><lf< td=""></lf<></cr></lf></cr></lf></cr></n> |
|                |                                                                         |
| I+CMUT=?       | <cr><lf>+CMUT: (list of supported</lf></cr>                             |
|                | $n>s$                                                                   |
|                | <cr><lf><cr><lf>OK<cr><lf></lf></cr></lf></cr></lf></cr>                |

# 接口描述

该命令的SET命令用于设置麦克静音,READ命令用于读取当前的麦克是否静音取值,TEST 命令返回是否静音参数的取值范围。SET命令只能在有激活电话时使用,音量值仅在一次通电 话过程中有效,通话结束或单板重启后<n>值均恢复成0。

# 取值说明

 $\leq n$ :

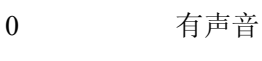

1 静音

# 3.17 TE与MS握手功能命令%HS

# 语法结构

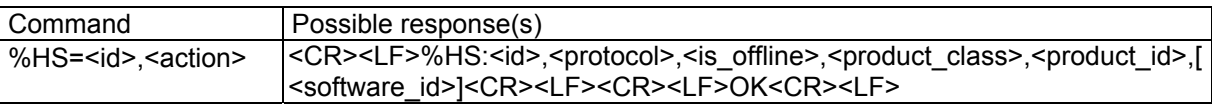

# 接口描述

该命令用于TE与ME之间握手。TE启动及停止时会通过此命令发送一个消息给ME, ME在收 到消息后响应TE。

# 取值说明

<id>: 8位数字, 由MS上报用于识别MS的标识。TE第一次下发时, 将id设为0, 而后则将id 设为MS上报的值。

<action>:表示TE动作类型。

0:表示TE处于Living状态(如果TE第一次发送则表示启动)。

1:表示TE停止。

<protocol>: 表示单板当前所处的通信协议状态。

0:单板运行在APP

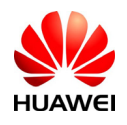

All rights reserved 版权所有, 侵权必究 Page 29, Total 160 第29页, 共160页

<span id="page-29-0"></span>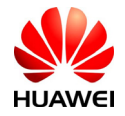

1:单板运行在BOOT

<is\_offline>:

- 0: online状态
- 1: offline状态
- 2:LPM(低功耗状态)

<product\_class>:产品的类型

- $0:GW$
- 1: CDMA 1X ONLY
- 2: CDMA + EVDO SUPPORT

<product id>: 产品的ID

6:EM770W

<software\_id>: 保留

# 3.18 重复执行上一条命令A/

语法结构

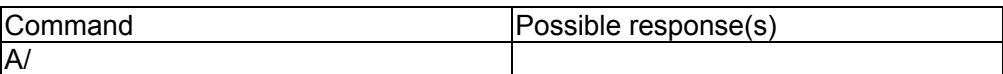

# 接口描述

此命令用于执行上一条AT命令。

# 取值说明

无

使用示例

```
如果上一条命令为:
AT+GSN 
+GSN: E43928A5 
OK 
A/+GSN: E43928A5 
OK
```
3.19 SPN读取功能命令%SPN

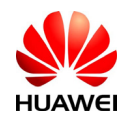

<span id="page-30-0"></span>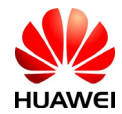

## 语法结构

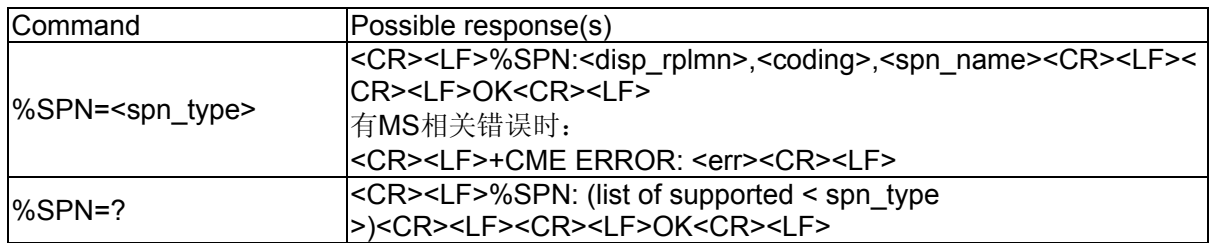

## 接口描述

该命令用于TE通过ME查询当前SIM/USIM卡上存储的2G/3G的SPN文件。

#### 取值说明

<spn\_type>:

- 0: GSM\_SPN
- 1: USIM\_SPN

<disp\_rplmn>:

- 0:不显示RPLMN
- 1:要求显示RPLMN
- 99: 该字段无效, 且无需再读取spn\_name字段

<coding>: 编码方案,表示spn\_name字段的字符编码并指定语言:

- 0:GSM 7 bit Default Alphabet
- 1: RAW mode (即将spn\_name以原始数据格式上传)

<spn\_name>: 字符串, 当采用GSM7bit编码时, 不超过16个字符。当编码方案为1时, 字 符串的内容是以"16进制文本值"进行描述的数据,字符串长度不超过32。单板上报coding为 RAW mode编码的内容时,统一按照去掉0x的16进制填写。

#### 举例说明

比如: 当读取到的SPN为7bit编码格式的"vodafone", 则上报读取后的结果时反馈: %SPN:1,0,"vodafone"; 如果是 USC2 编码格式的"中国移动", 则上报时反馈: %SPN:1,1,"804E2D56FD79FB52A8"。

# 3.20 硬件版本号查询功能命令%HWVER

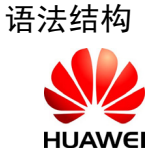

<span id="page-31-0"></span>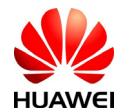

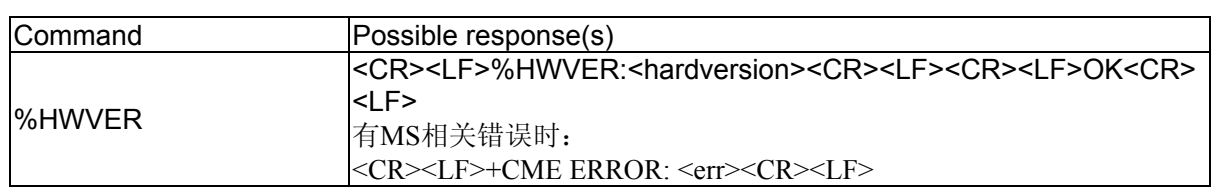

# 接口描述

Execution命令返回硬件版本号。

## 取值说明

<hardversion>: 硬件版本号,长度不大于30的字符串。

# 3.21 硬件版本号查询功能命令%HVER

## 语法结构

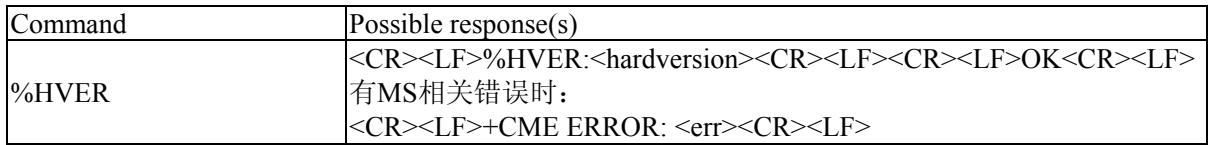

#### 接口说明

Execution命令返回ME的硬件版本号。

#### 取值说明

<hardversion>: 硬件版本号,长度不大于30的字符串。

# 3.22 网络信息查询%NWINFO

#### 语法结构

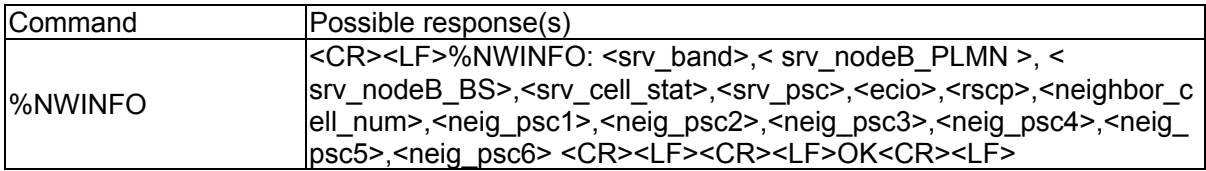

## 接口说明

该命令的主要功能是用于查询无线模块正常工作时注册的网络信息,包括服务小区信息,激 活集中的临区信息,基站ID,频段等。

#### 取值说明

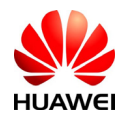

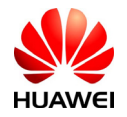

<srv\_band>: 模块当前注册的频段信息

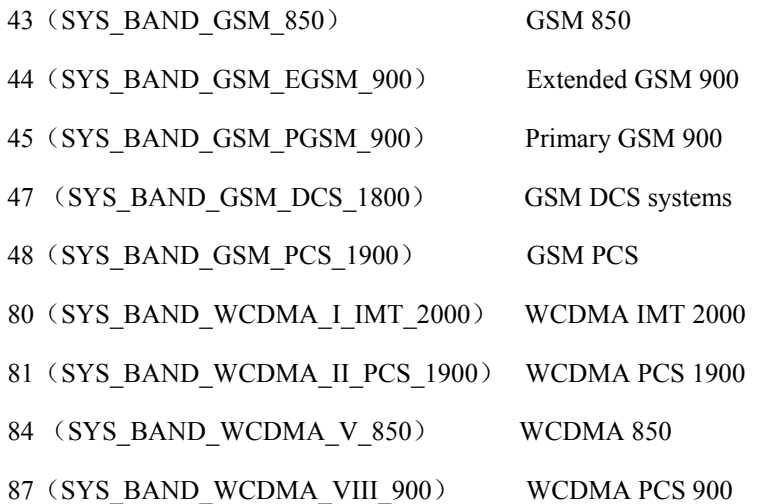

< srv\_nodeB\_PLMN > 和 < srv\_nodeB\_BS >: 模块当前维护的基站信息

 $0 \sim 255$ : 基站 ID

说明:暂时只支持查询 GSM 模式下的基站信息, WCDMA 模式下, 返回 0, 0。 <srv\_cell\_stat >: 服务小区状态。

0:表示当前未注册上服务小区

1:表示当前注册上服务小区

<srv\_psc>: 服务小区主扰码

0~65535:服务小区主扰码 ID

说明:WCDMA 模式下,查询的是扰码;GSM 模式下,查询的是 cell id。

<ecio>:接收信号码功率。返回的值是负数。

说明:暂时只支持查询 WCDMA 模式下的基站信息, GSM 模式下, 返回 0。 <rscp>:所接收信号的强度和临小区干扰水平的比值。返回的值是负数。

说明:暂时只支持查询 WCDMA 模式下的基站信息, GSM 模式下, 返回 0。

<neighbor\_cell\_num>: 临区个数

0~6:最多可支持维护 6 个临行信息

<neig\_psc1>...<neig\_psc6>: 临区主扰码

0~65535:临小区主扰码 ID

说明: WCDMA 模式下, 查询的是扰码; GSM 模式下, 查询的是 cell id。

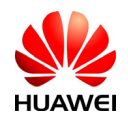

<span id="page-33-0"></span>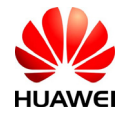

# 3.23 PA温度、电源电压查询%CONINFO

#### 语法结构

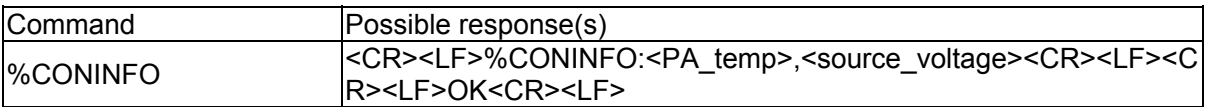

#### 接口说明

该命令的主要功能是用于查询模块射频的PA温度、外部电源输入电压。方便用户获知单板状态, 辅助用户考虑是否需要对模块进行安全性保护。

#### 取值说明

<PA\_temp>: 射频 PA 温度

-30~75: 射频温度取值范围。如果 PA 温度超过 75 度, 模块会自动重启。

<source\_voltage>:电源电压

3200~4300:模块支持的有效电压范围,单位是毫伏。

# 3.24 模块延迟重启%RESET

语法结构

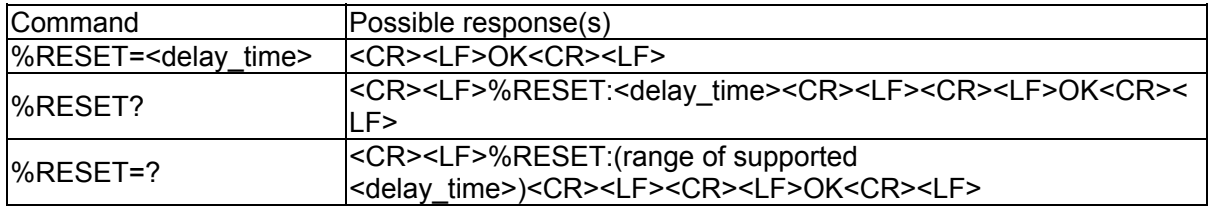

## 接口说明

该命令的主要功能是可以支持用户延迟一定时间重启模块的需求。

#### 取值说明

<delay\_time>: 延迟时间

0: 禁能。

1~65535:延迟时间,单位为秒。

例子:

用户输入 AT%RESET=100,则模块 100s 后重启。

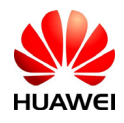

HUAWEI All rights reserved 版权所有,侵权必究 Page 34 , Total 160 第34页,共160页

<span id="page-34-0"></span>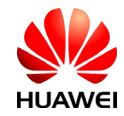

用户输入 AT%RESET=100 后再输入 AT%RESET=0,则模块 100s 后不重启。

# 3.25 模块自动重启%AUTORESET

## 语法结构

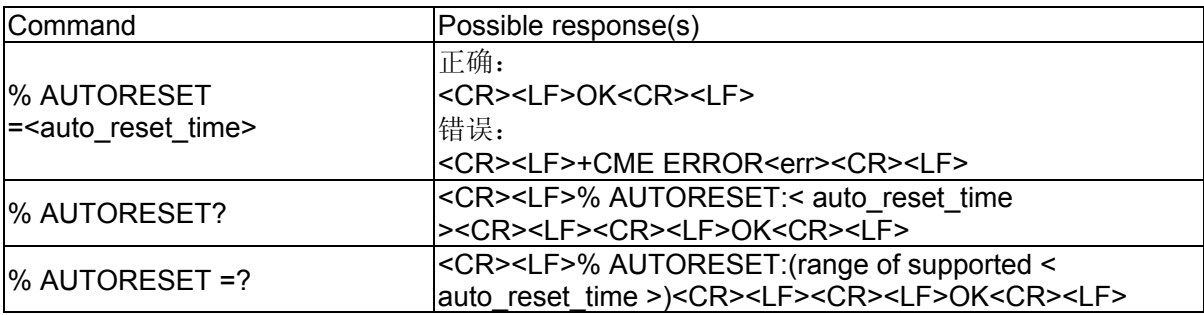

# 接口说明

该命令的主要功能是可以支持模块在一个间隔时间内重启,用户设置一个固定的时间后, 模块会每次时间到自动重启。

## 取值说明

< auto\_reset\_time >:重启时间间隔

0:禁能。

120~172800:重启时间间隔,单位为秒。即 2 分钟~2 天

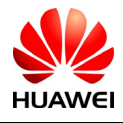

<span id="page-35-0"></span>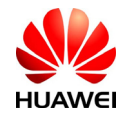

# 3.26 返回模块当前时间+CCLK

语法结构

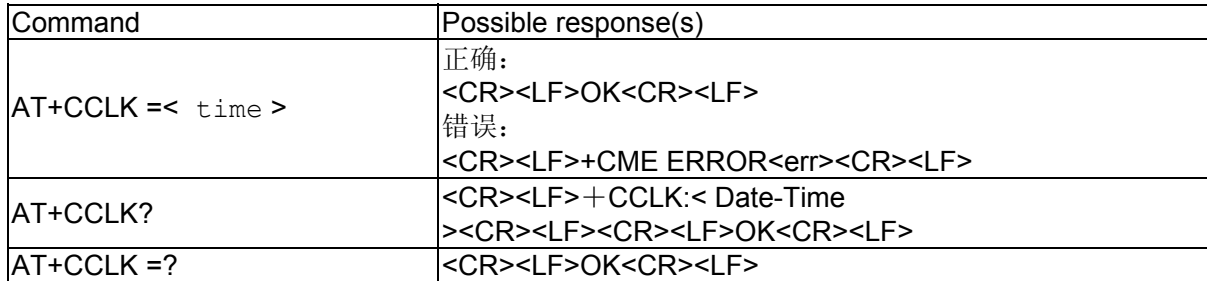

#### 接口说明

设置命令用于设置MT的实时时间。 读取命令用于读取当前时间。 测试命令返回OK。

#### 取值说明

< time >:字符串类型。格式为"yyyy/MM/dd,hh:mm:ss±zz"。设置或者查询到的时间日期值。格式 为"年/月/日,时:分:秒+时区"。比如"2008/08/08,08:08:08+1"、"2008/08/08,08:08:08-10"。

有效起始时间 1980-01-06 00:00:00

有效结束时间 2100-01-01 00:00:00。

注意: 如果 MT 不支持时区, 则<time>最后的三个字符不会返回。

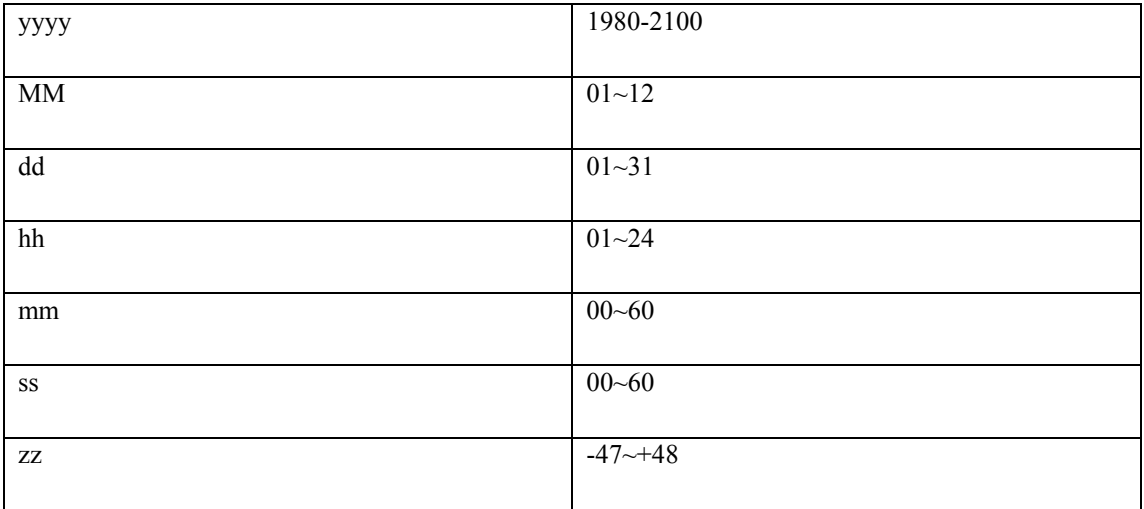

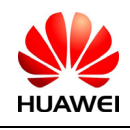
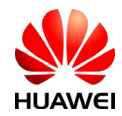

# 3.27 保存用户配置参数&W

语法结构

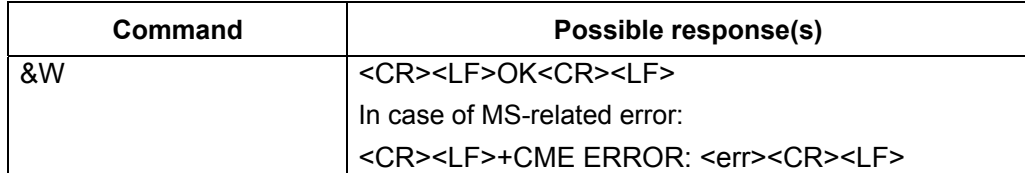

## 接口说明

设置命令可以把用户设置的一些配置参数保存到 profile 中,保存的设置可以用 ATZ 读出。

该命令可以保存的命令及参数如下:

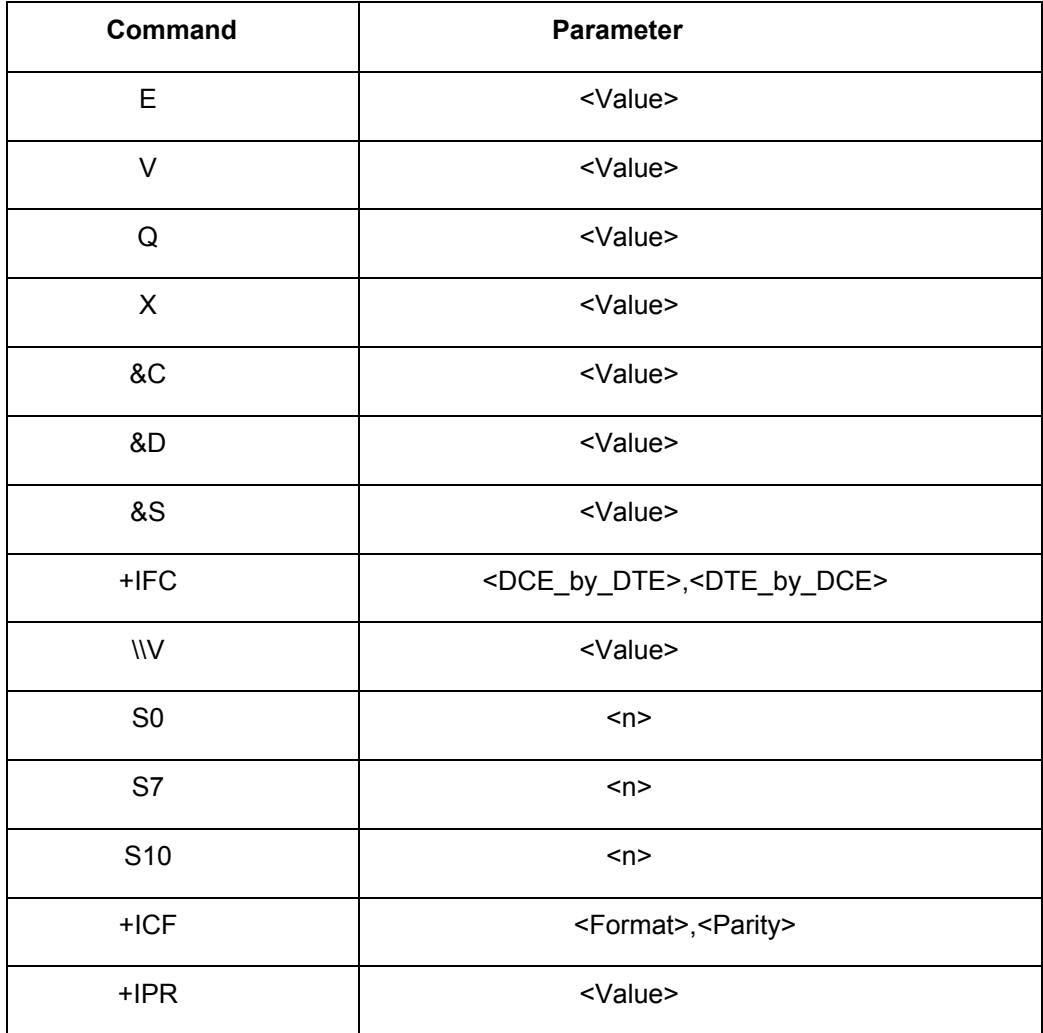

注意:%AUTORESET、%IPCTRIP 和 %IPCFL 涉及的参数在执行完 AT 命令会自动保存到 profile 中,不需要用&W 命令保存。

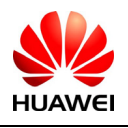

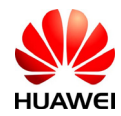

# 3.28 恢复用户配置参数Z

语法结构

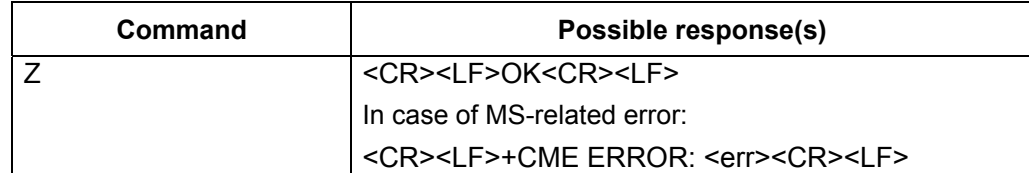

# 接口说明

设置命令用于恢复 AT&W 保存的用户配置参数。

该命令可以保存的命令及参数如下:

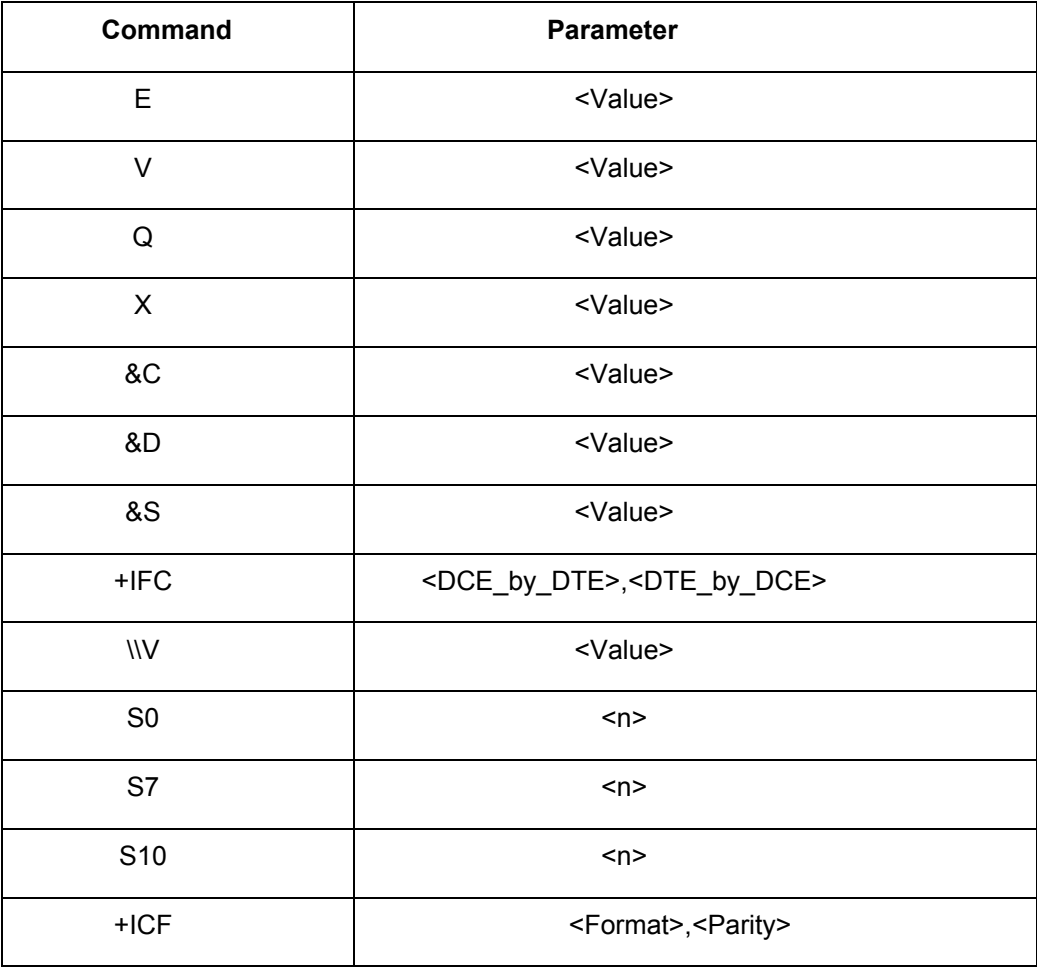

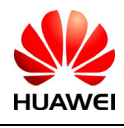

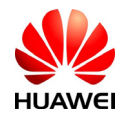

# 3.29 设置参数为出厂设置&F

语法结构

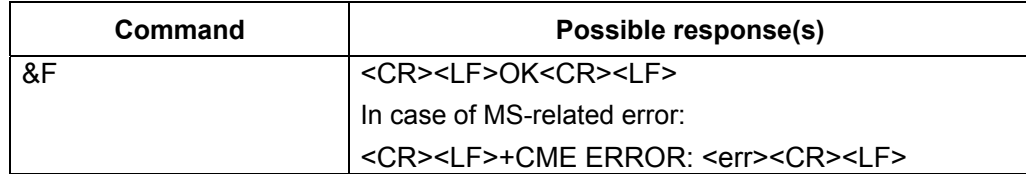

# 接口说明

设置命令把参数设置为出厂设置。

该命令可以保存的命令及参数如下:

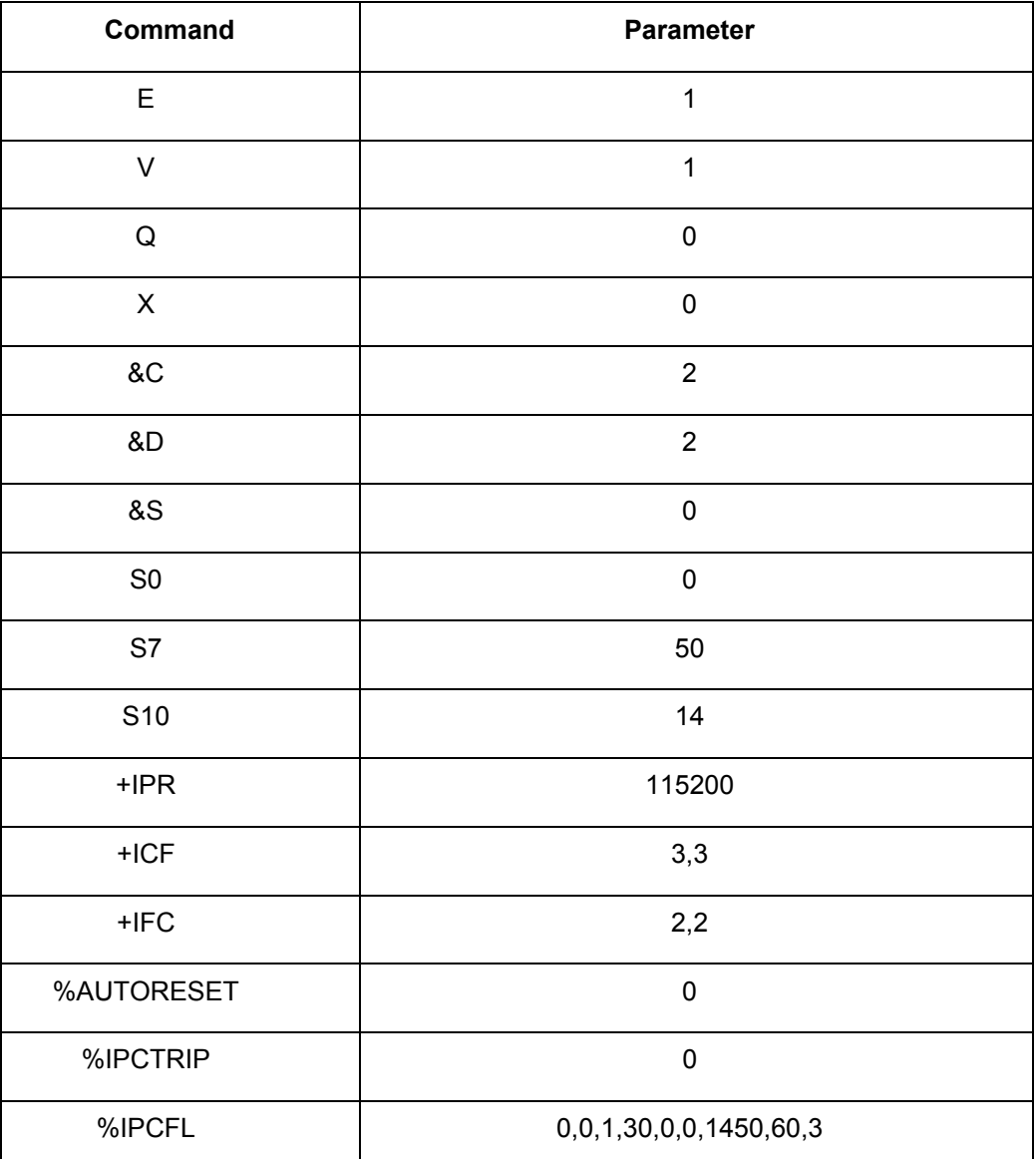

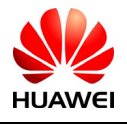

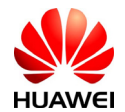

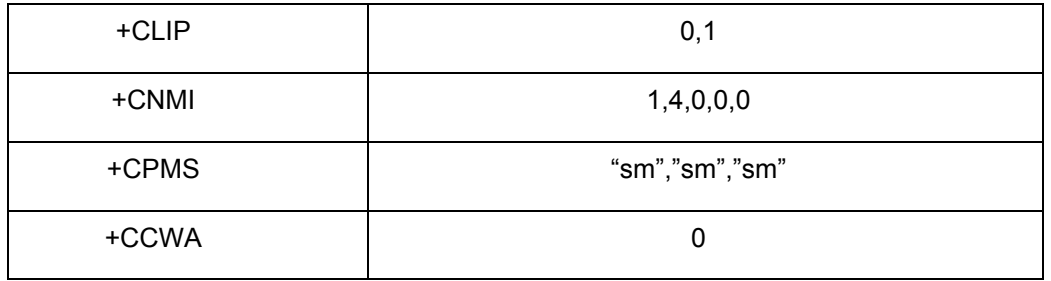

## 3.30 设置DCD(数据探测)使用状态&C

## 语法结构

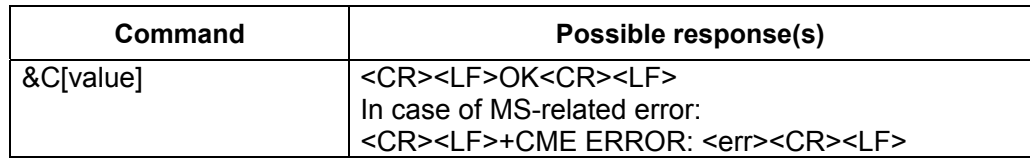

## 接口说明

使用该命令,可设置 109 电路状态与远端接收线路信号检测之间的联系。

### 取值说明

- $0$  DCD 一致使能。
- 1 DCD 在特殊服务下使能。
- 2 DCD 周期性使能。

# 3.31 设置DTR (终端数据就绪)状态&D

### 语法结构

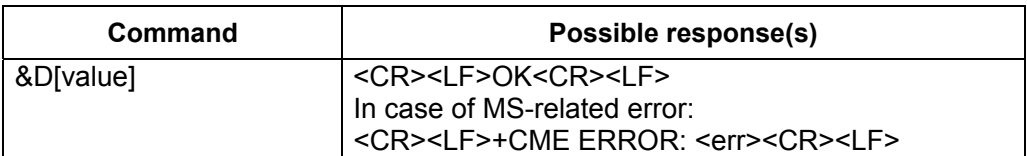

### 接口说明

使用该命令,可设置在数据状态下 108/2 (DTR) 电路从打开变为关闭时 TA 的返回结果。

### 取值说明

0 TA 忽略 DTR 状态。

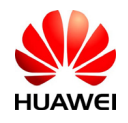

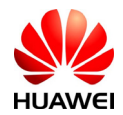

- 1 在保持当前通话的同时,转为命令模式
- 2 释放数据通话,转为命令模式。当 DTR=off 时,关闭自动应答。

## 3.32 结果码抑制Q

### 语法结构

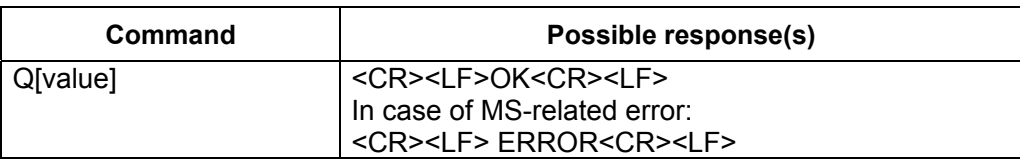

### 接口说明

使用该命令,可设置 TA 是否向 TE 发送结果码。

### 取值说明

- 0 向 TE 发送结果码
- 1 结果码被抑制,不发送

## 3.33 连接结果X

### 语法结构

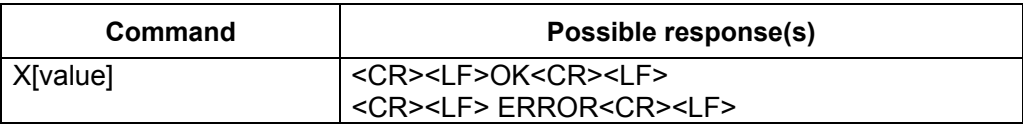

### 接口说明

使用该命令,可设置 TA 是否检测拨号音或遇忙,是否向 TE 发送某一个特定的结果码。

### 取值说明

- 0 进入在线数据状态时即给定连接结果码。拨号音和遇忙检测均禁用。
- 1 进入在线数据状态时即给定连接<text>结果码。拨号音和遇忙检测均禁用。
- 2 进入在线数据状态时即给定连接<text>结果码。遇忙检测禁用,可启用拨号音。
- 3 进入在线数据状态时即给定连接<text>结果码。拨号音检测禁用,但可启用遇忙检测。
- 4 进入在线数据状态时即给定连接<text>结果码。拨号音和遇忙检测均可启用。

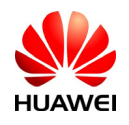

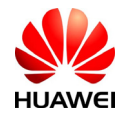

# 3.34 模块上电指示

# 语法结构

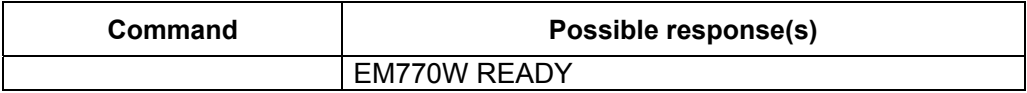

# 接口说明

模块上电后,向 UART1 口、MODEM 口和 PC UI 口发送"EM770W READY"消息。

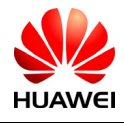

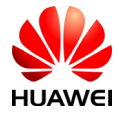

# **4** 语音呼叫接口描述

## 4.1 呼叫发起命令 D

语法结构

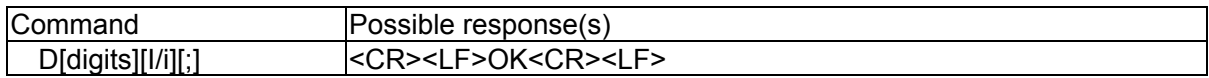

### 接口说明

本接口用于TE通过MS向网络侧请求支持CLIR业务的呼叫,即检测到用户输入了标志CLIR业 务的[I]后,设置相应的参数,并发起呼叫。

两种异常情况为:

A)如果网络未分配CLIR业务,则用户选择启动CLIR业务并发起呼叫时,呼叫能否继续取决 于网络侧。如果被拒绝,则会在通话结束指示%CEND上报结束原因。

B)如果网络分配了永久模式的CLIR业务,而用户在呼叫发起时选择本次关闭CLIR,则呼叫 仍能继续。

语音主叫时TE与MS消息交互图见附表。

### 取值说明

<digits>: 被叫的电话号码, ASCII 字符, 合法的字符仅包括: '0' – '9', '\*', '#', '+'。'+'只能 出现在号码的最前面,号码的最大长度不能超过24(不包括"+")。

[I/i]: CLIR业务的标识位(如果不指示该位,则采用网络的默认取值,或者根据网络是否分 配了永久模式的CLIR业务来决定),CDMA中此项不使用。

I:启动CLIR

i:关闭CLIR

[;]: 呼叫发起类型指示。若呼叫发起类型语音呼叫,则必须带上";"。 呼叫发起命令 +CDV

### 4.2 接听命令 A

语法结构

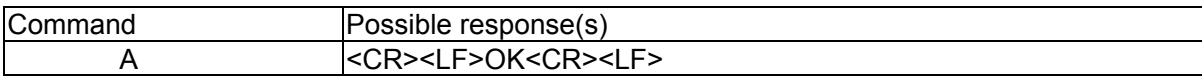

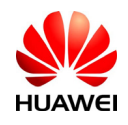

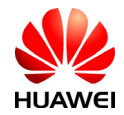

## 接口说明

当移动终端有来电,TE用此命令告知MS接听电话,若此时有第三方来电,仍然可以通过此 命令接听。

## 4.3 呼叫挂断命令+CHUP

### 语法结构

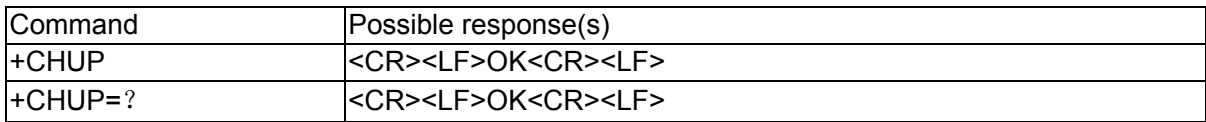

## 接口说明

当用户通话结束后,用此命令结束通话,在来电振铃状态时,用户拒接也同样用此命令。多 个通话时,此命令将挂断所有的hold和active电话,新来电不受影响。

## 4.4 来电指示 RING

### 语法结构

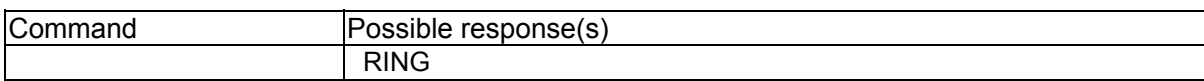

### 接口说明

当移动终端有被叫来电时,MS会周期性(周期为T=5s)的上报此指示通知TE。

## 4.5 号码显示控制 +CLIP

### 语法结构

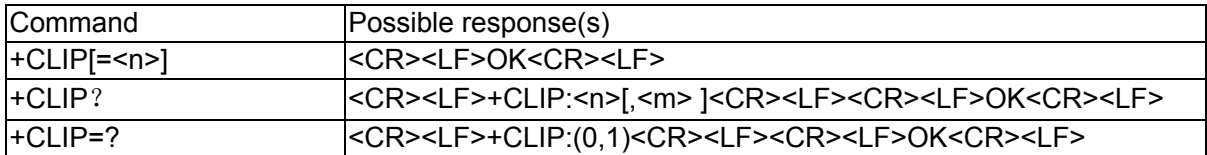

## 接口说明

该命令是使能或禁止CLI的显示。如果使能CLIP, 则在RING(来电指示)后上报+CLIP(来电 号码指示)。(该指示接口定义见:4.6来电号码显示指示)

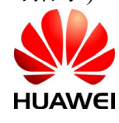

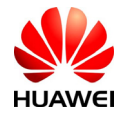

## 取值说明

<n>:(禁止/使能result code的主动上报),取值如下:

- 0 禁止
- 1 使能

<m>: CLIP的服务状态,取值如下(暂不支持):

- 0: CLIP不提供
- 1: CLIP提供
- 2: 未知(网络原因)

## 4.6 来电号码显示指示 +CLIP

## 语法结构

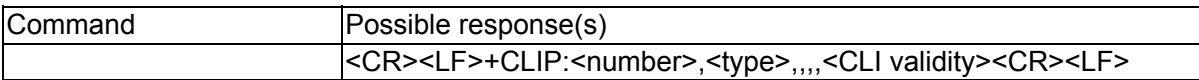

### 接口说明

当+CLIP命令设置使能来电号码显示的URC上报,则来电时,该指示跟在RING后面,周期性 (周期为5s)的上报给TE。

### 取值说明

<number>: 来电号码, ASCII 字符, 合法的字符仅包括: '0' - '9', '\*', '#'

<type>:号码类型,其中145表示国际号码,具体取值可参见"短信发送命令 +CMGS"一节

中, SC号码中的type\_addr参数的具体定义。

255,CDMA不支持

<CLI validity>:

- 0 CLI 有效
- 1 CLI 被呼叫发起方拒绝.
- 2 由于发起网络的限制或网络问题造成CLI不可用。

<type>与<CLI validity>之间保留了三个字段。

使用举例

如果号码能够显示则上报

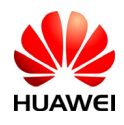

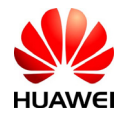

+CLIP:82882690,129,,,,0 如果对方启动了CLIR,导致号码没法显示,则上报  $+CLIP$ ;,129,..,1 如果是网络原因,导致号码没法显示,则上报  $+CLIP$ ; 129, ... 2

# 4.7 呼叫状态查询命令 +CLCC

## 语法结构

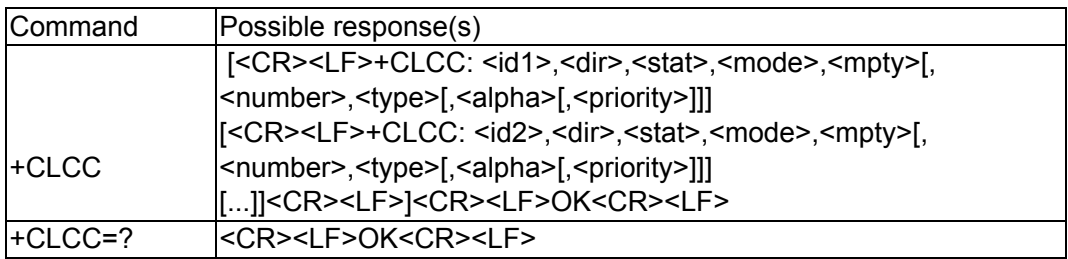

## 接口说明

查询当前存在几个呼叫以及各个呼叫的状态。

## 取值说明

<id*x*>:呼叫ID。

- <dir>: 呼叫方向,取值如下:
	- 0: MO 电话
	- 1: MT 电话
- <state>: 呼叫状态,取值如下:
	- 0: 激活状态(active)
	- 1: 呼叫保持状态(held)
	- 2: 发起呼叫,拨号状态 (dialing)
	- 3: 发起呼叫,振铃状态(alerting)
	- 4: 来电振铃状态(incoming)
	- 5: 等待状态(waiting)

<mode>:呼叫类型。取值如下:

- 0: 语音呼叫(voice)
- 1: 数据呼叫 (data)
- 2: 传真(fax)

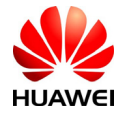

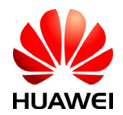

<mpty>:多方通话。取值如下:

- 0: 非多方通话
- 1: 多方通话

<number>: 呼叫号码, ASCII 字符, 合法的字符仅包括: '0' – '9', '\*', '#', '+', 且'+'字符只能 出现在第一位。

<type>: 呼叫号码类型。

<alpha>:电话本中与呼叫号码对应的文本信息。(暂不支持,该字段保留)

<priority>: 暂不支持字段。

## 4.8 呼叫发起指示 %ORIG

## 语法结构

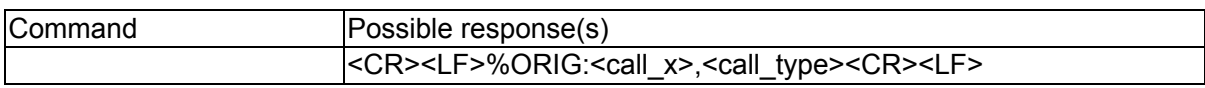

## 接口说明

表示MS正在发起呼叫。

## 取值说明

<call x>: 呼叫ID,唯一标志呼叫的ID号,其要素为呼叫双方。EM770W范围1~9。

<call\_type>: 呼叫类型。取值如下:

- 0: 语音呼叫
- 1: 电路域数据呼叫(GW)
- 2: 分组域数据呼叫(GW)
- 3: CDMA短信呼叫
- 7: OTA呼叫(standard OTASP numbers)
- 8: OTA呼叫 (none standard OTASP numbers)
- 9: 紧急呼叫

## 4.9 网络连通指示 %CONF

### 语法结构

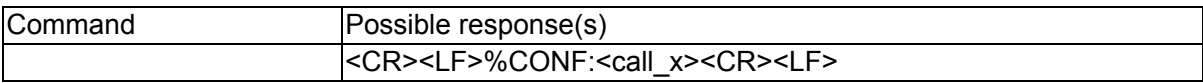

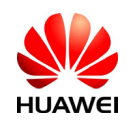

All rights reserved 版权所有, 侵权必究 Page 47, Total 160 第47页, 共160页

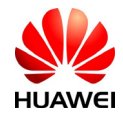

# 接口说明

MS主叫发起后,如果网络连通,则MS上报此指示给TE。

## 取值说明

<call x>: 呼叫ID, 取值为: 1~9。

## 4.10 呼叫接通指示 %CONN

## 语法结构

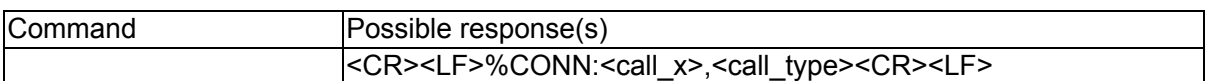

## 接口说明

当呼叫接通后,MS向TE上报此指示,表明当前状态已经变为通话状态。

### 取值说明

<call x>: 呼叫ID,唯一标志呼叫的ID号,其要素为呼叫双方。

<call\_type>:呼叫类型。取值如下:

- 0:语音呼叫
- 1:电路域数据呼叫(GW)
- 2:分组域数据呼叫(GW)
- 3:CDMA短信呼叫
- 7:OTA呼叫(standard OTASP numbers)
- 8: OTA呼叫 (none standard OTASP numbers)
- 9:紧急呼叫

## 4.11 通话结束指示 %CEND

### 语法结构

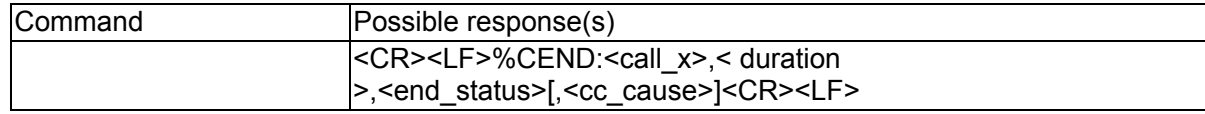

接口说明

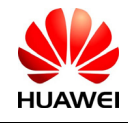

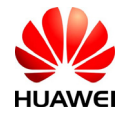

当呼叫结束后,MS向TE上报此指示,告知TE通话结束原因和通话时长。

### 取值说明

<call x>: 呼叫ID

<duration>:通话时长,以s为单位。

<end\_status>: 呼叫结束原因。

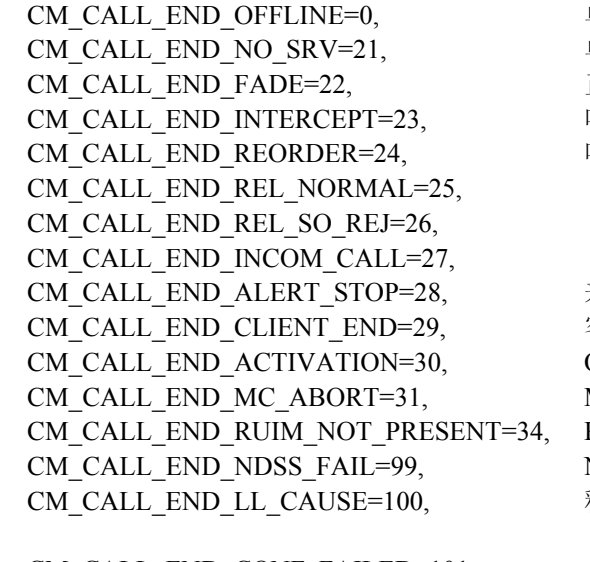

CM CALL END INCOM REJ=102, 被叫时,本方拒绝 CM\_CALL\_END\_SETUP\_REJ=103, 呼叫建立过程时候拒绝 CM\_CALL\_END\_NETWORK\_END=104, 释放原因来自网络,进一步需要查询 CM\_CALL\_END\_NO\_FUNDS=105, 话费用完 CM\_CALL\_END\_NO\_GW\_SRV=106, 不在服务区 <cc\_cause>: 呼叫控制信息 。 UNASSIGNED CAUSE 1 NO\_ROUTE\_TO\_DEST 3 CHANNEL UNACCEPTABLE 6 OPERATOR\_DETERMINED\_BARRING 8 8

CALL REJECTED 21 NUMBER CHANGED 22 NON SELECTED USER CLEARING 26 DESTINATION\_OUT\_OF\_ORDER 27 INVALID\_NUMBER\_FORMAT 28 FACILITY\_REJECTED 29 RESPONSE TO STATUS ENQUIRY 30 NORMAL\_UNSPECIFIED 31 NO\_CIRCUIT\_CHANNEL\_AVAILABLE 34 NETWORK OUT OF ORDER 38 TEMPORARY\_FAILURE 41 SWITCHING\_EQUIPMENT\_CONGESTION 42 ACCESS\_INFORMATION\_DISCARDED 43 REQUESTED\_CIRCUIT\_CHANNEL\_NOT\_AVAILABLE 44

单板处于OFFLINE状态 单板无服务 正常结束 呼叫时被BS中断 呼叫时收到BS的记录 BS释放呼叫 BS拒绝当前SO业务 收到了BS的来电 来电时收到了振铃停止的信令 客户端正常结束 OTASP呼叫时激活结束 MC停止发起呼叫或通话 RUIM 不存在 NDSS错误 释放来自底层,进一步需要查询cc\_cause内 CM CALL END CONF FAILED=101, 主叫呼叫后, 网络响应失败 NORMAL\_CALL\_CLEARING 16 USER\_BUSY 17 NO USER RESPONDING 18 USER\_ALERTING\_NO\_ANSWER 19

容

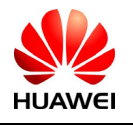

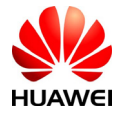

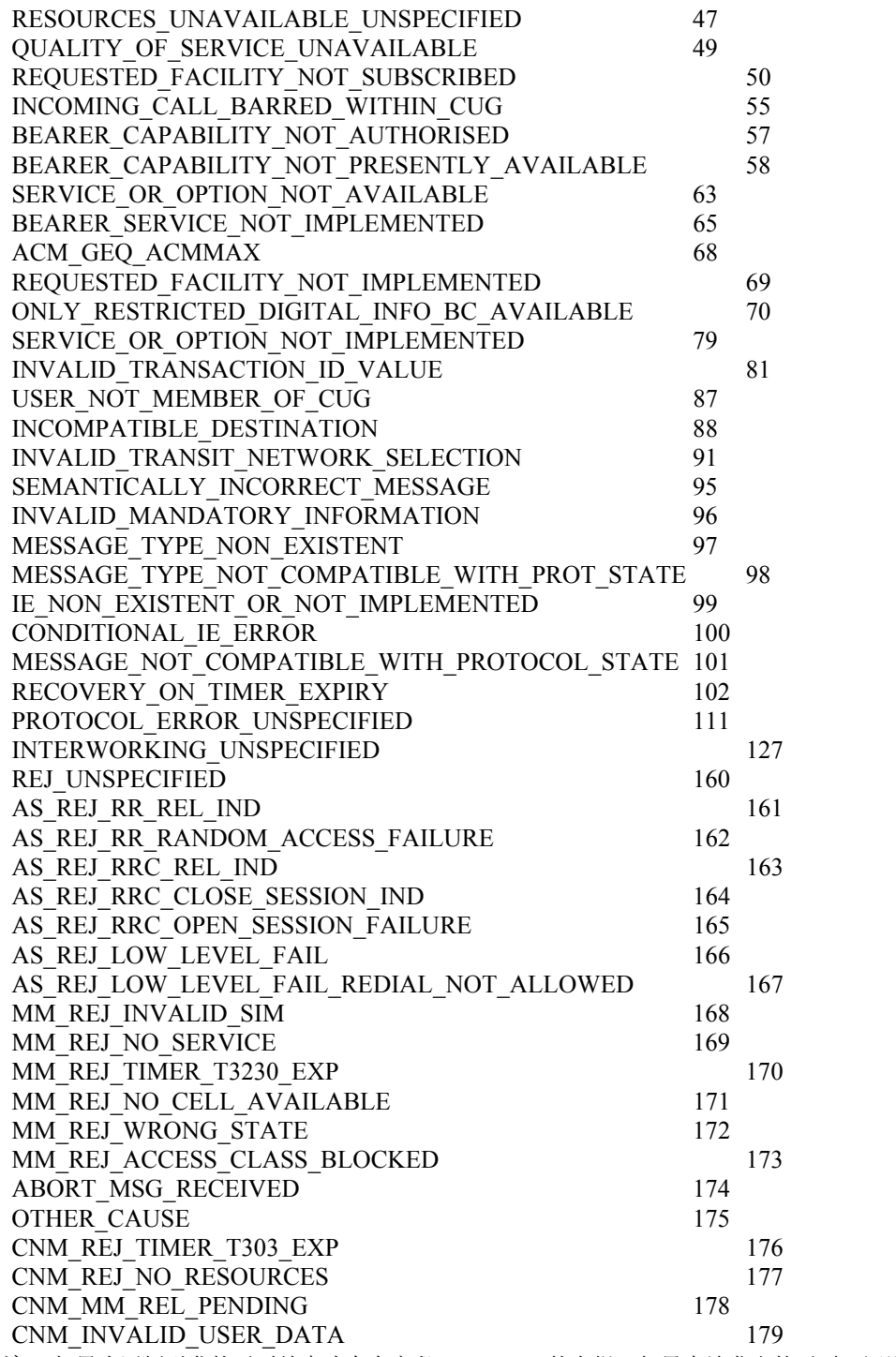

注: 如果为网侧引发的呼叫结束才会有字段<cc\_cause>的上报; 如果本地发出的呼叫, 还没有得到网侧 的响应,呼叫就结束,此时就不会有<cc\_cause>上报。

# 4.12 二次拨号命令 %DTMF

## 语法结构

Command Possible response(s)

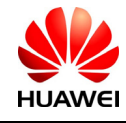

HUAWEI All rights reserved 版权所有,侵权必究 Page 50, Total 160 第50页, 共160页

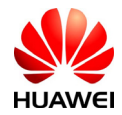

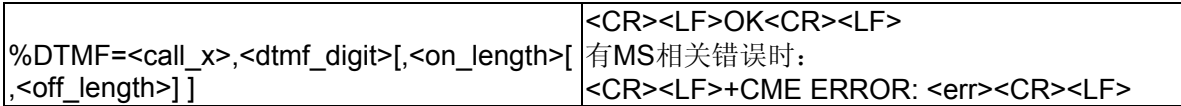

## 接口说明

通话状态下,通过信令发送DTMF键值到网络侧,同时在单板侧播放DTMF音。

后台软件在按键的按下和抬起时通过该AT命令通知单板按键的按下和抬起。

单板侧实现的DTMF音有两种方式: burst和continuous。

单板在continuous方式下,收到后台下发的按键按下的AT命令后(<on\_length>为1),向网络 侧发送按照continuous方式播放DTMF音的命令,同时在单板侧播放DTMF音,缺省时长为tc(保护 时长, 缺省设置为60s, 当收不到停止命令时可以自动停止)。当单板收到按键抬起的AT命令后 (<on length>为0), 向网络侧发送停止播放DTMF音的命令, 同时在本地停止播放DTMF音。如 果在tc时间内没有收到按键抬起的AT命令,tc时间到后自动停止播放DTMF音。如果单板收到该AT 命令的on length为 (95, 150, 200, 250, 300, 350)中的任一个值(单位为ms),则单板忽略 continuous的设置,按照burst方式向网络侧发命令,同时,单板本地按照on\_length设定时长播放 DTMF音。

在burst方式下, 单板收到按键按下的AT命令后(<on length>为1), 向网络侧发送按照burst 方式播放DTMF音的命令, 同时在单板侧按照burst方式播放DTMF音, 缺省时长为tb (burst方式按 键音时长, 缺省为150ms)。当单板收到按键抬起的AT命令后(<on\_length>为0), 单板侧不做处 理。如果单板收到该AT命令的on length为 (95, 150, 200, 250, 300, 350)中的任一个值(单位 为ms),单板忽略单板本身burst时长的设置,按照AT命令设定时长播放DTMF音,但并不改变单 板本地设定的burst时长。

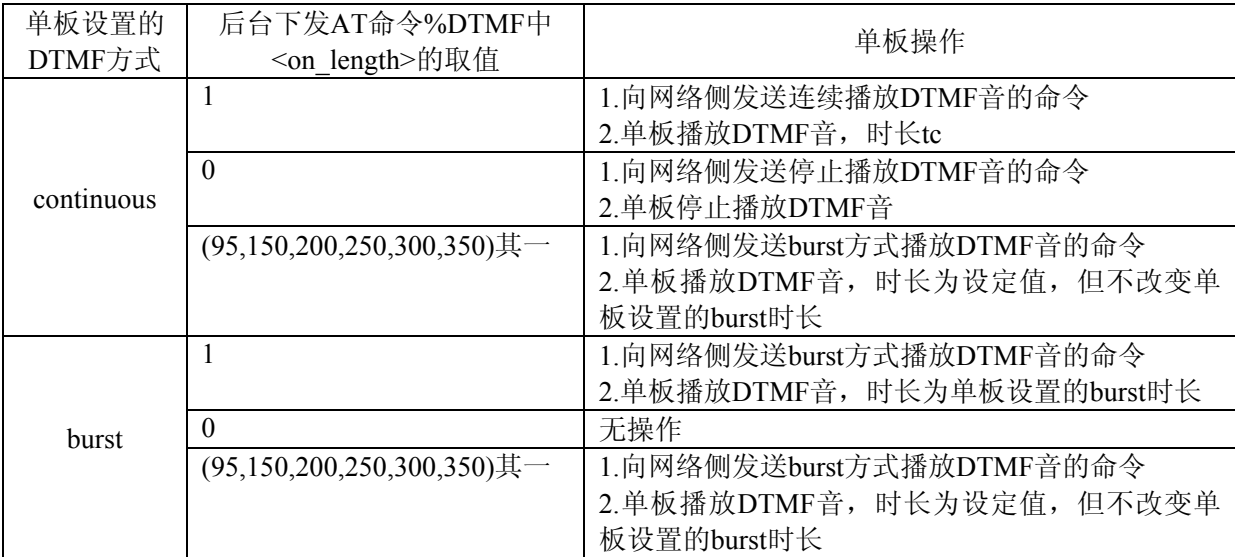

单板本地设置有三项:

DTMF音的方式(continuous 或burst)

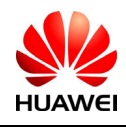

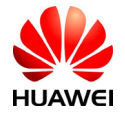

burst音的长度tb (95,150,200,250,300,350, 单位ms) continuous方式最大时长tc(缺省设置为60s)

## 取值说明

<call\_x>: 呼叫ID。

< dtmf digit>: DTMF键值, ASCII 字符, 合法的字符仅包括: '0' ~ '9', '\*' , '#'

<on length>: 1: 按键按下。

0:按键抬起。

95,150,200,250,300,350:DTMF音时长,单位ms。

<off\_length>: burst方式下DTMF音的间隔时间,单位: ms, 暂保留。

# 4.13 设定DTMF音播放方式命令%DTMFTYPE

## 语法结构

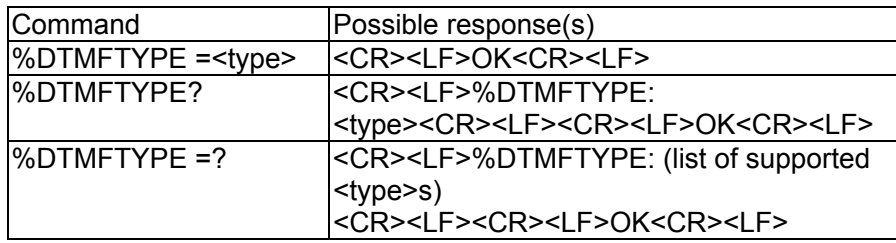

# 接口描述

该命令的SET命令用于设置DTMF音的播放方式,READ命令用于读取当前DTMF音的播放 方式,TEST命令返回参数的取值范围。DTMF音播放模式的值在单板重启后仍能保持。

## 取值说明

<type>:

0 burst方式; 1 continuous方式;

# 4.14 自动接听功能%AUTOANSWR

语法结构

Command Possible response(s)

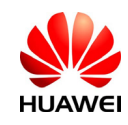

HUAWEI All rights reserved 版权所有,侵权必究 Page 52 , Total 160 第52页,共160页

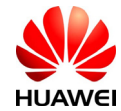

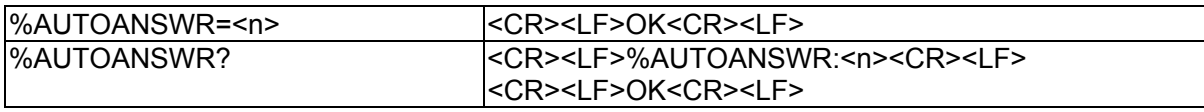

## 接口描述

该命令用于实现:

- 1、 MS不需要重启,立刻启动自动接听功能
- 2、 MS重启后仍然能够保留自动接听的功能

### 取值说明

- <n>: 取值范围 0~255
- 0 表示停止自动接听的功能

非零值 表示启用该功能且 n 次振铃后自动接听来电

# **5** 短信业务接口描述

## 5.1 选择短信服务类型命令+CSMS

语法结构

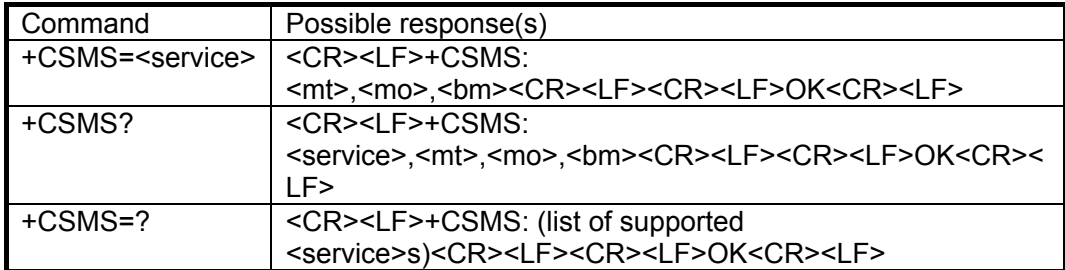

## 接口描述

SET命令用来设置消息服务类型。返回的<mt>、<mo>、<bm>分别表示终端接收到的短信、 终端发起的短信和广播消息能否支持此服务类型。

## 取值说明

<service> :消息服务类型。

0: 3G TS 23.040, 3G TS 23.041(短信 AT 命令语法结构与 GSM07.05 Phase 2 兼容)

1: 3G TS 23.040, 3G TS 23.041(短信 AT 命令语法结构与 GSM07.05 Phase 2+兼容.注 意:AT+CNMA 命令需要<service>=1)

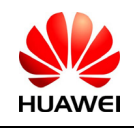

HUAWEI All rights reserved 版权所有,侵权必究 Page 53 , Total 160 第53页,共160页

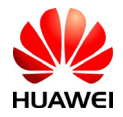

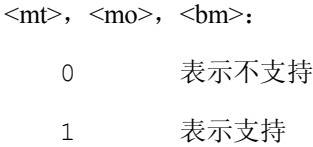

## 5.2 设置短信格式命令+CMGF

## 语法结构

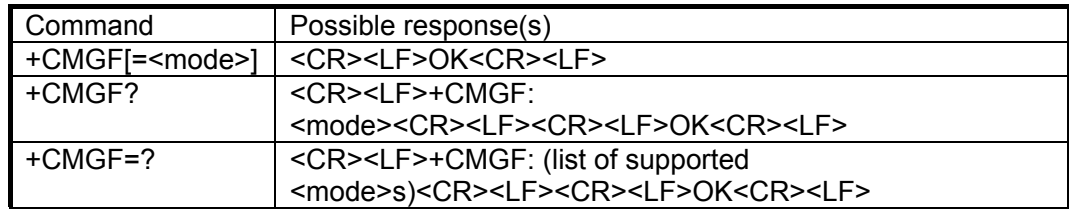

# 接口描述

SET命令设置短信采用的格式。格式有两种模式,由<mode>参数决定,分别是PDU模式和 text模式(text模式无法显示中文)。目前EM770W采用PDU模式和TEXT模式,PDU模式下短 信的具体格式请参见+CMGS命令。

READ命令返回当前的模式选择。

TEST命令返回可以取的<mode>值

### 取值说明

<mode> :

- 0 PDU 模式
- 1 text 模式

EM770W 不带<mode>等同于<mode>为 0。

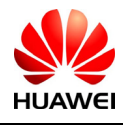

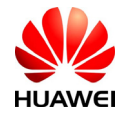

## 5.3 短信到达指示+CMTI

### 语法结构

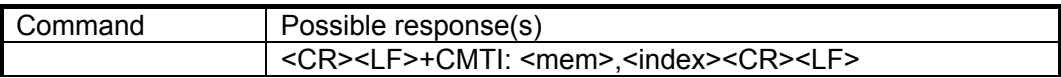

## 接口描述

指示有新短信被接收到了。

# 取值说明

<mem>: 目前 EM770W 只支持 "SM"、 "ME"和 "SR" 三种。

"BM" 广播短信存储器

- "ME" ME 短信存储器
- "MT" 与 ME 相关联的存储器
- "SM" (U)SIM 短信存储器
- "TA" TA 短信存储器
- "SR" 状态报告存储器

<index>: 整型值,在存储器中的位置

## 5.4 新短信直接上报指示+CMT

语法结构

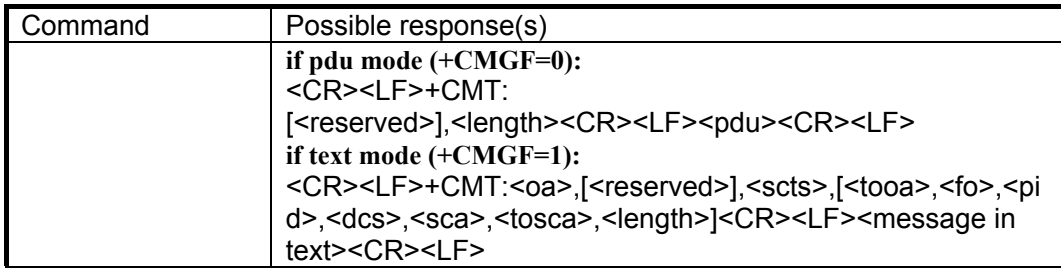

### 接口描述

不存储接收到的新短信,并且直接上报给TE。

## 取值说明

<reserved> :保留。

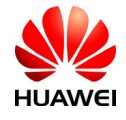

HUAWEI All rights reserved 版权所有,侵权必究 Page 55 , Total 160 第55页,共160页

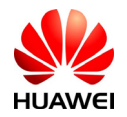

PDU 模式:

<length>:整型值,PDU 数据的字节数。

<pdu>: 协议数据单元, 具体格式与"短信列表命令"一节中定义相同。

text 模式:

<oa>: 短消息发送方的号码。取值范围为: 0~9, \*, #,最多输入 20 个字符。

<scts>: 短信中心时间戳, 包括年、月、日、小时、分钟、秒以及时差, 时差是指本地时间与格 林威治标准时间之间的差值。

<tooa>: 地址编码方式. 一个字节的数字。

<fo>: 取决于该命令或结果码; SMSDELIVER 的前 8 位; SMS-SUBMIT(缺省值: 17); 或 采用整数型的 SMS-COMMAND(缺省值:2)。

<pid>: 协议指示, 具体取值可参见"短信发送命令 +CMGS"一节。

<dcs>: 用户数据的编码方式, 具体取值可参见"短信发送命令 +CMGS"一节。

<sca>: 字符串值,表示短信服务中心号码。号码由"\*"、"#"、"+"、"0"-"9"组成, 号码长度不超过20(不包含"+"号)个字符。

<tosca>: 整数值,表示号码类型, 其中 145 表示国际号码, 具体取值可参见"短信发送命令 +CMGS"一节中, SC 号码中的 type\_addr 参数的具体定义。

<length>:整数值,表示用户数据的长度。

<message in text>: 用户数据。

## 5.5 新收到的短信状态报告+CDSI

### 语法结构

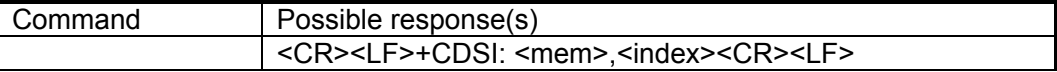

### 接口描述

指示有新短信状态报告被接收到了,并给出存储位置。

### 取值说明

<mem>: 目前 EM770W 只支持 "SR"。

"SR" (U)SIM 短信状态报告存储器

<index>:整型值,在存储器中的位置。

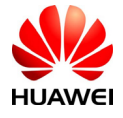

HUAWEI All rights reserved 版权所有,侵权必究 Page 56 , Total 160 第56页,共160页

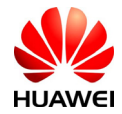

## 5.6 新短信状态报告直接上报指示+CDS

## 语法结构

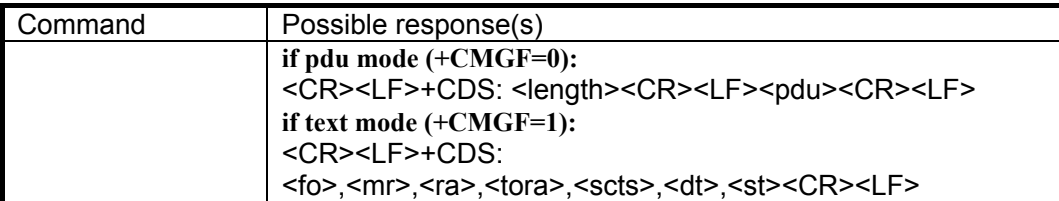

## 接口描述

不存储接收到的新短信状态报告,并且直接上报给TE。

## 取值说明

<length>:整型值,PDU 数据的字节数。

<pdu>:协议数据单元。

PDU 包的结构如下

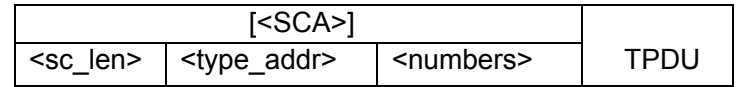

其中<SCA>短信中心地址的具体格式参见"短信发送命令 +CMGS"一节。

TPDU 的数据结构如下

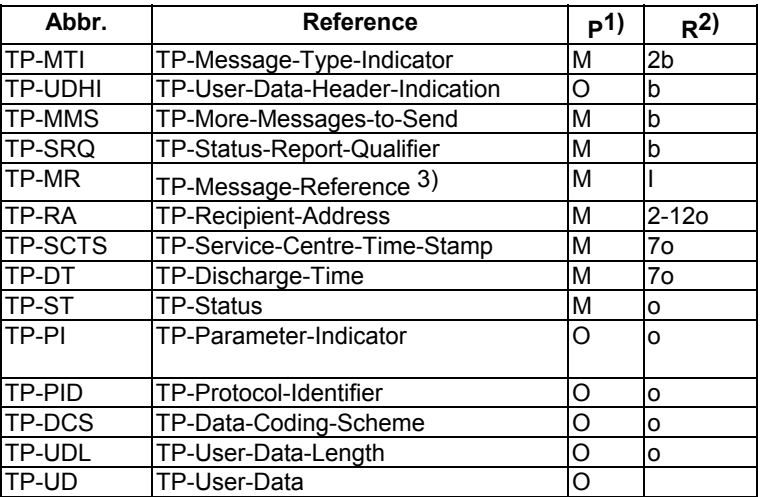

- 1) Mandatory (M) or Optional (O).
- 2) Integer (I), bit (b), 2 bits (2b), Octet (o), 7 octets (7o), 2-12 octets (2-12o).

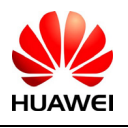

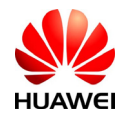

- <fo>: 取决于该命令或结果码; 3GPP TS 23.040 SMS-DELIVER 的前 8 位; SMS-SUBMIT (缺省 值: 17); 或采用整数型的 SMS-COMMAND (缺省值: 2)。
- <mr>:整数型的 3GPP TS 23.040 TP-Message-Reference。
- <ra>: 字符型的 3GPP TS 23.040 TP-Recipient-Address 中的"地址-取值"字段; 将 BCD 数值 (或缺省 GSM 字母格式的字符)转换为字符。
- <tora>:给定的地址类型。
- <scts>: 短信中心时间戳, 包括年、月、日、小时、分钟、秒以及时差, 时差是指本地时间与格林 威治标准时间之间的差值。
- <dt>: 时间一字符型的 3GPP TS 23.040 TP-Discharge-Time。
- <st> :整数型的 3GPP TS 23.040 TP-Status。

## 5.7 新短信通知设置命令+CNMI

### 语法结构

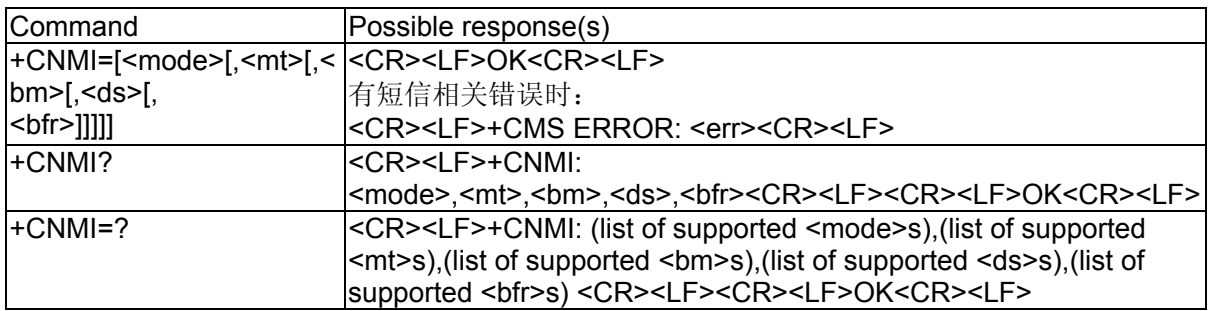

# 接口描述

Set命令用来设置新短信上报给TE的程序。其中:

<mode>和<bfr>用来设置新短信通知(包括+CMT、+CMTI、+CDSI、+CDS 4种)上报给TE 的方式。

<mt>用来设置接收新短信时,采用直接上报给TE还是存储在MS中并上报存储位置。

<bm>暂不使用。

<ds>用来设置是否上报短信状态报告(+CDSI, +CDS, %HCDS)。

Test命令返回支持的参数值。

注意: 该命令的设置值在MS重新启动后将被清0, 此时EM770W是不会上报任何新短信。建

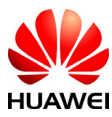

**HUAWEI** All rights reserved 版权所有,侵权必究 Page 58 , Total 160 第58页,共160页

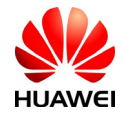

议不使用AT+CNMI=0,0,0,0,0的这种设置方式。

## 取值说明

<mode>: 设置短信通知方式。

0:将短信通知缓存在ME中,如果ME的缓存已满,则用新通知覆盖最老的通知。

1:将短信通知直接发送给TE。当无法发送时(例如,处在online data 模式),则丢弃通 知。

2:将短信通知和短信状态报告直接发送给TE。当无法发送时(例如,处在online data 模 式),将短信通知缓存在ME中,当可以发送时一次性发送给TE。

注意: 短信通知缓存在易失性存储器中, 如果MS在发送之前关闭电源, 短信则有可能丢 失。所以,在<mode>=0或2时,不能使用短信直接转发(<mt>=2和3),也不能使用短信回执直 接转发(<ds>=1)。

<mt>: 设置接收短信的存储和通知规则。

对于新短信的存储和通知有以下4种方式:

- 0. 没有SMS-DELIVER通知发送给TE。
- 1. 将SMS-DELIVER存储在MS中, 向TE发送一条存储位置通知。 +CMTI: <mem>,<index>
- 2. 不将SMS-DELIVER存储在MS中,将SMS-DELIVERS直接发送给TE。 +CMT: [<reserved>],<length><CR><LF><pdu>
- 3. 如果是CLASS 3 SMS-DELIVER, 则直接发送给TE, +CMT: [<reserved>],<length><CR><LF><pdu> 如果是其他数据消息,则向TE发送一条存储位置通知。 +CMTI: <mem>,<index>

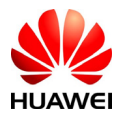

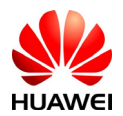

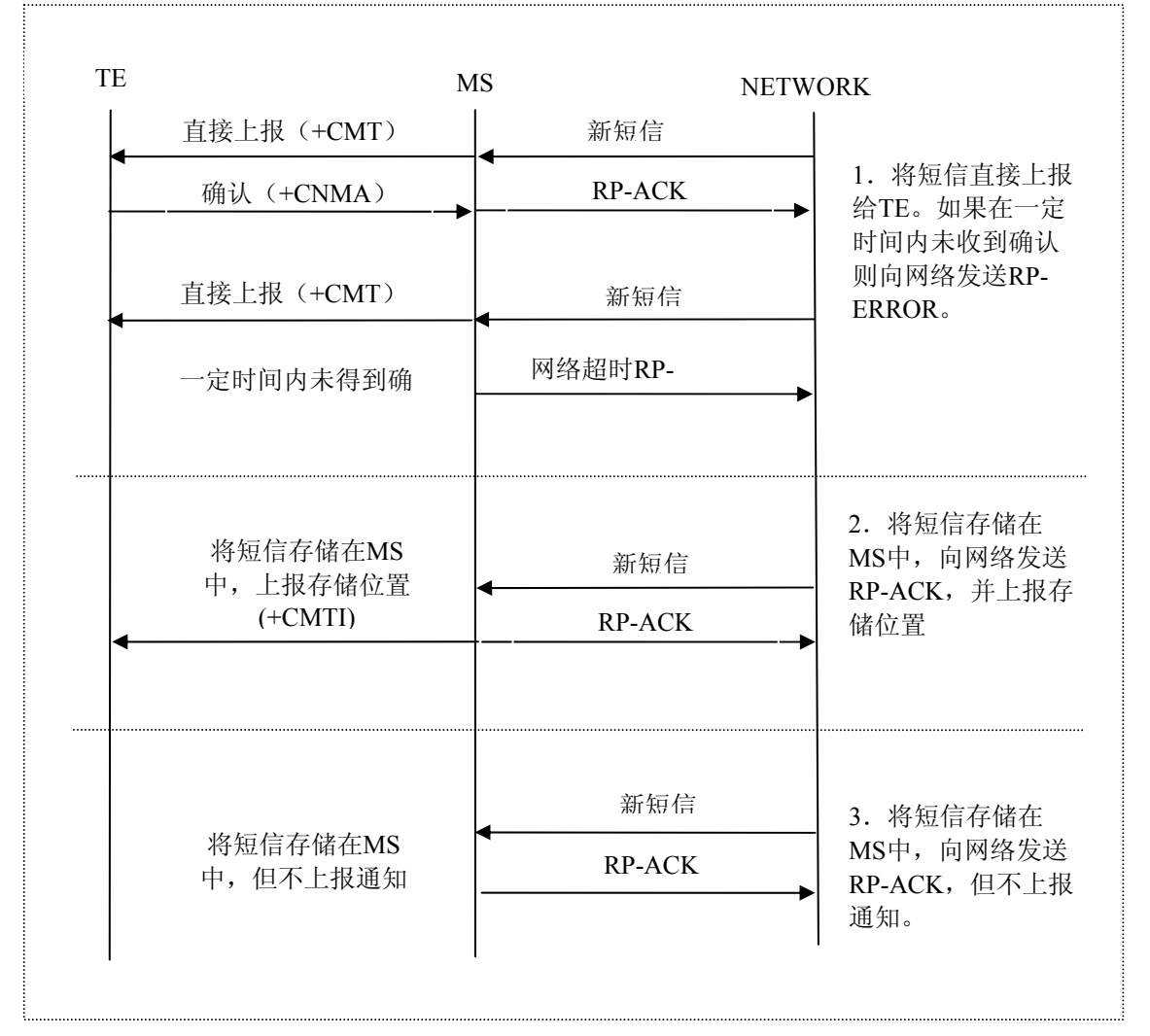

以上3种方式中, TE与MS的交互如下图所示。

<mt>参数的取值与各类短信的存储和通知方式对应关系见下表(此表只对EM770W)。

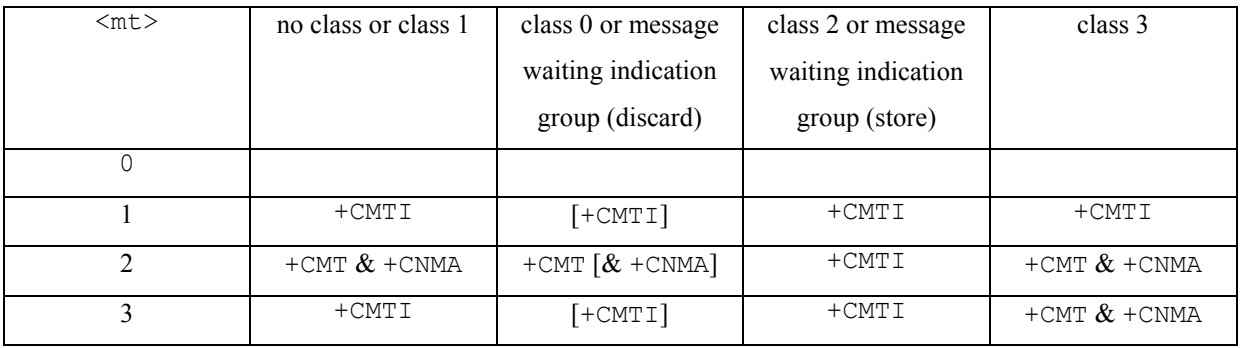

说明:

短信的class由短信的TP-DCS域给出,具体说明见+CMGS命令DCS参数说明。

+CMT & +CNMA表示需要TE发送确认(+CNMA)。

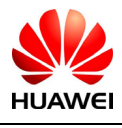

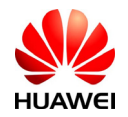

<bm>:用于设置小区广播信息,暂不支持。

<ds>:用于设置短信回执。

- 0:不向TE发送短信回执。
- 1:不将短信回执存储在MS中,将短信回执直接发送给TE。

+CDS: <length><CR><LF><pdu>

2: 短信回执存储在MS中, 则通过+CDSI向TE发送一条存储位置通知。 +CDSI: <mem>,<index>

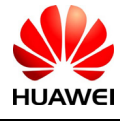

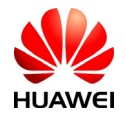

<bfr>: 用于设置从<mode>=0模式进入<mode>=1, 2模式后缓存的处理。

0:进入<mode>1-2模式后,将缓存的unsolicited result code一次性发送给TE。

1:进入<mode>1-2模式后,将缓存的unsolicited result code清空。

### 应用举例

例如, 设置CNMI=1,1,0,1,0 。

表示对于新class1短信,先将短信存储在MS中,然后上报存储位置( +CMTI: ME,1 ):对 于短信状态报告,不存储,直接上报 ( +CDS: )。

如果短信通知无法上报(如正处于online data 状态),则丢弃短信通知。

### 5.8 删除短信命令+CMGD

语法结构

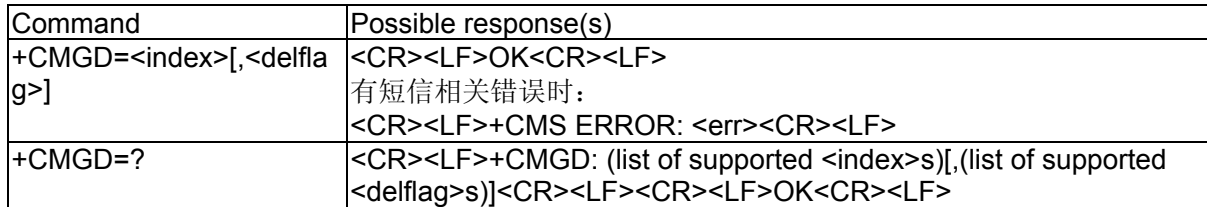

### 接口描述

Execution命令删除存储器<mem1>上<index>位置的短信,对于<mem1>的设置和说明参见 +CPMS命令。如果给出了第二个参数<delflag>且不为0,则MS会忽略参数<index>,而按照 <delflag>参数执行,具体规则见取值说明。如果删除失败,返回+CMS ERROR: <err>。对SR 上的状态报告,仅第一个参数<index>有效。

Test命令返回当前存有短信的存储位置以及支持的<delflag>值。

### 取值说明

<index>:短信的存储位置

<delflag>:(EM770W ONLY)

- 0(或缺省):删除有<index>指定的短信。
- 1:删除首选存储器上所有的已读短信,保留未读短信、已发送短信和未发送短信。
- 2:删除首选存储器上所有的已读短信和已发送短信,保留未读短信和未发送短信。
- 3:删除首选存储器上所有的已读短信、已发送短信和未发送短信,保留未读短信。
- 4:删除首选存储器上所有短信,包括未读短信。

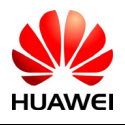

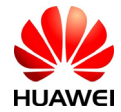

## 举例说明

AT+CMGF=1 **OK** AT+CPMS="ME" +CPMS: 7,23,7,23,7,23

OK

```
AT+CMGL="ALL" 
+CMGL: 2,"REC READ","+8613801002392",,"09/02/25,14:12:41+00" 
test sms 1 
+CMGL: 4,"REC READ","+8613801002392",,"09/02/25,14:23:37+00" 
test sms 4 
+CMGL: 5,"REC READ","+8613801002392",,"09/02/25,14:23:59+00" 
test sms 5 
+CMGL: 6,"REC READ","+8613801002392",,"09/02/25,14:24:11+00" 
test sms 2 
+CMGL: 0,"STO SENT","13801002392",, 
test sms 1 
+CMGL: 1,"STO SENT","13801002392",, 
test sms 2 
+CMGL: 3,"STO SENT","13801002392",,
```
test sms 3

## OK

AT+CMGD=2

## OK

```
AT+CMGL="ALL" 
+CMGL: 4,"REC READ","+8613801002392",,"09/02/25,14:23:37+00" 
test sms 4 
+CMGL: 5,"REC READ","+8613801002392",,"09/02/25,14:23:59+00" 
test sms 5 
+CMGL: 6,"REC READ","+8613801002392",,"09/02/25,14:24:11+00" 
test sms 2 
+CMGL: 7,"REC UNREAD","+8613801002392",,"09/02/25,14:24:23+00" 
test sms 3
```
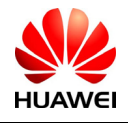

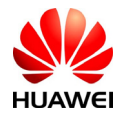

```
+CMGL: 0,"STO SENT","13801002392",, 
test sms 1 
+CMGL: 1,"STO SENT","13801002392",, 
test sms 2 
+CMGL: 3,"STO SENT","13801002392",, 
test sms 3
```

```
OK
```
AT+CMGD=0,1

```
OK
```

```
AT+CMGL="ALL" 
+CMGL: 0,"STO SENT","13801002392",, 
test sms 1 
+CMGL: 1,"STO SENT","13801002392",, 
test sms 2 
+CMGL: 3,"STO SENT","13801002392",, 
test sms 3
```
OK

5.9 新短信确认命令+CNMA

语法结构

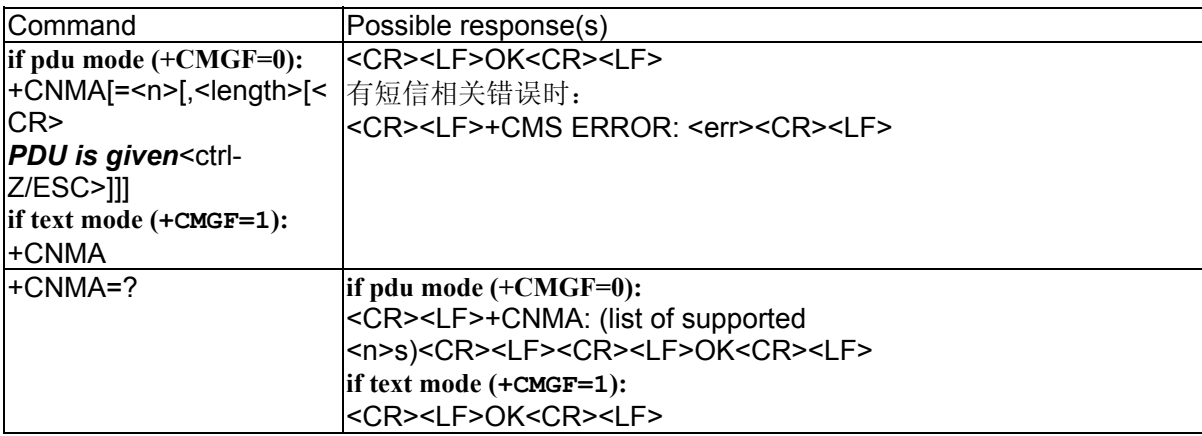

# 接口描述

Execution命令确认收到一条直接发送给TE的新短信。对于EM770W,该确认命令应在+CSMS 命令参数<service>等于1时使用。该命令的使用可参见+CNMI命令说明。以下描述都只对

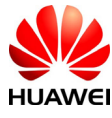

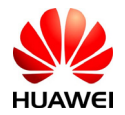

EM770W。

在PDU模式,可以向网络发送成功确认(RP-ACK)和失败确认(RP-ERROR)。参数<n> 用来定义发送何种确认。

可以选择发送TPDU确认(SMS-DELIVER-REPORT for RP-ACK or RP-ERROR)。输入PDU 的方式与输入发送短信命令+CMGS基本相同,不同之处在于用<ackpdu>取代<pdu>。PDU不 需要加引号。

在上一条短信得到确认前,MS不会向TE发送另外一条+CMT或+CDS result code。

如果MS在规定的时间内没有得到确认(网络超时),MS会向网络发送RP-ERROR,并自动 将+CNMI命令参数<mt>和<ds>置为0, 从而禁止向TE发送短信通知。如果需要使MS重新上报 短信通知,则需要重新设置<mt>和<ds>。

如果命令被执行,却没有短信需要确认,则返回+CMS ERROR: <err>

Test命令返回命令支持的<n>值, 如果只支持0, 则说明命令不支持TPDU发送。

### 取值说明

 $\langle n \rangle$ :

0:暂不支持该选项。

1: 发送成功确认RP-ACK(或者成功接收缓存result code)。

2:发送失败确认RP-ERROR。

<ackpdu>说明:

基本元素:

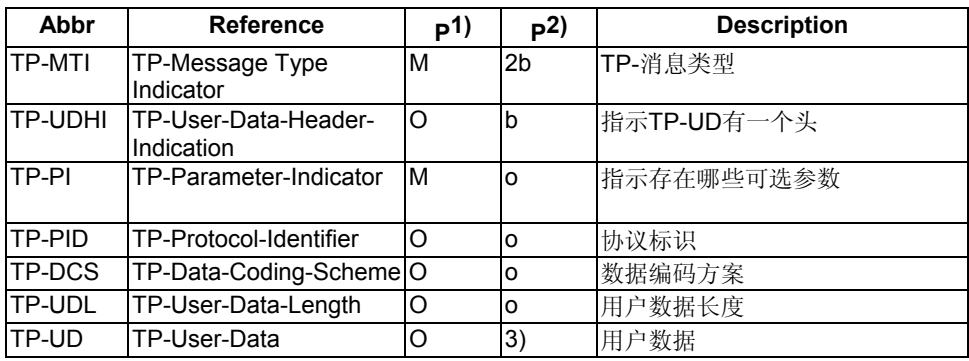

注:

1) 是否必须: Mandatory (M) or Optional (O).

2)表示: Integer (I), Bit (b), 2 bits (2b), octet (o).

3) 取决于 TP-DCS.

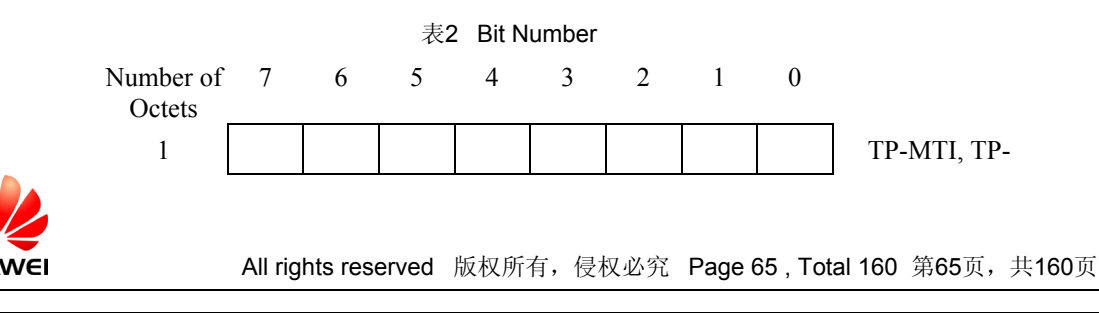

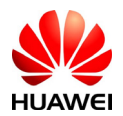

HUAWEI 终端设备 AT命令接口说明书

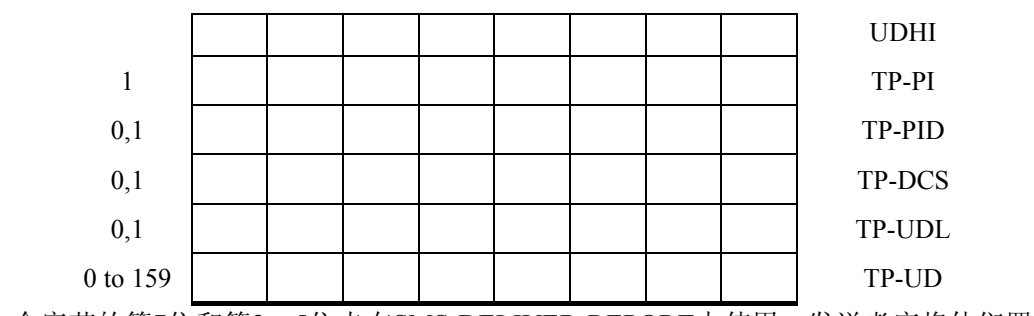

第一个字节的第7位和第2-5位未在SMS-DELIVER-REPORT中使用, 发送者应将他们置0。

如果他们中任何一位不为0,接收者应忽略他们。

各项说明:

<TP-MTI>: TP-消息类型。位于第一个字节的第0位和第1位。

bit1 bit0 Message type

- 0 0 SMS-DELIVER (in the direction SC to MS)
- 0 0 SMS-DELIVER REPORT (in the direction MS to SC)
- 1 0 SMS-STATUS-REPORT (in the direction SC to MS)
- 1 0 SMS-COMMAND (in the direction MS to SC)
- 0 1 SMS-SUBMIT (in the direction MS to SC)
- 0 1 SMS-SUBMIT-REPORT (in the direction SC to MS)
- 1 1 Reserved

<TP-UDHI >: 指示TP-UD有一个头。位于第一个字节的第6位。

- 0 TP-UD 域只含短信。
- 1 TP-UD 域的开始处存在一个头

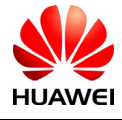

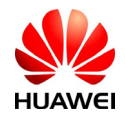

<TP-PI >: 存在哪些可选参数。位设置为1表示对应的参数存在。

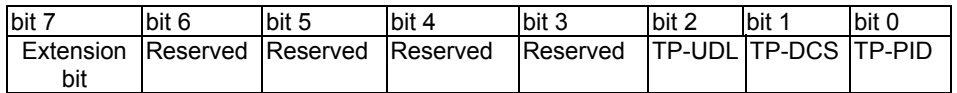

<TP-PID >: 协议标识。发送短信时TE设置缺省值为00000000。若发送地址为E-mail, 则TE 应当填写00110010=0x32。

<TP-DCS>:发送时TE选用的TP-DCS方式。

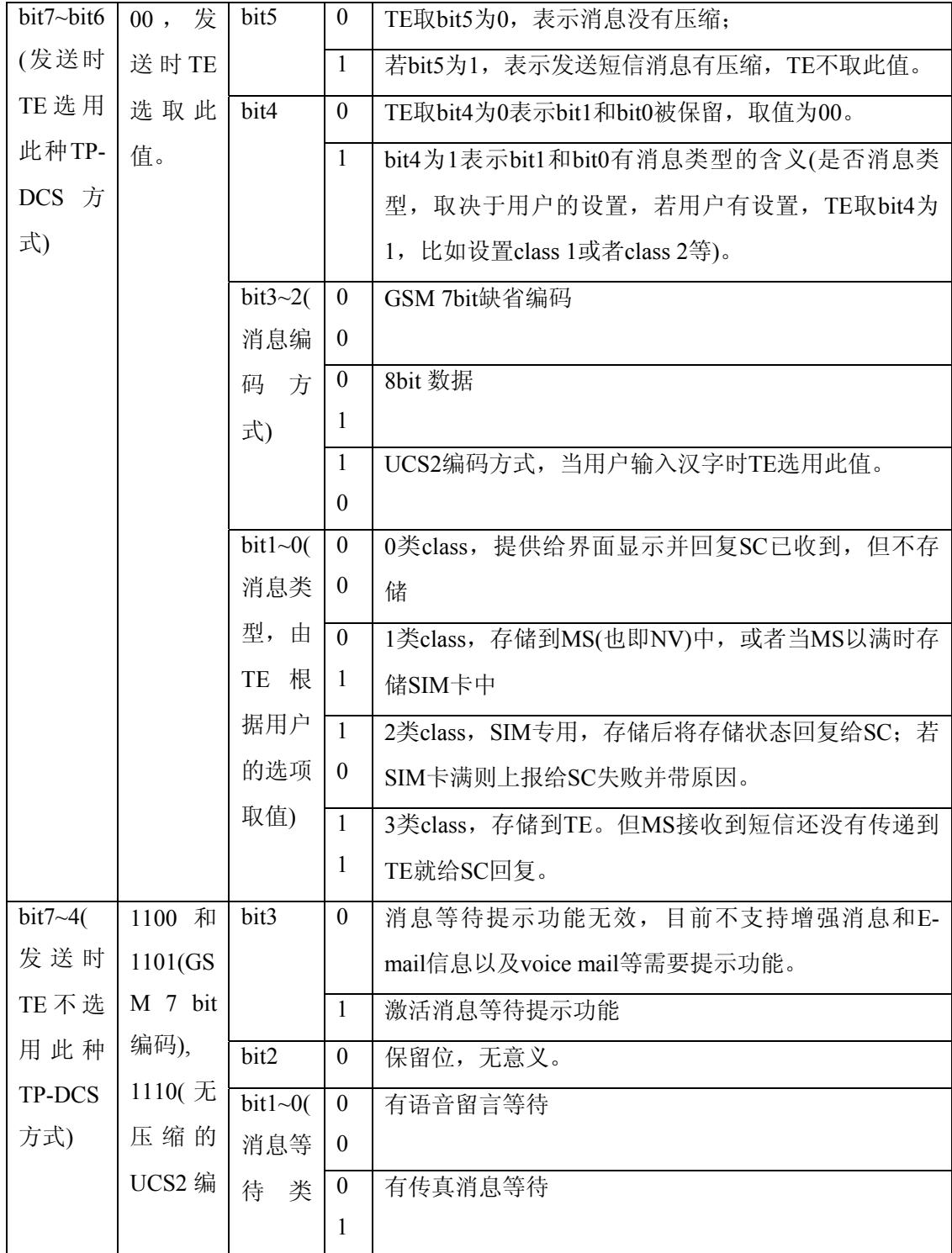

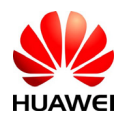

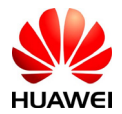

HUAWEI 终端设备 AT命令接口说明书

| 码)      | 型)     | 1                | 有E-mail信息等待                    |
|---------|--------|------------------|--------------------------------|
|         |        | $\boldsymbol{0}$ |                                |
|         |        | 1                | 其它未知类型的消息等待                    |
|         |        | 1                |                                |
| 1111(TE | bit3   | $\mathbf{0}$     | 保留位,无意义                        |
| 也不选     | bit2   | $\mathbf{0}$     | 7bit 编码                        |
| 用此值)    |        | $\mathbf{1}$     | 8bit数据                         |
|         | bit1~0 | $\mathbf{0}$     | 0类class, 提供显示并回复SC已收到, 但不存储    |
|         |        | $\theta$         |                                |
|         |        | $\mathbf{0}$     | 1类class, 存储到MS(NV)中, 或者SIM卡中   |
|         |        | 1                |                                |
|         |        | $\mathbf{1}$     | 2类class, SIM专用, 存储后将存储状态回复给SC。 |
|         |        | $\Omega$         |                                |
|         |        | 1                | 3类class, 存储到TE。但MS接收到短信还没有传递到  |
|         |        | 1                | TE就给SC回复。                      |

<TP-UDL>: user data域所占字节的个数。若取值为0, 则User data域不存在。

<TP-UD>: user data域中可能包括user data header, 若包括header(即byte0的bit6取值为1), 则 TP-UDL的取值等于填充到User-Data-Header内的长度加上User-Data的长度。TP-UDL的取值取决于 具体的编码方式,若是7-bit 缺省编码,则表示共有多少个septets,若是8bit编码,则表示共有多少 个Octets,若是UCS2编码,TP-UDL仍然表示共有多少个Octets;若是有压缩的7-bit or 8bit or UCS2 编码,则TP-UDL表示压缩后共有多少个Octets。具体的User data域内的表示结构示意图如下:

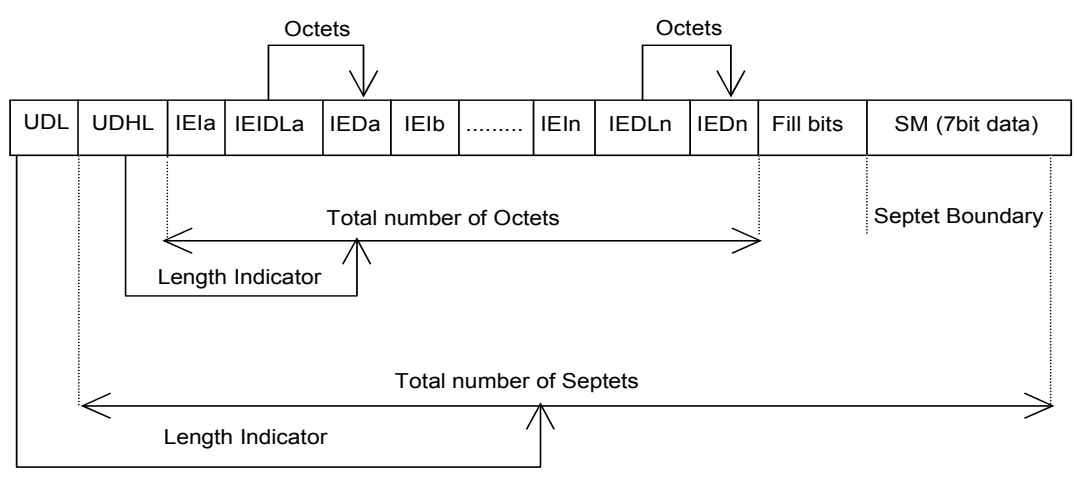

缺省7bit编码的User data格式

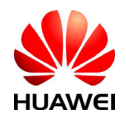

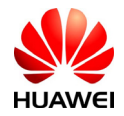

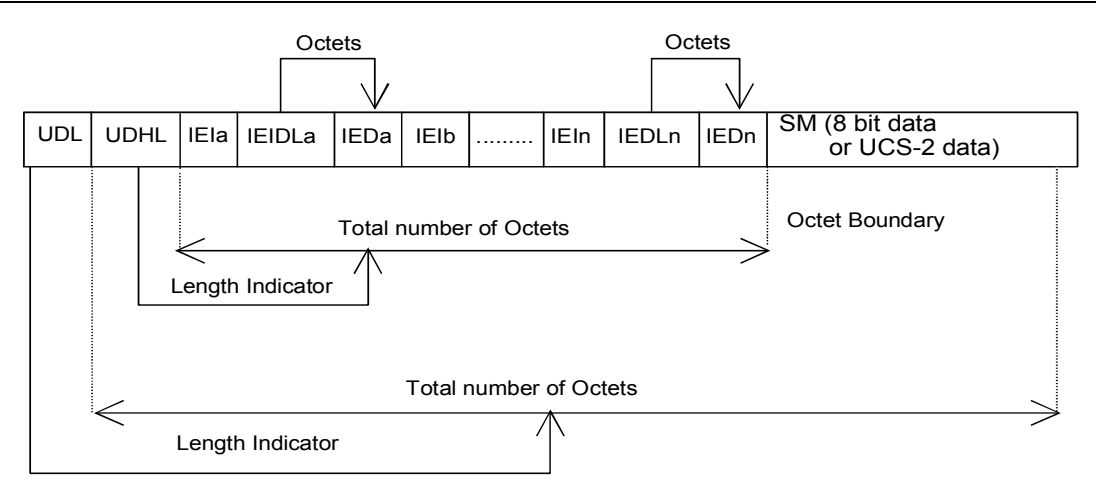

### 8bit编码或者UCS2编码的User data格式

如上两图中所示,User data中的填充格式,其中IEI表示Information Element Identifier。

# 5.10 短信存储选择命令+CPMS

### 语法结构

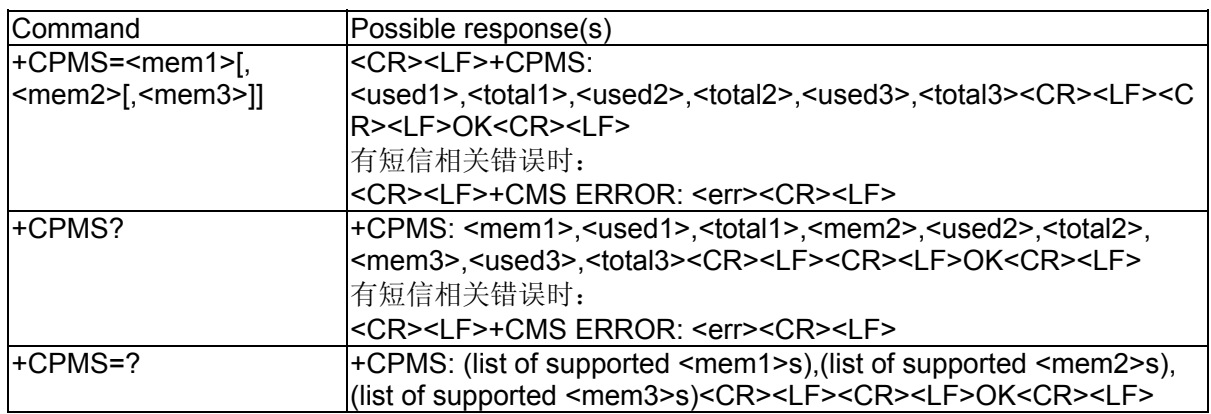

# 接口描述

SET命令设定短信读写等操作分别对应的短信存储介质,同时返回所选介质当前的使用情 况。READ命令返回目前所选择存储介质的名称和使用情况。TEST命令返回所有MS能支持的 存储介质类型。

### 取值说明

 $<$ mem1 $>$ :

字符串值,表示短信读取和删除操作作用的介质。可选值为:

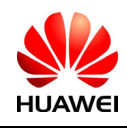

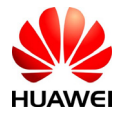

"SM",表示(U)SIM 卡上的短信存储区

"ME",表示 NV

"SR",标识(U)SIM 卡上的状态报告存储区

### <mem2>:

字符串值,表示短信写入和发送操作作用的介质。可选值为:

"SM",表示(U)SIM 卡上的短信存储区

"ME",表示 NV

### <mem3>:

字符串值,表示收到的短信存储的介质。可选值同<mem2>。

### <total1>:

整数值,表示<mem1>里能保存的短信总数。

### <total2>:

整数值,表示<mem2>里能保存的短信总数。

### <total3>:

整数值,表示<mem3>里能保存的短信总数。

### <used1>:

整数值,表示<mem1>里现有的短信数目。

### <used2>:

整数值,表示<mem2>里现有的短信数目。

### <used3>:

整数值,表示<mem3>里现有的短信数目。

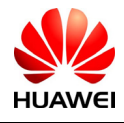

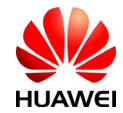

# 5.11 短信存储介质满上报%SMMEMFULL

### 语法结构

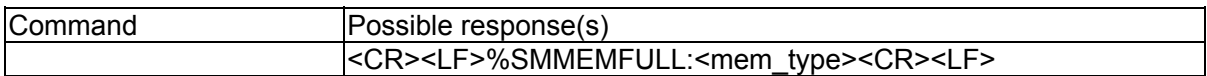

### 接口描述

当短信存储介质溢出时,该主动上报消息发出。

## 取值说明

### <mem\_type>:

字符串值,表示存满溢出的介质的类型。

"SM",表示(U)SIM 卡(由于 MAXON 定制需求:如果 SIM 卡满时再收到新的短信则删 除最久的那条短信,然后把新短信存储在删除位置,所以现在就没有 SIM 卡满上报)

"ME",表示 NV

## 5.12 短信服务中心号码命令+CSCA

### 语法结构

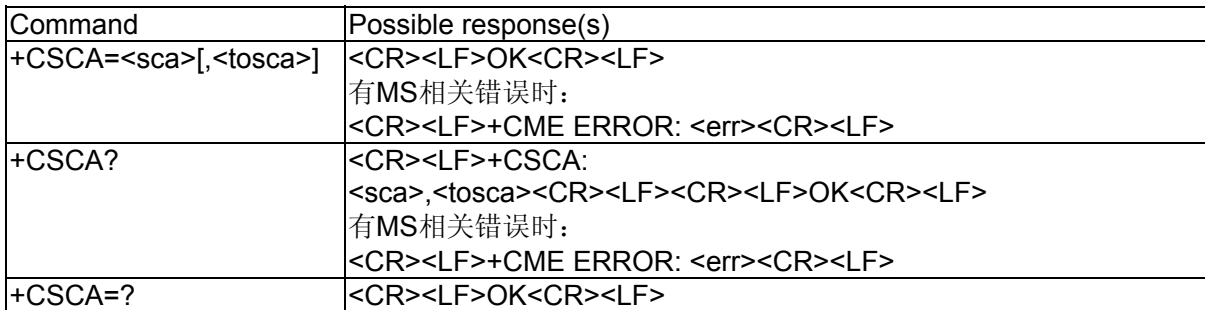

### 接口描述

SET命令设定短信服务中心号码。对于PDU模式的短信,仅当PDU内关于短信服务中心号码 的参数sc\_len=0(PDU格式参见+CMGS命令) 时,才使用此命令的设置。

### 取值说明

<sca>:

字符串值,表示短信服务中心号码。号码由"\*"、"#"、"+"、"0"-"9"组成,

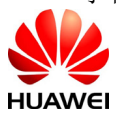

HUAWEI All rights reserved 版权所有,侵权必究 Page 71 , Total 160 第71页,共160页

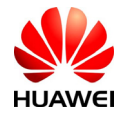

号码长度不超过20(不包含"+"号)个字符。

### <tosca>:

整数值,表示号码类型,其中145 表示国际号码,具体取值可参见"短信发送命令 +CMGS"一节中, SC 号码中的 type\_addr 参数的具体定义。

不带<tosca>参数等同于对<tosca>不作修改。

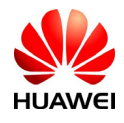

HUAWEI All rights reserved 版权所有,侵权必究 Page 72, Total 160 第72页, 共160页
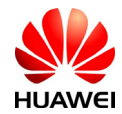

## 5.13 短信发送命令 +CMGS

#### 语法结构

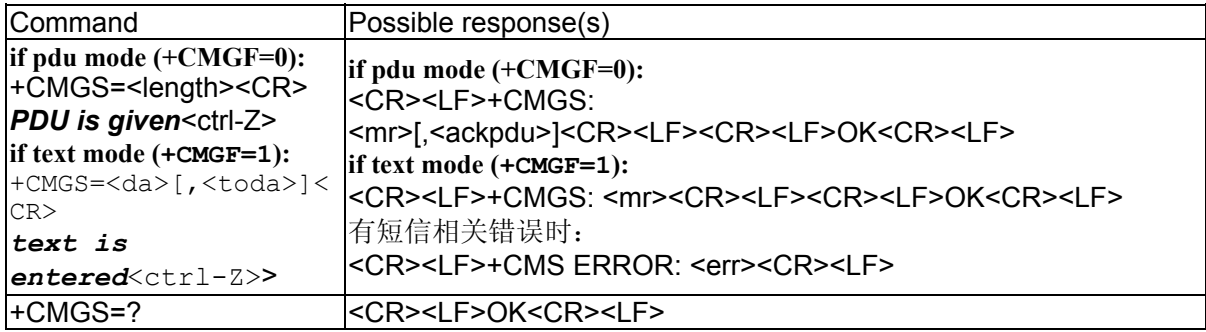

#### 接口说明

发送一条短信到网络侧,短信的发送分两步完成:

PDU模式:

首先是下发+CMGS=<length>以(CR)结束

TE等待MS回复的<CR><LF><greater\_than><space>(IRA 13, 10, 62, 32)后,下发PDU数据包,

以<ctrl-Z>(IRA 26)结束。

TEXT模式:

首先是下发+CMGS=<da>[,<toda>]以(CR)结束

TE等待MS回复的<CR><LF><greater\_than><space>(IRA 13, 10, 62, 32)后,下发消息内容, 以 <ctrl-Z> (IRA 26) 结束。

## 取值说明

#### TEXT模式:

<da>: 短消息接收方的号码。取值范围为: 0~9, \*, #, 最长20位。

<toda>:地址编码方式.一个字节的数字,这个参数在地址编码为8bit时才起作用。

高四位为number type:

0:UNKNOWN

- 1: INTERNATIONAL
- 低四位为number plan:
- 0:UNKNOWN
- 1: TELEPHONY

<mr>: 短信的标识符, 取值为0~9的十进制数, 取值范围: 0~65535

<ctrl-Z>: 标识一条消息的结束, 字符为: '0x1A'

<ESC>: 取消本次短信的发送,字符为:'0x1B'

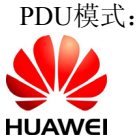

HUAWEI All rights reserved 版权所有,侵权必究 Page 73 , Total 160 第73页,共160页

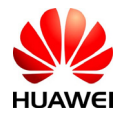

<length>: 实际发送的TPDU的字符个数/2, 取值为0~9的十进制数, 最大不超过178。

<mr>: 短信的标识符,取值为0~9的十进制数,取值范围: 0~255

<ackpdu>: 当+CSMS的<service>取值为1并且网络支持,该字段将被返回。除了没有SCA外, 格式与PDU的格式一样。此字段暂不支持。

<ctrl-Z>:标识一条PDU数据的结束,字符为:'0x1A'

<ESC>: 取消本次短信的发送,字符为:'0x1B'

PDU 包的结构如下:(包中所描述的字符取值为:0~9、A~F、a~f,两个字符组成一个 Octet值。例如: '23'=0x23, '2a'=0x2a,均是16进制)

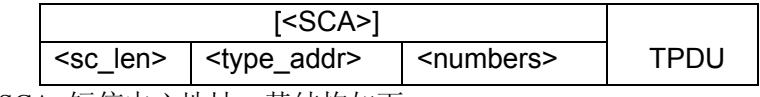

<SCA>短信中心地址,其结构如下:

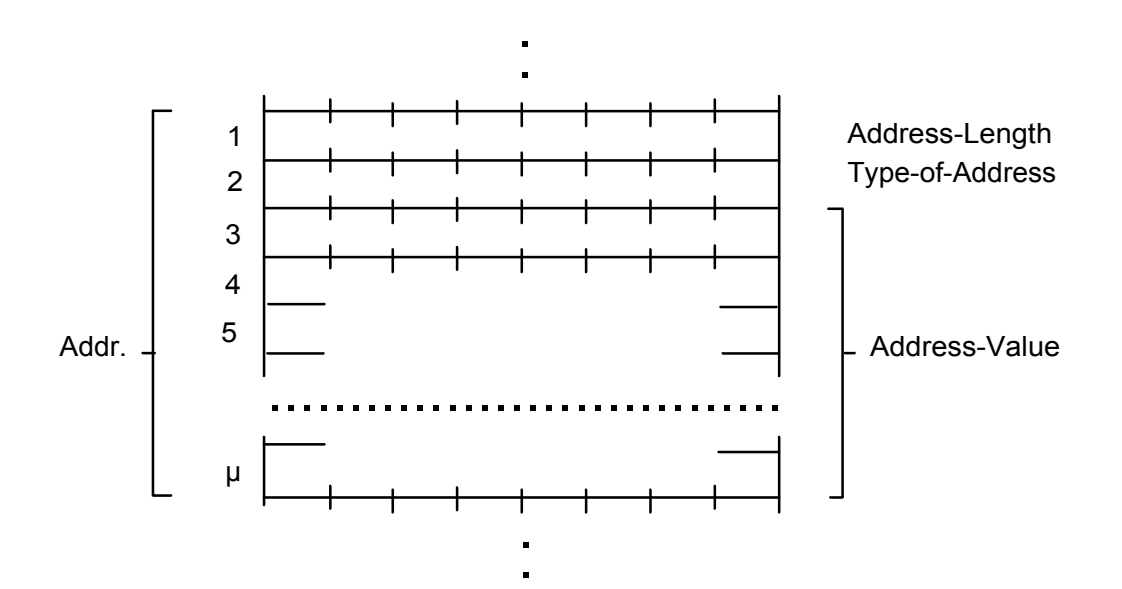

<sc\_len>: SCA(短信中心号码)的长度,两个字符,指示<type\_addr>和<numbers>所占字 符的个数/2。

<tvpe\_addr>: 号码地址类型,两个字符,其结构如下:

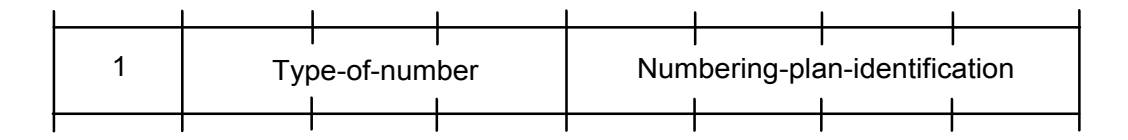

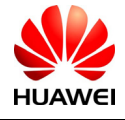

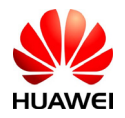

Type-of-Number(bit6...bit4), 取值如下:

- 0 0 0 用户不了解目标地址号码的先验信息时填写,此时地址号码由网络侧组织
- 0 0 1 若用户经能识别是国际号码时,选用此值;或者认为是国内范围也可以填写。
- 0 1 0 国内号码,不允许加前缀或者后缀。在用户发送国内电话时,选用此值。
- 0 1 1 本网络内的特定号码,用于管理或者服务,用户不能选用此值。
- 1 0 1 号码类型为GSM的缺省7bit编码方式,暂不使用。
- 1 1 0 短小号码,暂不使用。
- 1 1 1 扩展保留,暂不使用。

Numbering-plan-identification(bit3...bit0), 取值如下:

(注:当bit6…bit4取值为000,001,010时才有效,其它情况bit3…bit0无效)

- 0 0 0 0 号码由网络侧的号码方案确定。
- 0 0 0 1 ISDN/telephone numbering plan 。
- 0 0 1 1 Data numbering plan, 暂不使用。
- 0 1 0 0 Telex numbering plan, 暂不使用。
- 1000 National numbering plan, 暂不使用。
- 1001 Private numbering plan, 暂不使用。
- 1010 ERMES numbering plan, 暂不使用。

<numbers>: 地址号码, 一个字节存两个数字, 且bit3~bit0存第一个数字, bit7~bit4存第二个数 字。半字节的编码顺序,可如下例所示:

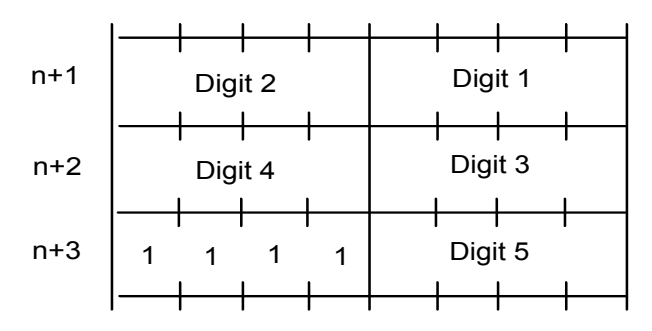

图2 共有5个数字的半字节编码示意

注:如果号码长度为奇数,则该Octet的高4位用1111填充。

'\*':1010 '#':1011

'a': 1100 'b': 1101 'c': 1110

例如: 如果SCA的号码为13902900, 则<numbers>为: 31099200

如果SCA的号码长度为奇数:139029001,则<numbers>为:31099200F1

若号码类型为:'A1',对应的<SCA>为05a131099200

如果类型指示为国际号码'A1',而号码为13902900的国内号码,则需要在号码前加拨86,则此时对

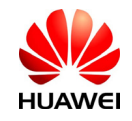

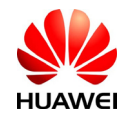

#### 应的的<SCA>为06a16831099200

TPDU的数据结构如下:

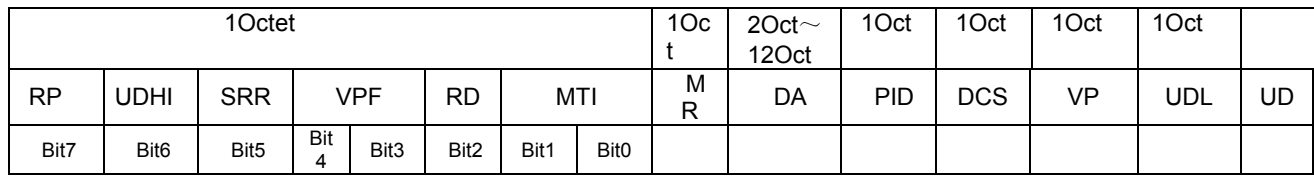

<MTI>: 短消息类型, 取值如下:

bit1 bit0

0 0 SMS-DELIVER (in the direction SC to MS)

00 SMS-DELIVER REPORT (in the direction MS to SC)

1 0 SMS-STATUS-REPORT (in the direction SC to MS)

1 0 SMS-COMMAND (in the direction MS to SC)

- 0 1 SMS-SUBMIT (in the direction MS to SC)
- 0 1 SMS-SUBMIT-REPORT (in the direction SC to MS)
- 1 1 Reserved

<RD>:指示SC是否需要接收一个仍保存在SC中,与以前同一OA发出具有相同的MR和DA的 短消息。取值如下:

- 0: 接受
- 1: 不接受

<VPF>:指示VP字段的有效性,格式指示,取值如下:

bit4 bit3

- 0 0 VP段无效
- 1 0 VP段有效,格式为relative,现只提供此格式。
- 0 1 VP段有效,格式为enhanced
- 1 1 VP段有效,格式为absolute

<RP>:回复短信路径的设置指示,取值如下:

- 0: 没有设置
- 1: 设置,指示回复短信与发送时具有相同的SC号码设置,返回路径相同。

<UDHI>:用户数据头的指示,取值如下:

- 0: 用户数据段只有短消息的内容
- 1: 用户数据段除了短消息外,还包含有一个数据头

<SRR>: 状态报告请求指示

- 0: 不需要一个短信成功发送的状态报告信息
- 1: 需要一个短信成功发送的状态报告信息

<MR>: 短信标识符。取值: 0~255。

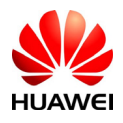

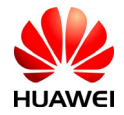

- <DA>: DA(目的地址), 与SCA的定义一样。总共是2~12Otects。故DA段最长的地址号码 个数为20。
- <PID>:协议指示,取值如下:

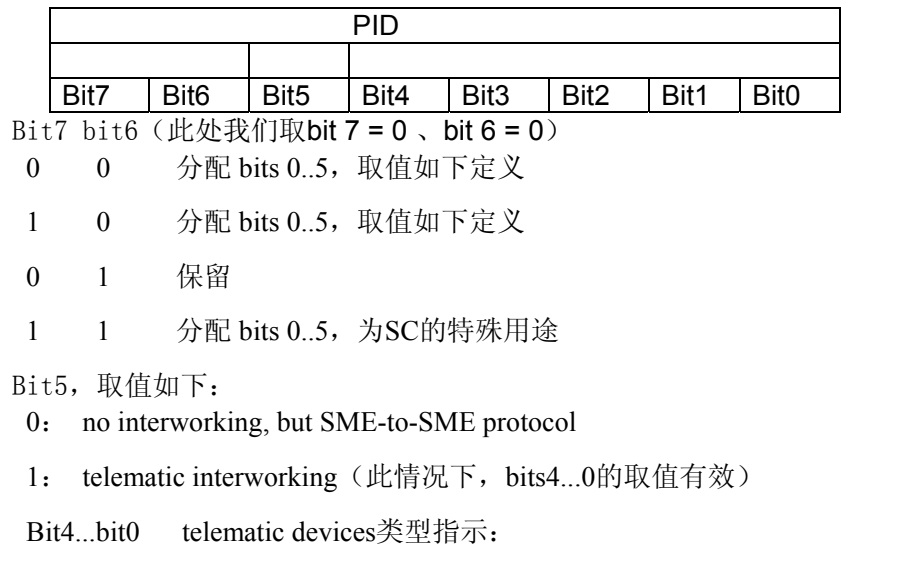

若取值为10010, 则表示Email, 其它取值 暂不支持。

<DCS>:用户数据的编码方式,取值如下:

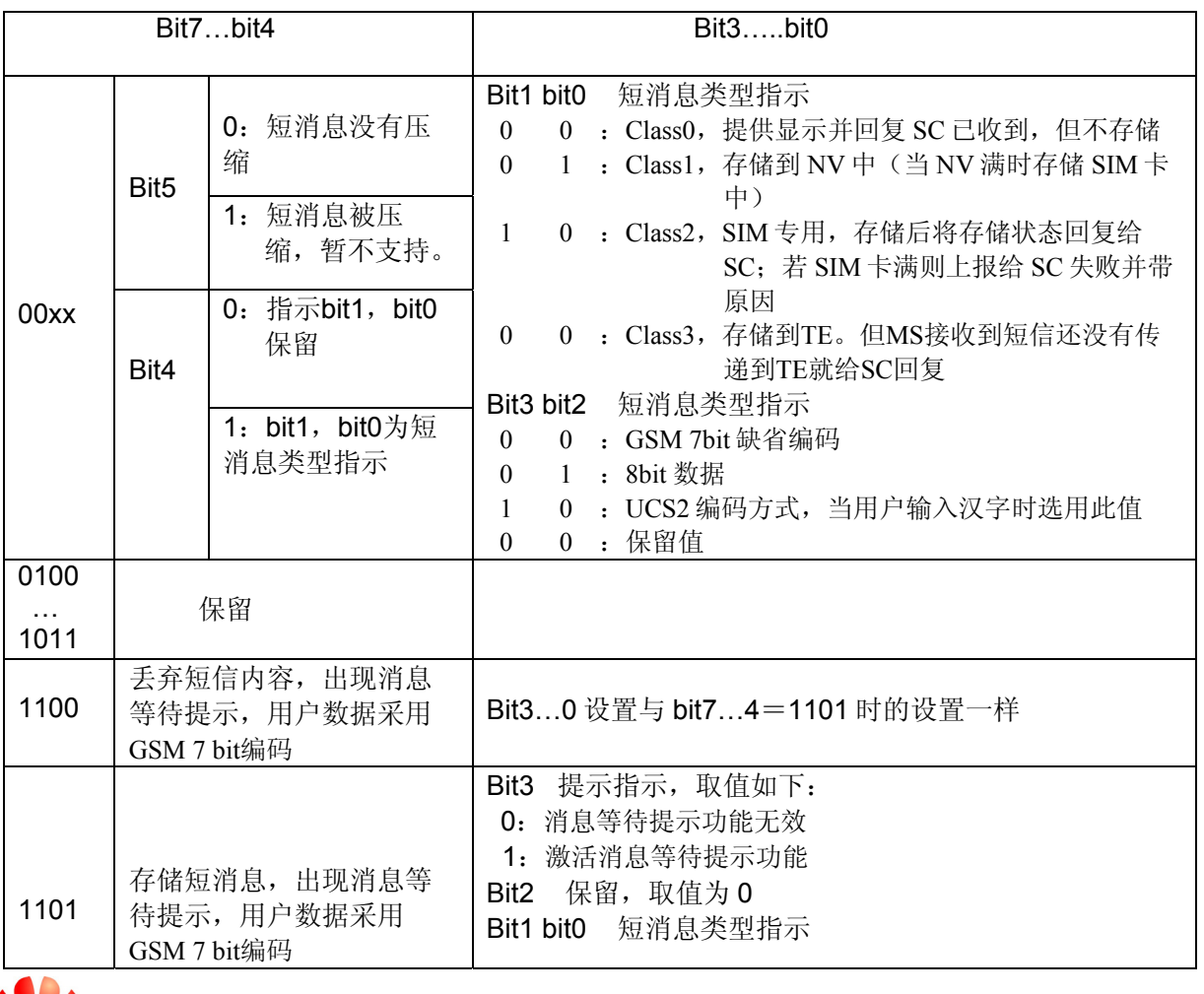

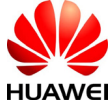

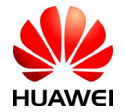

HUAWEI 终端设备 AT命令接口说明书

|  | $\Omega$ |  | 0 : 有语音留言等待       |
|--|----------|--|-------------------|
|  | $\Omega$ |  | 1 : 有传真消息等待       |
|  |          |  | 0 : 有 E-mail 信息等待 |
|  |          |  | 0: 其它未知类型的消息等待    |

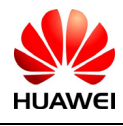

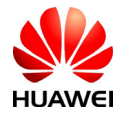

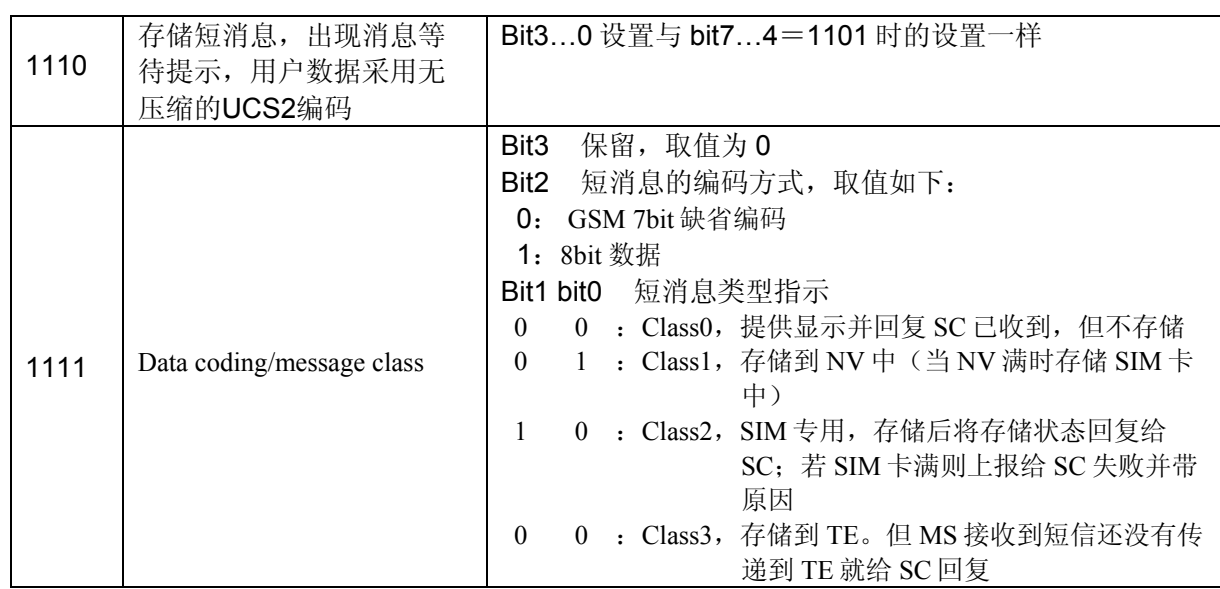

<VP>: 表示有效期, 时间从短消息被SC接受到开始计算。如果VPF=00, 则该字段缺失, 时 间表示如下:

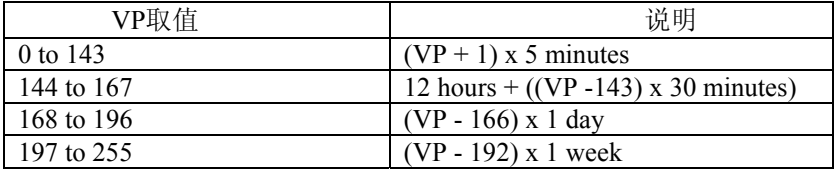

<UDL>:用户数据长度,UDL的取值取决于具体的编码方式:

若是7-bit 缺省编码,则表示共有多少个septets

若是8bit编码,则表示共有多少个Octets

若是UCS2编码,则UDL表示共有多少个Octets

若是有压缩的7-bit or 8bit or UCS2编码,则UDL表示压缩后共有多少个Octets。

对压缩的短信编码,<UD>的数据长度不超过160septets;对无压缩编码的短信,

<UD>长度不超过140Octets。

<UD>:用户数据,其有效数据由参数UDL决定。

#### 举例说明

短信中心号码为:13902900,发送至号码:13901000453,内容为:0x53 0x4E 0x4E 0x3A ("华为"的UCS2编码)则:

如果+CSCA设置了SCA,则

1)在发送时就可以不填写<SCA>字段,发送时通过+CSCA命令设置值获得<SCA>

- AT+CMGS=17(CR)
	- >81000B813109010054F3001804534E4E3A\x1A

注: 数据解释,  $81 \leq RP \sim MTP$  ) 00  $($  ) 0B  $(-len> ) 81  $(-type> )$$ 

3109010054F3(<DA-numbers>)00(<PID>)18(<DCS>)04(<UDL>)534E4E3A(<UD>)

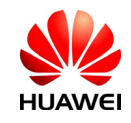

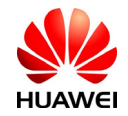

 $\x1A$  (<ctrl-Z>)

2)在发送时就也可以填写<SCA>字段,发送时直接从PDU包中获取<SCA>

AT+CMGS=17

>05a13109920081000B813109010054F3001804534E4E3A \x1A

或

AT+CMGS=17

>0081000B813109010054F3001804534E4E3A \x1A (此种情况下, 由于<sc len>=0, 所

以发送时通过+CSCA命令设置值获得<SCA>)

如果+CSCA没有设置SCA,则 在发送时就必须填写<SCA>字段,发送时直接从PDU包中获取<SCA>

AT+CMGS=17

>05a13109920081000B813109010054F3001804534E4E3A \x1A

## 5.14 短信存储命令 +CMGW

语法结构

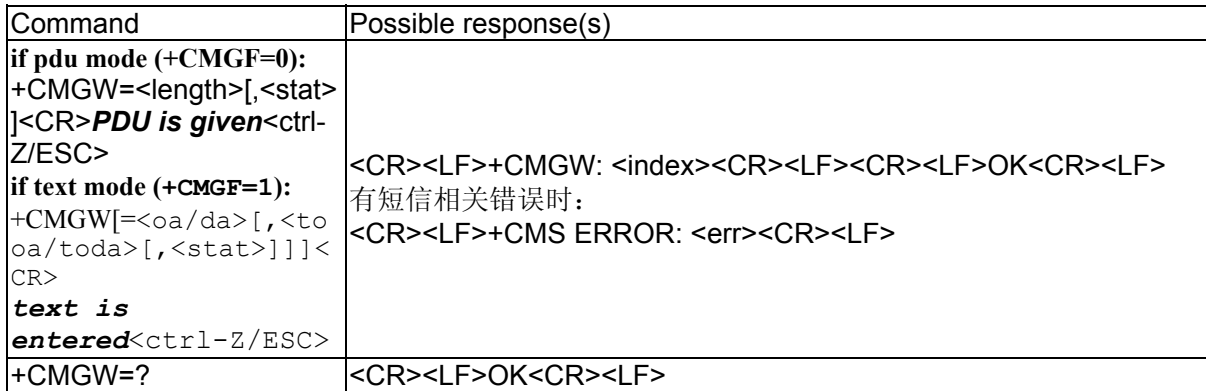

## 接口说明

存储一条短信到+CPMS命令设置的<mem2>存储器中。

## 取值说明

TEXT模式:

<oa/da>: 短消息发送方/接收方的号码。取值范围为: 0~9, \*, #,最多输入20个字符。 < tooa/toda>:地址编码方式. 一个字节的数字。这个参数在地址编码为8bit时才起作 用。

> 高四位为number type: 0: UNKNOWN 1: INTERNATIONAL 低四位为number plan:

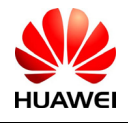

All rights reserved 版权所有, 侵权必究 Page 80, Total 160 第80页, 共160页

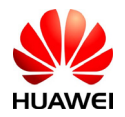

- 0: UNKNOWN
- 1: TELEPHONY

<stat>: 短消息类型, 字符串, 取值范围:

"REC UNREAD": 接收到的未读短信

"REC READ": 接收到的已读短信

"STO UNSENT": 存储的未发短信

"STO SENT": 存储的已发短信

缺省值为"STO UNSENT"。

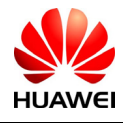

HUAWEI All rights reserved 版权所有,侵权必究 Page 81, Total 160 第81页, 共160页

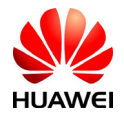

PDU模式:

<length>: 实际发送的TPDU的字符个数/2 。

<mr>: 短信的标识符,取值为0~9的十进制数,取值范围: 0~255。

<ctrl-Z>: 标识一条PDU数据的结束, 字符为: '0x1A'

<ESC>: 取消本次短信的发送,字符为:'0x1B'

<stat>: 短消息的存储状态,取值如下:(PDU模式下,默认值为0)

- 0:收到的未读短信
- 1:收到的已读短信
- 2:存储的未发送短信
- 3:存储的已发送短信
- 4:所有的短信(该值只适用于+CMGL命令)

<index>:在存储器中的位置号,取值为0~9的十进制数,取值范围由0~存储器的最大容量-1。 PDU包结构同 +CMGS 命令描述的一致。

## 举例说明

AT+CPMS? +CPMS: "ME",3,23,"ME",3,23,"ME",3,23

OK AT+CMGF=1

OK AT+CMGW="13801002392" > A store message  $+CMGW: 2$ 

OK AT+CMGR=2 +CMGR: "STO UNSENT","13801002392", A store message

OK AT+CMSS=2  $+CMSS: 102$ OK +CMTI: "ME",4

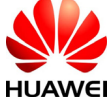

HUAWEI All rights reserved 版权所有,侵权必究 Page 82 , Total 160 第82页,共160页

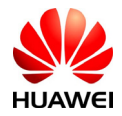

AT+CMGR=2 +CMGR: "STO SENT","13801002392", A store message OK  $AT+CMGF=0$ OK AT+CMGW=16

> 0691683109920011000b813108012093f200188f020061

 $+CMGW$ : 6

## OK

AT+CMGR=6 +CMGR: 2,,16 0691683109920011000B813108012093F200188F020061

## OK

AT+CMSS=6 +CMSS: 103

OK AT+CMGR=6 +CMGR: 3,,16 0691683109920011670B813108012093F200188F020061

OK

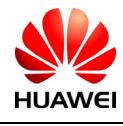

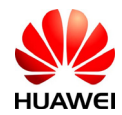

## 5.15 短信列表命令+CMGL

#### 语法结构

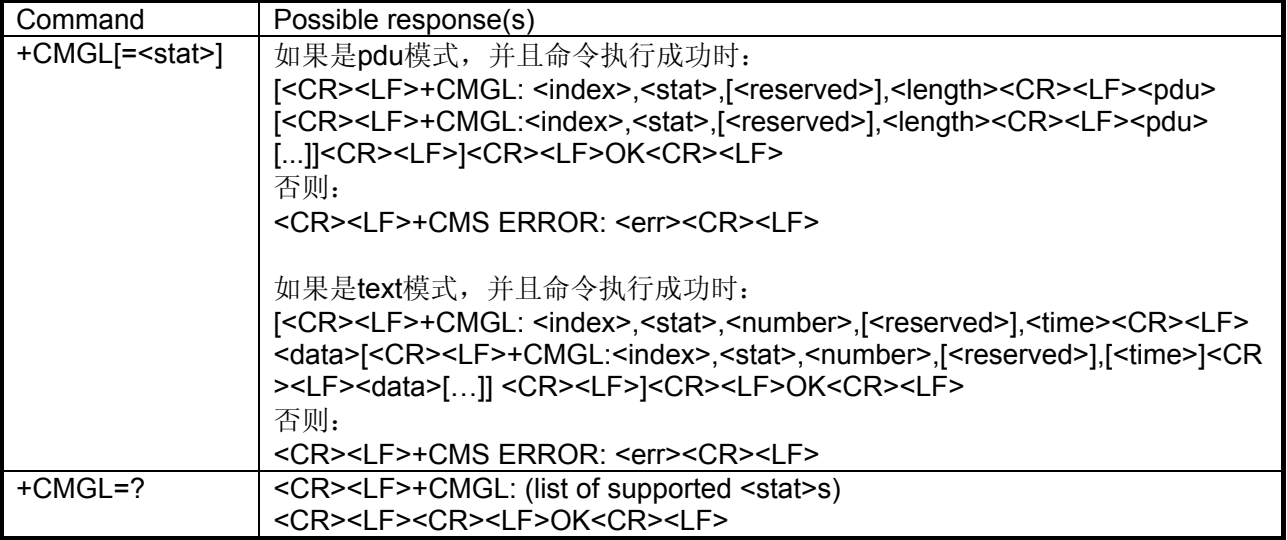

## 接口描述

EXECUTION命令从<mem1>中返回状态值由<stat>参数指定的所有短信。如果短信的状态是

"接收到的未读短信",命令执行成功后存储器中的短信状态转变成"接收到的已读短 信"。

当<stat>缺省,EXECUTION命令等价于SET命令+CMGL=0。

TEST命令返回所有支持的stat值。

## 取值说明

#### PDU模式时:

<stat> 短信类型, 缺省的输入值为 0:

- 0 接收到的未读短信
- 1 接收到的已读短信
- 2 存储的未发短信
- 3 存储的已发短信
- 4 所有短信

<index>: 整型值,在存储器中的位置。

<reserved>: 保留。

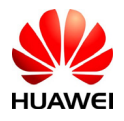

HUAWEI All rights reserved 版权所有,侵权必究 Page 84, Total 160 第84页, 共160页

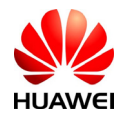

<length>:整型值,TPDU 数据的字节数。

<pdu>: 协议数据单元, 结构如下:

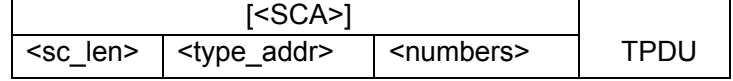

其中, <SCA>, <sc\_len>, <type\_addr>, <numbers>字段与"短信发送命令"一节 中的定义相同。

对于发送的短信, TPDU的数据结构与"短信发送命令"一节中的定义相同。对于接 收到的短信,TPDU的数据结构如下:

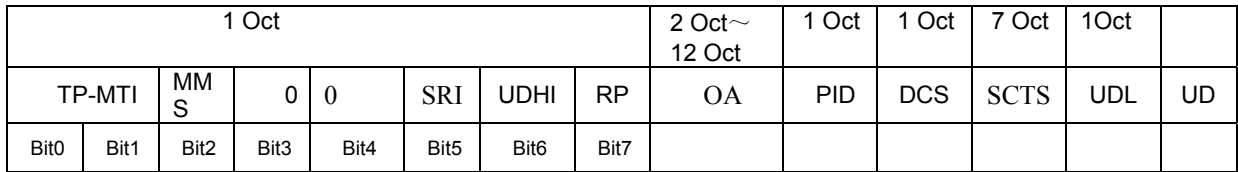

<MTI>: 与"短信发送命令"一节中的定义相同。

<MMS>:表示是否有更多的消息需要发送。

- 0: 无
- 1: 有

<SRI>: 表示短消息实体(Short message entity)是否已经请求了一个状态报告。

- 0: 无
- 1: 有

<UDHI>:与"短信发送命令"一节中的定义相同。

<RP>: 与"短信发送命令"一节中的定义相同。

<OA>:源地址,与SCA的定义一样。总共是2~12Otects。故OA段最长的地址号码个数为20。

<PID>: 协议指示, 与"短信发送命令"一节中的定义相同。

<DCS>:用户数据的编码方式,与"短信发送命令"一节中的定义相同。

<SCTS>: 短信中心时间戳, 包括年、月、日、小时、分钟、秒以及时差, 时差是指本地时间 与格林威治标准时间之间的差值。

<UDL>:用户数据长度,与"短信发送命令"一节中的定义相同。

<UD>: 具体用户数据,长度由UDL决定。

#### text模式时:

<stat> 短信类型, 缺省的输入值为 0:

"REC UNREAD" 接收到的未读短信

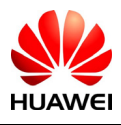

**HUAWEI** All rights reserved 版权所有,侵权必究 Page 85 , Total 160 第85页,共160页

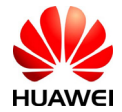

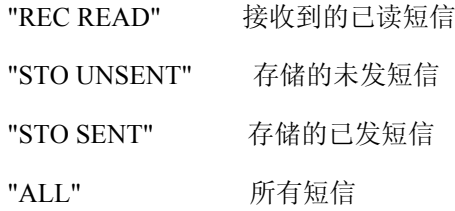

<index>: 整型值,在存储器中的位置。

<reserved>: 保留。

<number> : 如果是收到的短信,即为短信发送方的电话号码;如果是保存的短信,即为短信 目的方的电话号码。

<time> : 接收短信的时间。

<data> :短信的内容。

#### 举例说明

AT+CMGF=1

#### OK

AT+CMGL="STO SENT" +CMGL: 0,"STO SENT","13801002392",,

test sms 1

+CMGL: 1,"STO SENT","13801002392",,

test sms 2

+CMGL: 2,"STO SENT","13801002392",,

A store message

+CMGL: 3,"STO SENT","13801002392",,

test sms 3

+CMGL: 6,"STO SENT","13801002392",,

0061

OK

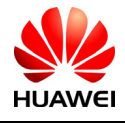

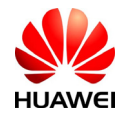

## 5.16 读取一条短信命令+CMGR

#### 语法结构

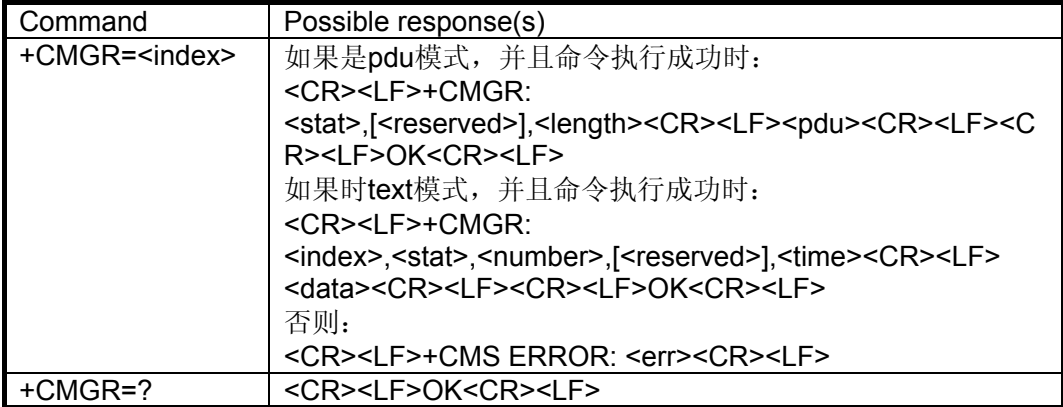

## 接口描述

EXECUTION命令从<mem1>中的返回存储位置为index的短信。如果短信的状态是"接收到 的未读短信",命令执行成功后存储器中的短信状态转变成"接收到的已读短信"。 TEST命令返回OK。

#### 取值说明

<index>: 整型值,在存储器中的位置

<stat> 短信类型:

- 0 接收到的未读短信
- 1 接收到的已读短信
- 2 存储的未发短信
- 3 存储的已发短信

<reserved>: 保留。

<length>:整型值,PDU 数据的字节数:

<pdu>:协议数据单元,具体格式与"短信列表命令"一节相同。

#### text模式时:

<stat> 短信类型, 缺省的输入值为 0:

"REC UNREAD" 接收到的未读短信 "REC READ" 接收到的已读短信

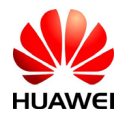

All rights reserved 版权所有, 侵权必究 Page 87, Total 160 第87页, 共160页

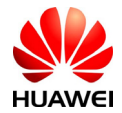

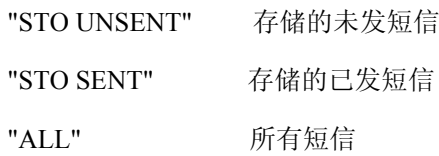

<index>: 整型值,在存储器中的位置。

<reserved>: 保留。

<number> : 如果是收到的短信,即为短信发送方的电话号码;如果是保存的短信,即为短信 目的方的电话号码。

<time> : 接收短信的时间。

<data> : 短信的内容。

## 举例说明

AT+CPMS="ME","ME","ME" +CPMS: 7,23,7,23,7,23

**OK** 

AT+CMGR=2 +CMGR: "STO SENT","13801002392", A store message

**OK** AT+CPMS="SM","SM","SM" +CPMS: 71,250,71,250,71,250

OK AT+CMGR=2 +CMGR: "STO SENT","13801001852", maxon.all

## OK AT+CMGR=7 +CMGR: "REC READ","+8613801001852",,"09/01/12,18:02:08+00" Now in WCDMA mode. RSCP:-64,ECIO:-4,CELL\_ID:65558,PSC code:122

OK

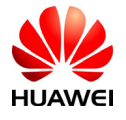

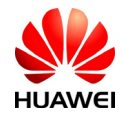

#### 5.17 短信承载域命令+CGSMS

#### 语法结构

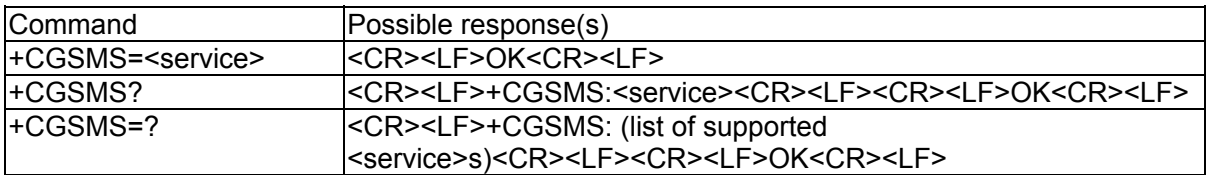

#### 接口描述

SET命令设置短信承载域。即CS/PS域的选择 READ命令返回当前的短信承载域。

TEST命令返回命令支持的参数值。

#### 取值说明

<service>:

- 0:只选择PS域(暂不支持)
- 1:只选择CS域(暂不支持)
- 2:优先选择PS域
- 3:优先选择CS域

## 5.18 短信链路控制命令+CMMS

#### 语法结构

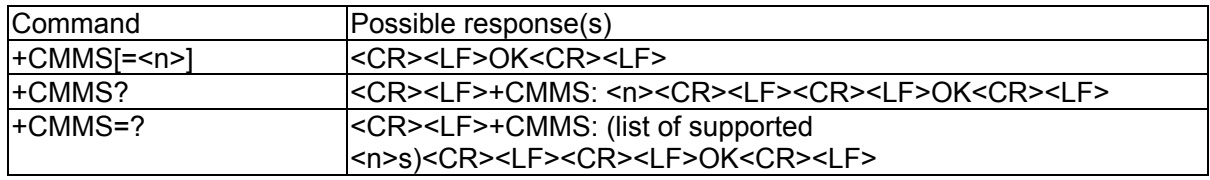

#### 接口描述

SET命令控制短信中继协议(RP)层的链接的连续性。当使能了该特性,并且网络也支持 时,发送连续多条短信时RP层的链接将一直存在,而无需在每两条短信之间再进行拆链和建 链的过程,从而发送的速度将快很多。

READ命令返回当前的参数值。

TEST命令返回命令支持的参数值。

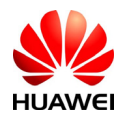

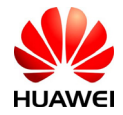

## 取值说明

 $\langle n \rangle$ :

0:禁能

1: 使能一次。当前一条发送短信的返回和后一条发送短信的间隔小于1-5秒(具体的取值取 决于MS的实现),RP链接保持不断。当超过了1-5秒时,RP链接中断,并且<n>值将自动设置 回0,即不再继续使能。

2: 一直使能。当前一条发送短信的返回和后一条发送短信的间隔小于1-5秒(具体的取值取 决于MS的实现),RP链接保持不断。当超过了1-5秒时,RP链接中断,并且<n>值仍保持为 2,即继续使能。

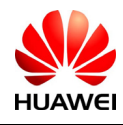

HUAWEI All rights reserved 版权所有,侵权必究 Page 90, Total 160 第90页,共160页

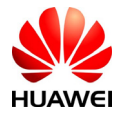

# **6** 补充业务接口描述

## 6.1 呼叫前转命令+CCFC

语法结构

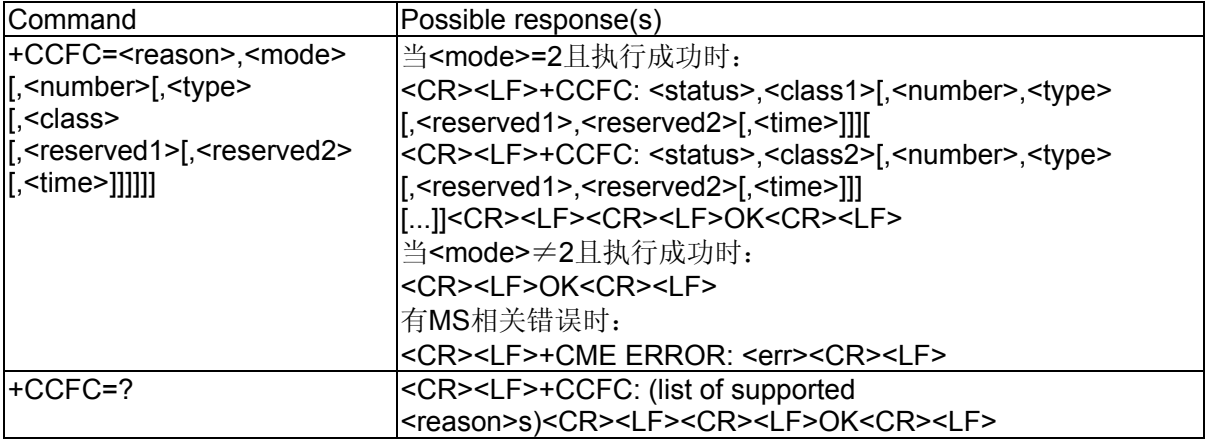

## 接口描述

该命令支持补充业务呼叫前转的操作,包括注册、删除、激活、去激活和状态查询。

测试命令返回所支持的reason值。

## 取值说明

<reason>呼叫前转的类型:

- 0 无条件转移
- 1 遇忙转移
- 2 无应答转移
- 3 不可达转移(无网络或者关机时)
- 4 所有呼叫转移
- 5 所有条件转移

<mode>呼叫前转的操作模式:

- 0 去激活
- 1 激活
- 2 状态查询
- 3 注册
- 4 删除

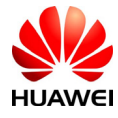

HUAWEI All rights reserved 版权所有,侵权必究 Page 91 , Total 160 第91页,共160页

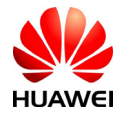

<number>: 呼叫转移的目标号码。由"+""\*""#"和"0"~"9"的数字组成,其中 "+"只能出现在首字节。

<type>:: 号码类型。当号码以"+"开头,取值为145,具体取值可参见"短信发送命令 +CMGS"一节中, SC号码中的type\_addr参数的具体定义。

<reserved1>:保留。

<reserved2>: 保留。

<classx>:业务类别,缺省值为7,代表语音、数据和传真业务的组合。目前只支持语音业 务,取值为1。

- 1 语音业务
- 2 数据业务
- 4 传真
- 8 短消息
- 16 同步电路数据
- 32 异步电路数据
- 64 专用分组接入
- 128 专用PAD接入

 $\langle$ time $\rangle$ :

1...30 当设置或查询"无应答转移"时,此参数可以表示在转移呼叫前等待多长时间。取 值范围为1~30(秒),缺省值为20。

<status>:

- 0 未激活
- 1 激活

## 6.2 呼叫等待命令+CCWA

#### 语法结构

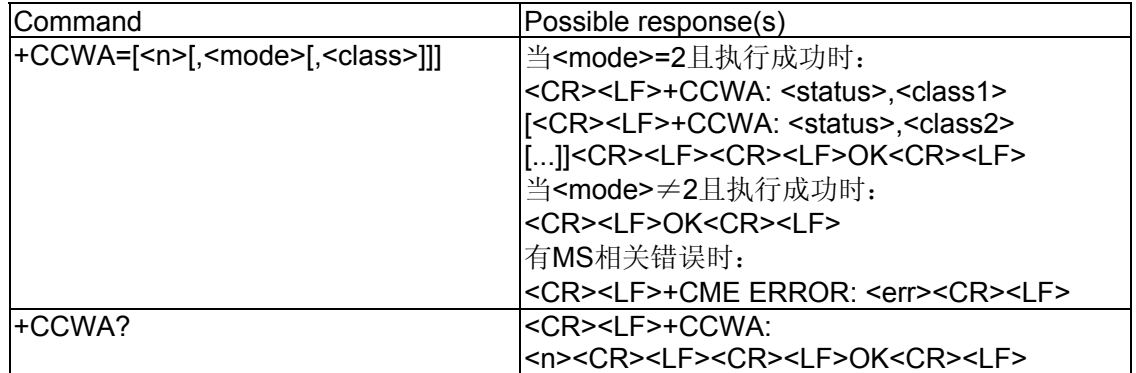

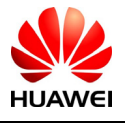

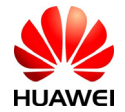

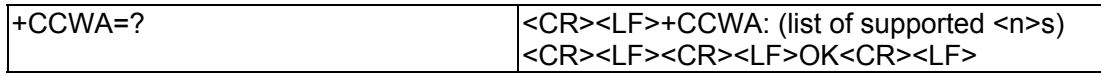

## 接口描述

该命令支持补充业务呼叫等待的操作,包括激活、去激活和状态查询。 <n>用来禁止/使能URC的主动上报。当呼叫等待业务已经被激活,有来电时主动上报: +CCWA: <number>,<type>,<class>,[<reserved>][,<CLI validity>] 详见"呼叫等待激活时的来电指示+CCWA"一节的定义。 TEST命令返回所支持的n值。

## 取值说明

<n>(禁止/使能result code的主动上报):

- 0 禁止
- 1 使能
- <mode>:
- 0 去激活
- 1 激活
- 2 状态查询

<classx>:业务类别,缺省值为7,代表语音、数据和传真业务的组合。目前当为缺省状态 时只支持语音业务。

- 1 语音业务
- 2 数据业务
- 4 传真
- 8 短消息

16 同步电路数据

32 异步电路数据

64 专用分组接入

```
128 专用PAD接入
```
<status>:

- 0 未激活
- 1 激活
- <number>: 处于等待状态的来电号码

<type>:号码类型,其中145表示国际号码,具体取值可参见"短信发送命令 +CMGS"一 节中, SC号码中的type\_addr参数的具体定义。

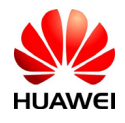

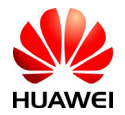

<reserved>: 在电话本中与来电号码一致的相应记录的姓名

<CLI validity>:

- 0 CLI 有效
- 1 CLI 被呼叫发起方保留.
- 2 由于发起网络的限制造成CLI不可用。

当CLI不可用(<CLI validity>=2), <number> 应该为空(""), 并且<type>取值无意义。

## 6.3 呼叫等待激活时的来电指示+CCWA

#### 语法结构

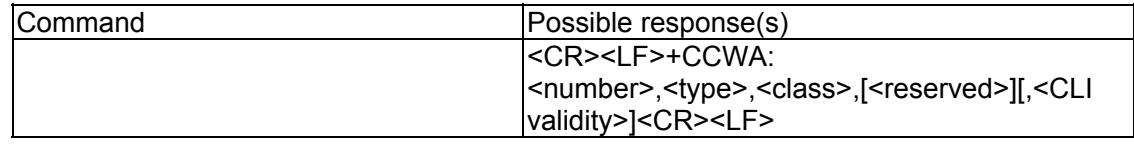

#### 接口描述

当呼叫等待业务已经被激活,有来电时主动上报:

+CCWA: <number>,<type>,<class>,[<reserved>][,<CLI validity>]

#### 取值说明

<classx>:业务类别,缺省值为7,代表语音、数据和传真业务的组合。目前只支持语音业 务,取值为1。

- 1 语音业务
- 2 数据业务
- 4 传真
- 8 短消息
- 16 同步电路数据
- 32 异步电路数据
- 64 专用分组接入
- 128 专用PAD接入

<number>: 处于等待状态的来电号码

<type>:号码类型,其中145表示国际号码,具体取值可参见"短信发送命令 +CMGS"一节 中, SC号码中的type\_addr参数的具体定义。

<reserved>: 保留

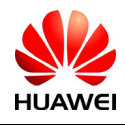

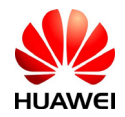

<CLI validity>:

- 0 CLI 有效
- 1 CLI 被呼叫发起方保留.
- 2 由于发起网络的限制造成CLI不可用。

当CLI不可用(<CLI validity>=2), <number> 应该为空(""), 并且<type>取值无意义。

## 6.4 呼叫保持命令+CHLD

语法结构

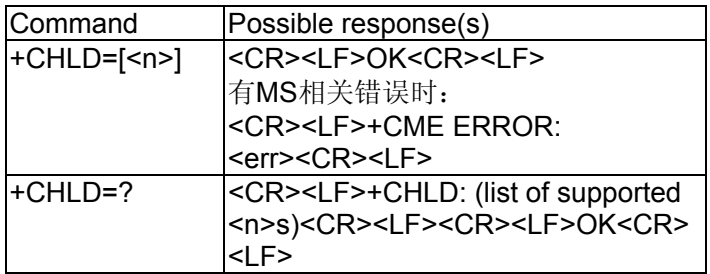

## 接口描述

该命令提供呼叫保持相关业务的操作。

当<n>缺省,EXECUTION命令等价于SET命令+CHLD=2。

TEST命令返回所支持的操作命令的列表。某些操作需要的呼叫号由x表示, x的取值范围为1-9。

## 取值说明

 $\langle n \rangle$ :

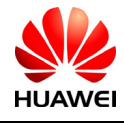

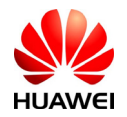

- 0 释放所有被保持的呼叫,或者针对处于等待状态的呼叫设置用户决定用户忙(UDUB)。
- 1 释放所有激活的呼叫,并激活其他呼叫(处于保持或等待状态的呼叫)
- 1x 释放一个指定的呼叫
- 2 将所有激活的呼叫保持住,并接受另一个呼叫(处于保持或等待状态的呼叫)
- 2x 除了指定的呼叫以外,将所有激活的呼叫保持住
- 3 将一个被保持的呼叫加入通话
- 4 暂不支持该功能项

## 6.5 补充业务指示上报设置+CSSN

## 语法结构

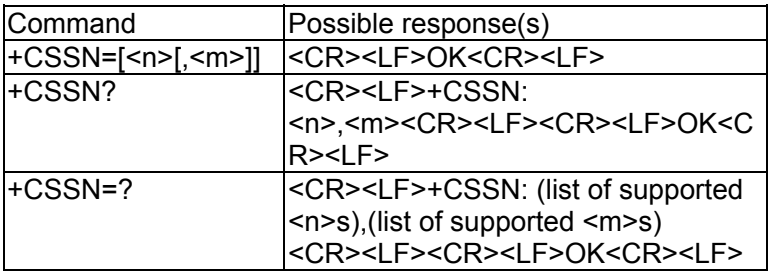

## 接口描述

SET命令用于使能/禁止补充业务上报,包括+CSSI和+CSSU。

## 取值说明

<n>:设置+CSSI上报。

0:禁止

1:使能

<m>:设置+CSSU上报。

- 0:禁止
- 1:使能

## 6.6 补充业务指示+CSSU

语法结构

Command Possible response(s)

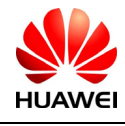

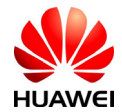

 <CR><LF>+CSSU: <code2>[,<index>[,<number>,<type> [,<subaddr>,<satype>]]]<CR><LF>

## 接口描述

如果+CSSN命令设置使能+CSSU(<m>=1),则在接收到网络发来的补充业务指示时,上 报TE指示。

## 取值说明

<code2>: 可能取值为0-10,与HOLD/RETRIEVE指示相关的取值为2和3。

2:通话被保持(通话中)

3:通话被恢复(通话中)

<index>,<number>,<type>,<subaddr>,<satype>:暂不支持。

## 6.7 USSD命令+CUSD

语法结构

| Command                                      | Possible response(s)                                                                                                    |
|----------------------------------------------|----------------------------------------------------------------------------------------------------|
| +CUSD=[ <n>[,<str>[,<dcs>]]]</dcs></str></n> | <cr><lf>OK<cr><lf><br/>有MS相关错误时:<br/><cr><lf>+CME ERROR:<br/><err><cr><lf></lf></cr></err></lf></cr></lf></cr></lf></cr> |
| +CUSD?                                       | <cr><lf>+CUSD:<br/><n><cr><lf><cr><lf>OK<cr><l<br>lF&gt;</l<br></cr></lf></cr></lf></cr></n></lf></cr>                   |
| +CUSD=?                                      | <cr><lf>+CUSD: (list of supported<br/><n>s)<cr><lf><cr><lf>OK<cr>&lt;<br/>lLF&gt;</cr></lf></cr></lf></cr></n></lf></cr> |

## 接口描述

该命令提供补充业务USSD的控制。支持网络侧或终端侧发起的操作。

<n>用来禁止/使能URC的主动上报。这种上报,可能是网络侧对于终端发起业务的响应, 也可能是网络侧发起业务的请求:

+CUSD: <m>[,<str>,<dcs>]

详见"USSD功能网络侧主动上报+CUSD"一节的定义。

如果下发命令中提供了<str>字段,那么发送到网络侧的消息,可能是终端侧发起的USSD 请求, 或者是终端侧对网络侧USSD请求的响应。来自网络侧的响应(USSD字符串)将在随后 的+CUSD result code中。

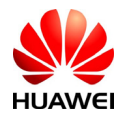

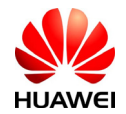

此外,n=2用于退出当前的USSD会话。

当<n>缺省, EXECUTION命令+CUSD等价于SET命令+CUSD=0

TEST命令返回所支持的n值。

## 取值说明

 $\langle n \rangle$ :

- 0 禁止 result code 上报
- 1 使能 result code 上报
- 2 退出会话
- <str>: USSD 字符串, 最大长度为 160 个字节。

<dcs>:USSD编码方案,表示字符编码并指定语言:

- 0 7bit 编码
- 4 8bit 编码(ASCII 编码)
- 8 UCS2 编码
- 15 不指定语言的缺省 7bit 编码

 $\langle m \rangle$ :

0 网络侧不需要终端侧回复 ussdata (网络侧发起的 USSD-Notify, 或者终端侧发起初 始化操作以后并不需要进一步的信息)

1 网络侧需要终端侧回复 ussdata (网络侧发起的 USSD-Request, 或者终端侧发起初始 化操作以后需要进一步的信息)

2 USSD 会话被网络侧释放

3 其他本地客户端已经作出响应(单板自己返回的信息,指不同的客户端,如 DS 模块 和 DIAG 模块就是不同的客户端)

4 操作不支持(网络返回的信息 )

5 网络超时

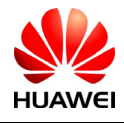

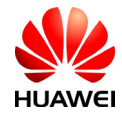

#### 6.8 USSD功能网络侧主动上报+CUSD

语法结构

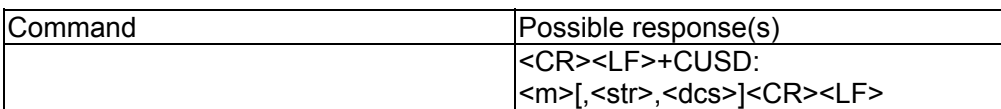

#### 接口描述

当网络侧对终端发起的USSD业务做出响应, 或网络侧发起了USSD业务的请求, MS采用此 URC上报给TE:

+CUSD: <m>[,<str>,<dcs>]

#### 取值说明

 $\langle m \rangle$ :

0 网络侧不需要终端侧回复 ussdata (网络侧发起的 USSD-Notify, 或者终端侧发起初始化 操作以后并不需要进一步的信息)

1 网络侧需要终端侧回复 ussdata (网络侧发起的 USSD-Request, 或者终端侧发起初始化 操作以后需要进一步的信息)

- 2 USSD 会话被网络侧释放
- 3 其他本地客户端已经作出响应
- 4 操作不支持
- 5 网络超时

<str>: USSD 字符串, 最大长度为 160 个字节。

<dcs>: ussd编码方案,表示字符编码并指定语言:

- 0 7bit 编码
- 4 8bit 编码(ASCII 编码)
- 8 UCS2 编码
- 15 不指定语言的缺省 7bit 编码

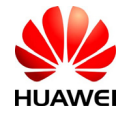

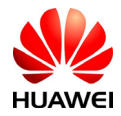

# **7** 串化器接口描述

7.1 DIAG激活口设置命令%DIAGPORTSEL

## 语法结构

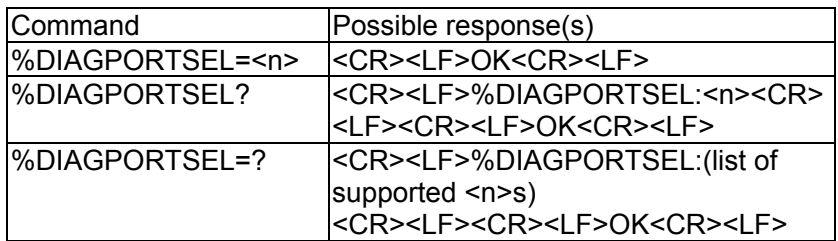

## 接口描述

该命令的SET命令用于设置diag口在USB和UART3之间的相互切换。<n>=0表示UART3支持 DIAG命令;<n>=1表示USB支持DIAG命令。READ命令用于读取当前的端口设置值,TEST命 令返回端口设置值的取值范围。

## 取值说明

 $\leq n$ :

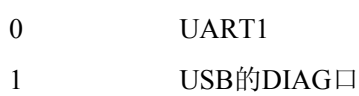

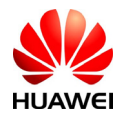

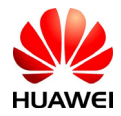

## **8** 安全设置接口描述

#### 8.1 PIN修改密码命令+CPWD

语法结构

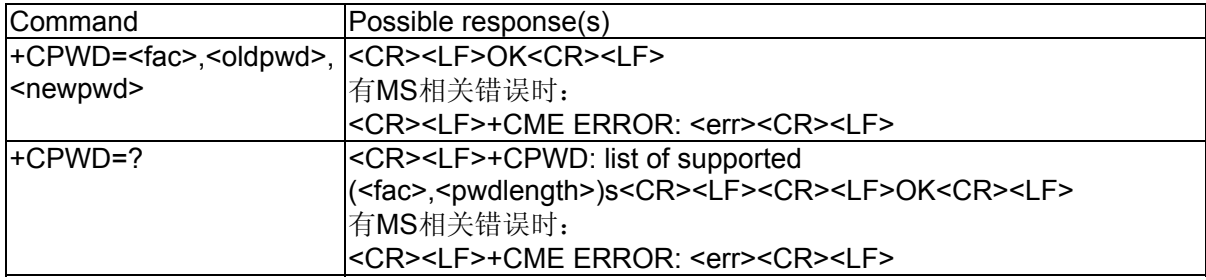

#### 接口描述

EXECUTION命令用修改设备锁功能的密码(例如PIN)。

TEST命令返回该命令支持的设备以及对应该设备密码的最大长度。

#### 取值说明

<fac>: 指定该命令操作的对象(仅支持SIM卡,取值"SC")。

"SC": SIM 卡PIN

"P2": SIM 卡PIN2

"AB":暂不支持

<oldpwd>,<newpwd>: 旧密码,新密码,字符串类型,最大长度由<pwdlength>参数 给定,字符串里面的字符只能在'0'~'9'中取,否则直接返回错误。

<pwdlength>: 设备锁密码的最大长度。

## 8.2 PIN使能与查询功能命令+CLCK

## 语法结构

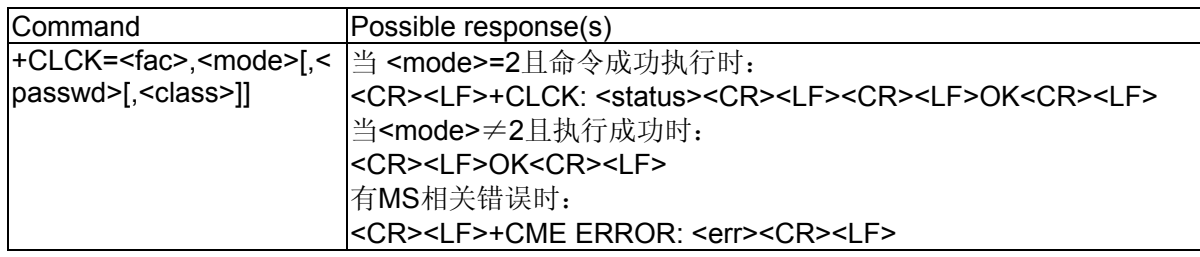

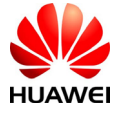

All rights reserved 版权所有, 侵权必究 Page 101, Total 160 第101页, 共160页

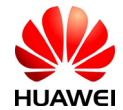

+CLCK=? <CR><LF>+CLCK: (list of supported <fac>s)<CR><LF><CR><LF>OK<CR><LF>

## 接口描述

Execute命令用于锁、解锁以及查询MS或网络设备<fac>。一般需要输入密码。 Test命令返回该命令支持的设备。

## 取值说明

<fac>: 指定该命令操作的对象(仅支持SIM卡,取值"SC")。

"SC": SIM卡 (如果设置该命令, MS在上电时会要求输入密码)

<mode>:

- 0:解锁
- 1:锁
- 2:查询状态
- < status >:
	- 0:未激活
	- 1:激活

<passwd>: 字符串类型,必须加上引号,与修改密码命令+CPWD所设定的密码相同。在 mode为0和1的时候此项是必须的,字符串里面的字符只能在'0'~'9'中取,否则直接返回错 误。

<class*x*> (默认为7): 当前不支持。

1:语音电话

- 2:数据
- 4:传真
- 8:短信

#### 8.3 PIN管理命令+CPIN

#### 语法结构

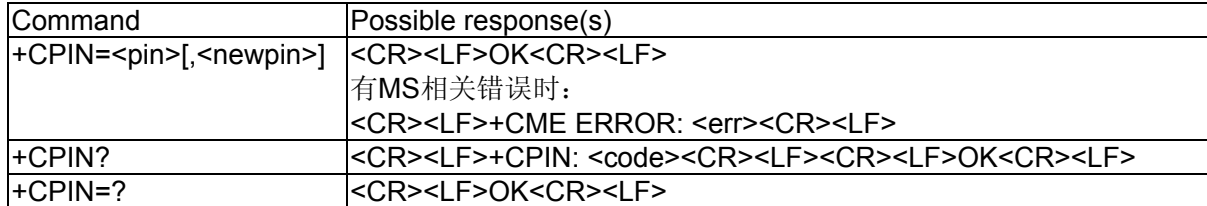

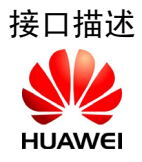

HUAWEI All rights reserved 版权所有,侵权必究 Page 102 , Total 160 第102页,共160页

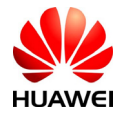

READ命令用来指示是否存在密码输入请求。

SET命令用于校验、解锁PIN和PIN2。

如果当前密码输入请求为PIN或PIN2,则输入+CPIN=<pin>进行校验。

如果当前密码输入请求为PUK或PUK2,则输入+CPIN=<pin>,<newpin>进行解锁。第一个参 数为SIM PUK或 SIM PUK2, 第二个参数, <newpin>, 为新的PIN码或PIN2码。

使用SET命令时,如果当前不存在PIN输入请求,则返回一个错误信息,+CME ERROR。 注意:在进行紧急呼叫时校验PIN或PUK有可能造成紧急呼叫被挂断。

## 取值说明

<pin>, <newpin>: 字符串,必须加上引号,字符串里面的字符只能在'0'~'9'中 取,否则直接返回错误。

<code>: 字符串(无引号)

READY: MT无密码输入请求,由于受PIN2保护的功能暂不提供但PIN2仍有校验请求,

所以此处一般不返回READY

SIM PIN: UICC/SIM PIN 密码请求

SIM PUK: UICC/SIM PUK密码请求,用于解锁被block了的SIM PIN

SIM PIN2: PIN2密码请求(本版本暂不提供对受其保护的功能的支持)

SIM PUK2: PUK2密码请求,用于解锁被block了的SIM PIN2

注释:鉴于将来功能扩展,我们此处没有把SIM PIN2校验功能disable掉。

## 8.4 PIN管理命令%CPIN

## 语法结构

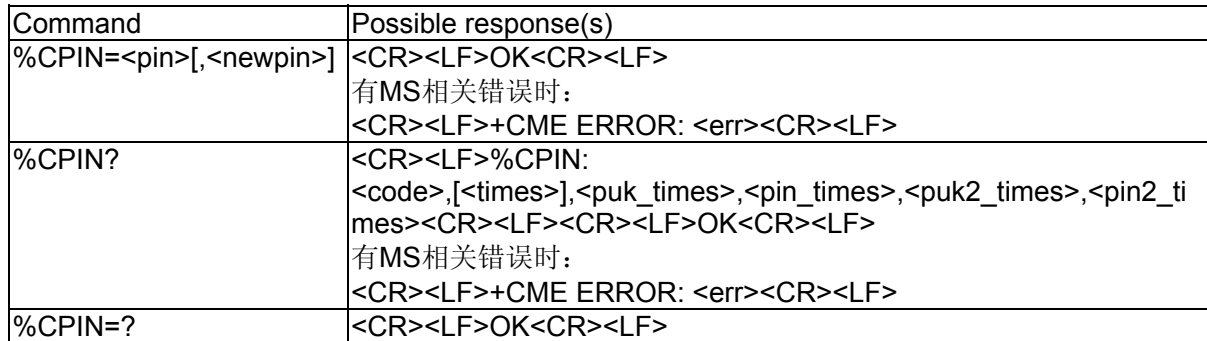

## 接口描述

READ命令用来指示是否存在密码输入请求。并给出剩余校验次数。

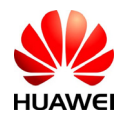

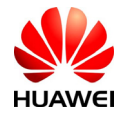

SET命令用于校验、解锁PIN和PIN2。

如果当前密码输入请求为PIN或PIN2,则输入+CPIN=<pin>进行校验。

如果当前密码输入请求为PUK或PUK2,则输入+CPIN=<pin>,<newpin>进行解锁。第一个参 数为SIM PUK或 SIM PUK2,第二个参数,<newpin>,为新的PIN码或PIN2码。

使用SET命令时,如果当前不存在PIN输入请求,则返回一个错误信息,+CME ERROR。

注意:在进行紧急呼叫时校验PIN或PUK有可能造成紧急呼叫被挂断。

#### 取值说明

<pin>, <newpin>: 字符串, 必须加上引号, 字符串里面的字符只能在'0'~'9'中 取,否则直接返回错误。

<code>: 字符串(无引号)</mark>

READY: MT无密码输入请求,由于受PIN2保护的功能暂不提供但PIN2仍有校验请

求,所以此处一般不返回READY

SIM PIN: UICC/SIM PIN 密码请求

SIM PUK: UICC/SIM PUK密码请求,用于解锁被block了的SIM PIN

SIM PIN2: PIN2密码请求(本版本暂不提供对受其保护的功能的支持)

SIM PUK2: PUK2密码请求,用于解锁被block了的SIM PIN2

注释:鉴于将来功能扩展,我们此处没有把SIM PIN2校验功能disable掉。

<times>: 剩余的输入次数,对于PIN和PIN2,最大输入次数是3次,对于PUK和PUK2最大 输入次数是10次。

说明: 如果存在密码输入请求, 则<times>字段会给出当前需要校验的密码的剩余校验次 数,如果不存在密码输入请求则该字段为空。

<puk\_times>: 剩余的PUK输入次数, 最大输入次数是10次。

<pin\_times>: 剩余的PIN输入次数, 最大输入次数是3次。

<puk2 times>: 剩余的PUK2输入次数, 最大输入次数是10次。

<pin2 times>: 剩余的PIN2输入次数, 最大输入次数是3次。

## **9** 数据业务接口描述

9.1 PDP设置环境命令+CGDCONT

语法结构

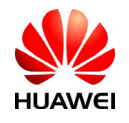

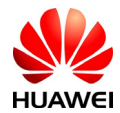

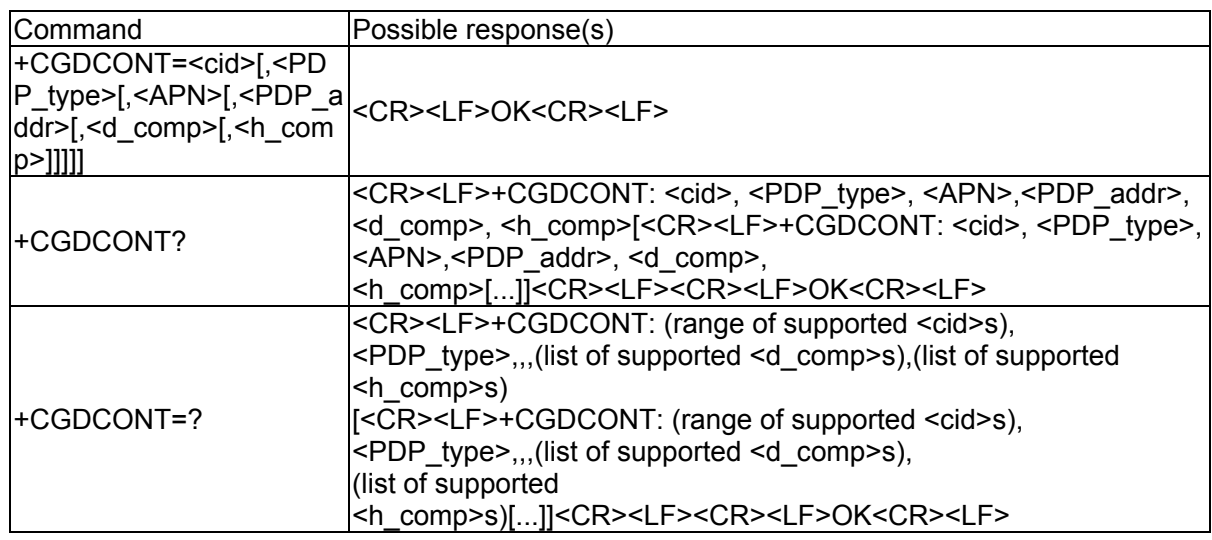

#### 接口描述

MS本地保存一组以<cid>为索引的设置环境,每一条保存的设置环境包含一组与PDP相关的 参数。SET命令将PDP相关的一组参数存入以<cid>为索引的设置环境中。每个设置环境初始 都是未定义的,通过SET命令存入一组参数后,则成为已定义状态。同时能保存的已定义的设 置环境的数目由<cid>的取值范围决定。

一种特殊的SET命令+CGDCONT= <cid>,将清除<cid>指示的设置环境中的所有参数, 此设置环境返回成未定义状态。

READ命令返回所有已定义了的设置环境的参数值,各条设置环境之间换行显示。

TEST命令返回所有可以支持的取值,response中以MS能支持的PDP\_type取值为索引分条显 示。每条取一确定的PDP\_type值,并包含其他参数在此PDP\_type取值下的可支持的取值范 围。各条之间换行显示。

#### 取值说明

 $\langle$ cid>:

1-16:PDP 设置环境的索引值。其他 PDP 相关的命令可以通过此索引值来调用保存的设 置。

<PDP\_type>:

字符串值,表示包交换协议类型。

"IP": IP 协议

"PPP":端到端协议

 $<$ APN $>$ :

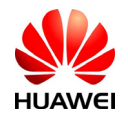

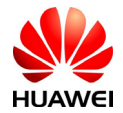

字符串值,表示连接 GGSN 或外部网的接入点域名。

<PDP\_addr>:

字符串值,表示 MS 的地址。

<d\_comp>:

数字值,控制 PDP 数据的压缩。

0:不压缩。

1:压缩。

不带<d\_comp>等同于<d\_comp>为 0。

<h\_comp>:

数字值,控制 PDP 头的压缩。

0:不压缩。

1:压缩。

不带<h\_comp>等同于<h\_comp>为 0。

#### 使用示例

依次执行以下命令的结果如下:

命令 1: AT+CGDCONT=?

结果 1: +CGDCONT:(1-16),"IP",,,(0-1),(0-1)

+CGDCONT:(1-16),"PPP",,,(0-1),(0-1)

OK

说明: 此命令支持"IP"和"PPP"两种包交换协议, TEST 命令分两条列出了每种协议可支持的其 他参数的取值。

命令 2:AT+CGDCONT?

结果 2: +CGDCONT:1,"IP","vcol.com","",0,0

OK

说明: MS 当前保存了 1 条 PDP 设置环境, 此条设置环境的<cid>为 1。

命令 3: AT+CGDCONT=16,"PPP","abc.com","10.111.145.233",1,1

结果 3: OK

说明: 此命令在 MS 里新存入了 1 条 PDP 设置环境, <cid>为 16。

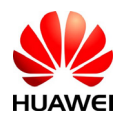

All rights reserved 版权所有, 侵权必究 Page 106, Total 160 第106页, 共160页

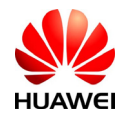

- 命令 4:AT+CGDCONT?
- 结果 4: +CGDCONT:1,"IP","vcol.com","",0,0
	- +CGDCONT:16,"PPP","abc.com","10.111.145.233",1,1

OK

- 说明: MS 里多出了刚存入的<cid>为 16 的那条 PDP 设置环境。
- 命令 5: AT+CGDCONT=16

结果 5: OK

说明: 清除<cid>=16 的这条 PDP 设置环境。

命令 6:AT+CGDCONT?

结果 6: +CGDCONT:1,"IP","vcol.com","",0,0

OK

说明: MS 里<cid>=16 的那条设置环境被清除了。

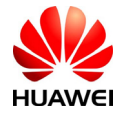

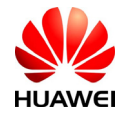

## 9.2 DS流量清零命令%DSFLOWCLR

#### 语法结构

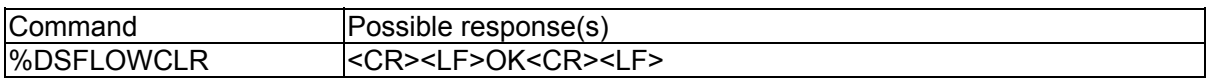

#### 接口描述

该命令将DS流量清零, 包括DS累计连接时间, DS累计发送流量, DS累计接收流量, 最后 一次DS的连接时间,最后一次DS的发送流量和最后一次DS的接收流量(此6项数据的说明请 见%DSFLOWQRY命令)。以上6项数据在出厂时初始均设置为0。

#### 9.3 DS流量查询命令%DSFLOWQRY

#### 语法结构

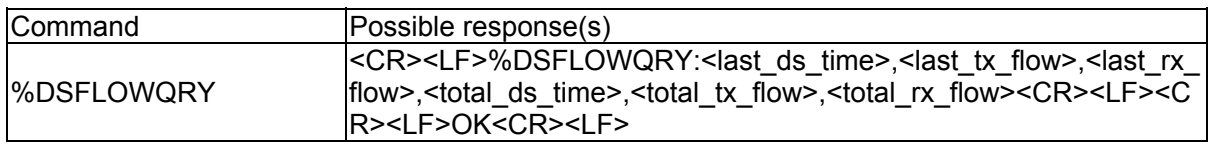

#### 接口描述

该命令查询最后一次DS的连接时间和流量,以及DS累计的连接时间和流量。如果当前处于 online\_data状态,最后一次DS指的是当前这次DS,否则指的是此前最后一次发生的DS。DS累 计的连接时间和流量指的是,DS流量最后一次清零至当前这段时间内所有发生的DS的连接时 间和流量的累加值。

#### 取值说明

本接口的所有参数均采用固定位数的16进制数形式上报,例如: last ds time为8位的16进制 数, 则可能出现的值为00000000-FFFFFFFFF, 不足8位的数前面补0, 0000001A等价于10进制 数26。16进制数中均使用大写字母"A"-"F",不使用"a"-"f"。

<last\_ds\_time>:

00000000-FFFFFFFF,8 位 16 进制数,表示最后一次 DS 的连接时间,单位为秒。

<last\_tx\_flow>:

0000000000000000-FFFFFFFFFFFFFFFF ,16 位 16 进制数,表示最后一次 DS 的发送流量, 单位为字节。

<last\_rx\_flow>:

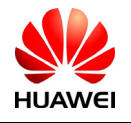

All rights reserved 版权所有,侵权必究 Page 108, Total 160 第108页, 共160页
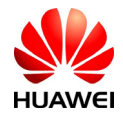

0000000000000000-FFFFFFFFFFFFFFFF ,16 位 16 进制数,表示最后一次 DS 的接收流量, 单位为字节。

#### <total\_ds\_time>:

00000000-FFFFFFFF,8 位 16 进制数,表示 DS 累计的连接时间,单位为秒。

### <total\_tx\_flow>:

0000000000000000-FFFFFFFFFFFFFFFF ,16 位 16 进制数,表示 DS 累计的发送流量,单位 为字节。

#### <total\_rx\_flow>:

0000000000000000-FFFFFFFFFFFFFFFF ,16 位 16 进制数,表示 DS 累计的接收流量,单位 为字节。

# 9.4 DS流量上报%DSFLOWRPT

## 语法结构

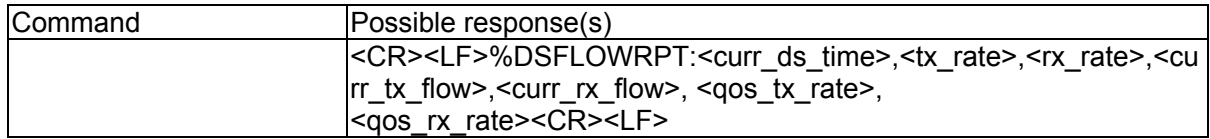

### 接口描述

当MS处于online\_data状态时,该主动上报消息每隔2s发送一次,上报的内容包括当前这次 DS的连接时间、当前的发送速率、当前的接收速率、当前这次DS的发送流量、当前这次DS的 接收流量、与网络侧协商后确定的PDP连接发送速率和与网络侧协商后确定的PDP连接接收速 率。

### 取值说明

本接口的所有参数均采用固定位数的16进制数形式上报,例如:curr\_ds\_time为8位的16进制 数, 则可能出现的值为00000000-FFFFFFFF, 不足8位的数前面补0, 0000001A等价于10进制 数26。16进制数中均使用大写字母"A"-"F",不使用"a"-"f"。

<curr\_ds\_time>:

00000000-FFFFFFFF,8 位 16 进制数,表示当前这次 DS 的连接时间,单位为秒。

<ltx\_rate>:

00000000-FFFFFFFF,8 位 16 进制数,表示当前的发送速率,单位为字节每秒。

<rx\_rate>:

00000000-FFFFFFFF,8 位 16 进制数,表示当前的接收速率,单位为字节每秒。

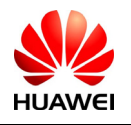

All rights reserved 版权所有, 侵权必究 Page 109, Total 160 第109页, 共160页

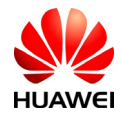

#### <curr\_tx\_flow>:

0000000000000000-FFFFFFFFFFFFFFFF ,16 位 16 进制数,表示当前这次 DS 的发送流量, 单位为字节。

<curr\_rx\_flow>:

0000000000000000-FFFFFFFFFFFFFFFF ,16 位 16 进制数,表示当前这次 DS 的接收流量, 单位为字节。

<qos\_tx\_rate>:

00000000-FFFFFFFFF, 8 位 16 进制数, 与网络侧协商后确定的 PDP 连接发送速率, 单位为 字节每秒。

<qos\_rx\_rate>:

00000000-FFFFFFFFF, 8 位 16 进制数, 与网络侧协商后确定的 PDP 连接接收速率, 单位为 字节每秒。

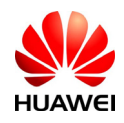

HUAWEI All rights reserved 版权所有,侵权必究 Page 110 , Total 160 第110页,共160页

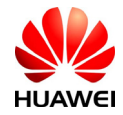

# 9.5 3G协商服务质量查询命令+CGEQNEG

# 语法结构

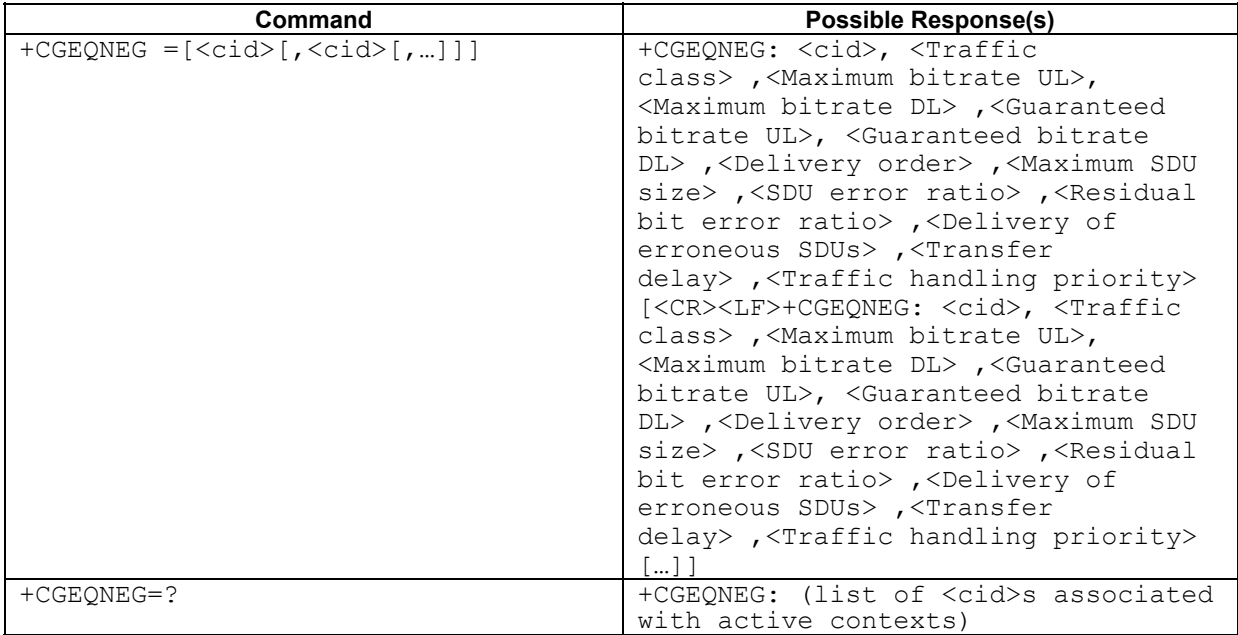

# 接口描述

本命令用来查询激活的数据业务的协商服务质量信息,该信息包含在连接建立时收到的 Activate PDP Context Accept消息中。

### 取值说明

 $<$ cid $>$ :

PDP 环境设置文件的索引值(参见+CGDCONT 和+CGDSCONT 命令)。

以下的参数定义在 3GPP TS 23.107 协议中,如果某字段被省略则表示该字段信息缺失。

<Traffic class>:

UMTS 承载服务的应用类型。

0 :会话

- 1:流
- 2:交互
- 3:后台

<Maximum bitrate UL>:

最大上行速率,单位为 kbits/s。

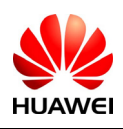

HUAWEI All rights reserved 版权所有,侵权必究 Page 111 , Total 160 第111页,共160页

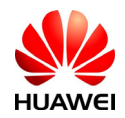

<Maximum bitrate DL>:

最大下行速率,单位为 kbits/s。

<Guaranteed bitrate UL>:

保证上行速率,单位为 kbits/s。

<Guaranteed bitrate DL>:

保证下行速率,单位为 kbits/s。

<Delivery order>:

SDU 传输的保序性。

0:不保序

1:保序

<Maximum SDU size>:

SDU 的最大允许长度,单位为字节。

<SDU error ratio>:

期待的 SDU 误码率, SDU 误码率仅在确认传输中有意义。字符串值,采用科学计数法表 示。例如,如果 SDU 误码率为 5\*10-3,则该字段表示为"5E3"。

<Residual bit error ratio>:

期待的残留误码率,表示未检测出错误的 SDU 中仍然有错的比率。该字段格式同<SDU error ratio>字段。

<Delivery of erroneous SDUs>:

检测出错误的 SDU 的传输策略。

- 0:不传输
- 1:传输
- 2:无检测

<Transfer delay>:

期待的传输延迟,单位 ms。

<Traffic handling priority>:

UMTS承载的SDU相对于其他承载的SDU的重要度,用数值(1,2,3…)表示。

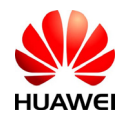

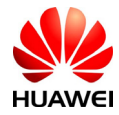

# **10** 电话本业务接口描述

10.1 电话本内存选择命令+CPBS

### 语法结构

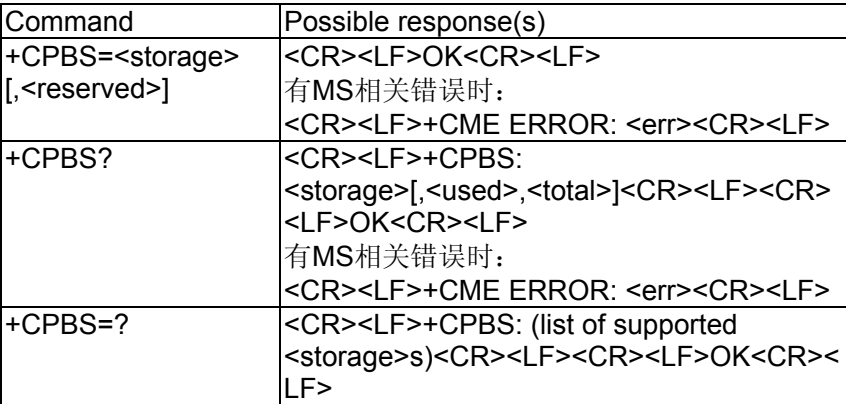

# 接口描述

SET命令用来选择一种电话本内存, MS重启以后恢复初始设置是"SM"。其他电话本相关 的命令将使用本命令选择的电话本内存进行操作。

READ命令返回当前已经选择的电话本内存。可选的,还可能应该返回其已经使用的条目数 和最大条目数。

TEST命令返回所支持的电话本内存类型。

### 取值说明

<storage> :电话本内存类型,目前只支持"SM"。

"SM" SIM/UICC 电话本

"ME" NV 电话本

<reserved>:保留

<used>:整型值,表示当前已选择的内存中已经使用的条目数,当前产品一定上报。

<total>:整型值,表示当前已选择的内存的最大条目数,当前产品一定上报。

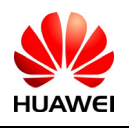

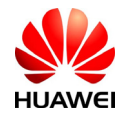

# 10.2 电话本读取命令%CPBR

### 语法结构

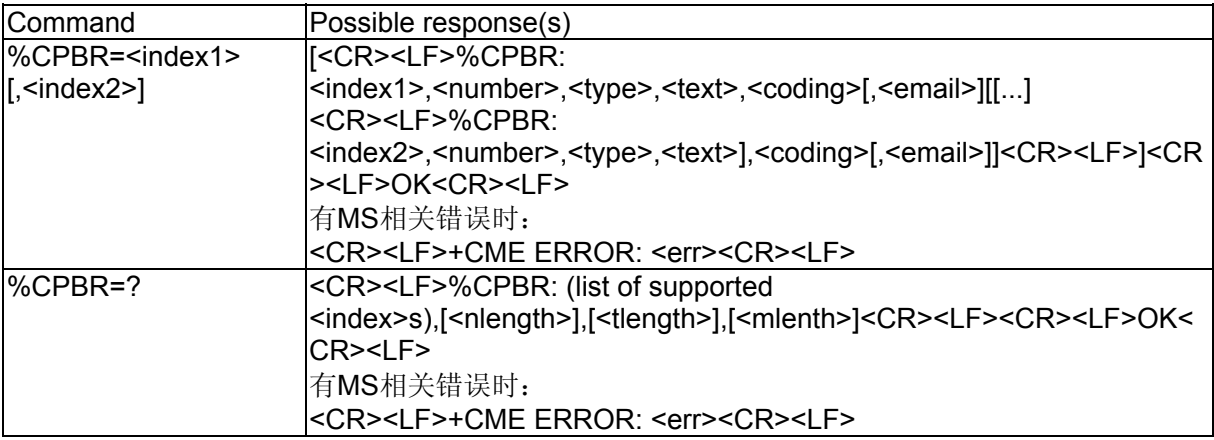

# 接口描述

该命令返回当前已经选中的电话本内存中位置index1与index2之间(两个参数)或者index1 (一个参数)的电话本条目。如果没有电话本条目,将返回:

#### +CME ERROR: not found

也可以只输入index1,此时只会返回index1位置的电话本记录。

test命令返回当前已经选中的电话本内存的位置范围,以及<number>、<text>和 <email>的最大长度。

### 取值说明

<index1>, <index2>, <index>: 整型值, 电话本内存中的位置。index1, index2 取值小于等于 +CPBS?命令返回的 total 字段。

<number>: 字符串类型, 电话号码; 必须加上引号

- <type>: 号码类型, 其中 145 表示国际号码, 具体取值可参见"短信发送命令 +CMGS"一节 中, SC 号码中的 type\_addr 参数的具体定义:
- <text>: 字符串类型,表示姓名。当 coding=1,表示<text>为原始数据的 16 进制文本值。必须 加上引号

<coding>: 编码方案,表示<text>字段的字符编码并指定语言:

- 0:GSM 7 bit Default Alphabet
- 1: RAW mode (即将<text>以原始数据格式上传)
- 2: ASCII (即将<text>以ASCII格式上传)

<email>: 字符串类型,表示 email 地址。目前,该字段只在存储介质为 USIM 卡时有效。

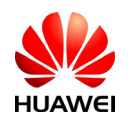

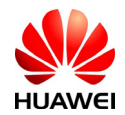

<nlength>:整型值,表示电话号码的最大长度 <tlength>:整型值,表示姓名的最大长度 <mlength>:整型值,表示 EMAIL 的最大长度(暂不支持)

# 10.3 电话本写命令%CPBW

### 语法结构

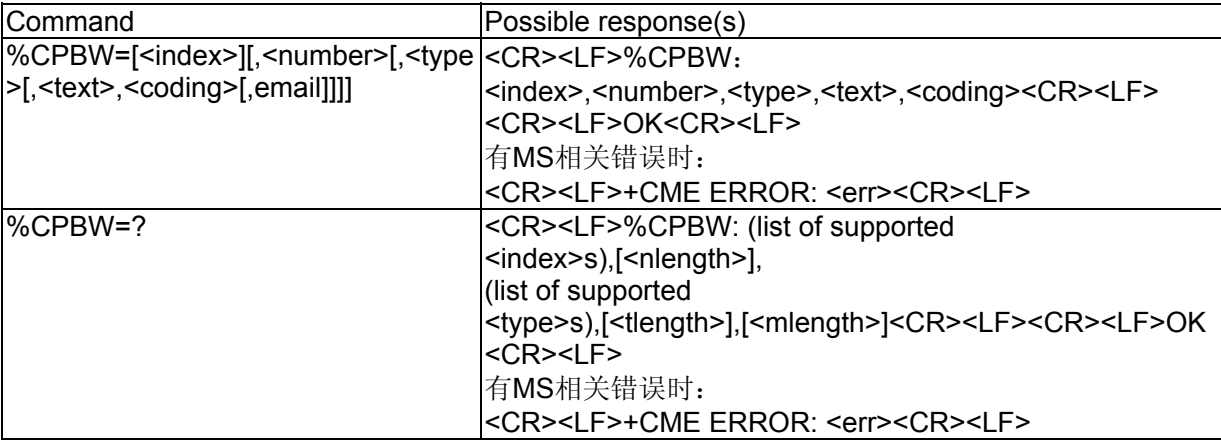

#### 接口描述

该命令将电话本条目写在当前已经选中的电话本内存中index指定的位置。如果命令参数中 只含有index, 那么index相应位置的电话本条目将被删除。如果index字段被省略, 但参数中含 有number字段,那么这条电话本条目将被写到第一个空位置。如果此时没有空位置,则上 报:

#### +CME ERROR: memory full

test命令返回当前已经选中的电话本内存的位置范围,以及number字段的最大长度、type 字段的所有取值,以及text字段的最大长度和email字段的最大长度。在存储电话本时,应 当保证输入的所有长度都在最大长度范围之内。

#### 取值说明

<index>: 整型值, 电话本内存中的位置。取值范围从 1 到查询到的最大值。

<number>: 电话号码,字符串类型(合法字符为: '0-9', '#', '\*', '+', '(', ')', '-' ) 。'(', ')', '-'三个字符无论出现在任何位置,处理程序都忽略它们,不会作为非法字符 报错。必须加上引号

<type>: 号码类型, 其中 145 表示国际号码, 具体取值可参见"短信发送命令 +CMGS"一节 中, SC 号码中的 type\_addr 参数的具体定义。

<text>: 字符串类型, 表示姓名(不支持回车、引号字符)。必须加上引号

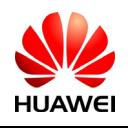

All rights reserved 版权所有,侵权必究 Page 115, Total 160 第115页, 共160页

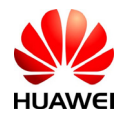

<coding>: 编码方案,表示<text>字段的字符编码并指定语言:

- 0: GSM 7 bit Default Alphabet
- 1: RAW mode (即将<text>以原始数据格式上传)
- 2: ASCII(即将<text>以ASCII格式上传)EC ONLY
- <email>: 字符串类型,表示 email 地址。目前,该字段只在存储介质为 USIM 卡时有效。EC 暂不支持
- <nlength>:整型值,表示电话号码的最大长度
- <tlength>: 整型值,表示姓名的最大长度
- <mlength>:整型值,表示 EMAIL 的最大长度(暂不支持)

### 举例说明

例如:

#### AT%CPBW = 1,"28780808",129,"80534E4E3A",1

注: 数据解释 1(该记录所在内存中的位置) "28780808"(电话号码) 129(号码类型) " 80534E4E3A"(姓名 华为)1(姓名编码格式UCS2)。

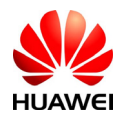

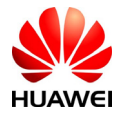

# **11** 系统设置接口描述

11.1 RSSI 变化指示 %RSSI

语法结构

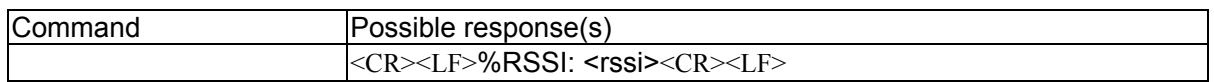

# 接口描述

当RSSI变化超过5dBm时(EM770W), MS主动上报此指示给TE, 会连续上报一段时间。

# 取值说明

<rssi>: 接收信号强度, 取值定义如下:

- 0 等于或小于-113 dBm
- 1 -111 dBm
- 2...30 -109... -53 dBm
- 31 等于或大于-51 dBm
- 99 未知或不可测。

# 11.2 主动上报控制命令%CURC

# 语法结构

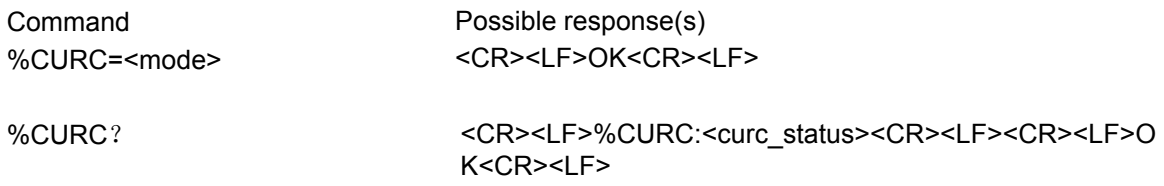

# 接口描述

SET命令用于设置打开或关闭主动上报。

READ命令用来指示当前的主动上报状态。

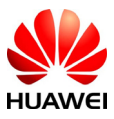

HUAWEI All rights reserved 版权所有,侵权必究 Page 117 , Total 160 第117页,共160页

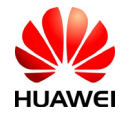

EM770W重启后关闭所有主动上报。

# 取值说明

<mode>: 状态标示位

- 0:关闭
- 1:打开

<curc\_status>: 表示当前的主动上报状态, 如果为1表示上报功能打开, 为0表示关闭, 默认值为所 有的上报功能均关闭

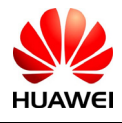

HUAWEI All rights reserved 版权所有,侵权必究 Page 118, Total 160 第118页, 共160页

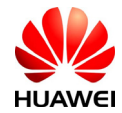

## 11.3 服务状态变化指示 %SRVST

### 语法结构

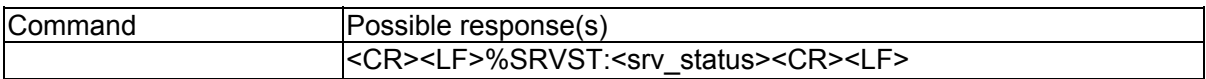

# 接口描述

当服务状态发生变化时,MS主动上报新的服务状态给TE。

### 取值说明

<srv\_status>: 系统服务状态, 取值如下:

- 0: 无服务
- 1: 有限制服务
- 2: 服务有效
- 3: 有限制的区域服务
- 4: 省电和深睡状态

# 11.4 SIM 状态变化指示 %SIMST

### 语法结构

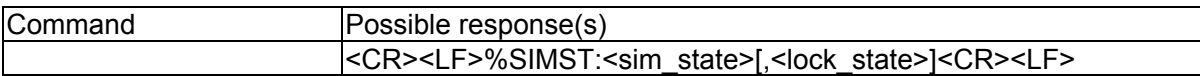

### 接口说明

当USIM卡状态发生变化时,MS主动上报新的状态给TE。同时上报USIM卡的LOCK状态。

### 取值说明

<sim\_state>: USIM卡状态, 取值如下:

- 0: USIM卡状态无效
- 1: USIM卡状态有效
- 2: USIM在CS下无效
- 3: USIM在PS下无效
- 4: USIM在PS+CS下均无效
- 255: USIM卡不存在,包括USIM卡确实不存在和因为被SIMLOCK锁住而不存在两种情

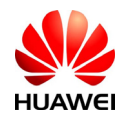

All rights reserved 版权所有, 侵权必究 Page 119, Total 160 第119页, 共160页

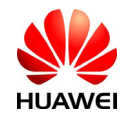

- 况。此时, 应通过<lock\_state>的取值判定USIM卡的真实状态。
	- < lock\_state >: SIM卡的LOCK状态, 取值如下:
		- 0: SIM卡未被SIMLOCK功能锁定
		- 1: SIM卡被SIMLOCK功能锁定

## 11.5 系统模式变化事件指示 %MODE

### 语法结构

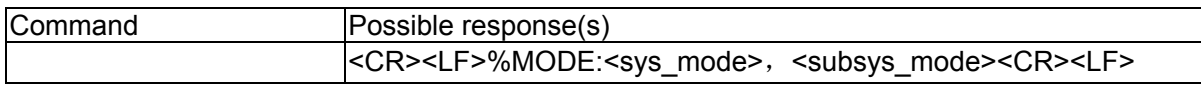

# 接口说明

当系统模式变化时,MS主动上报此指示给TE。

### 取值说明

<sys\_mode>: 系统模式,取值如下:

- 0:无服务
- 1:AMPS模式(暂不使用)
- 2:CDMA模式(暂不使用)
- 3:GSM/GPRS 模式
- 4:HDR模式
- 5: WCDMA模式
- 6:GPS模式
- 7:GSM/WCDMA
- 8:WLAN模式

<subsys\_mode>: 子系统模式, 取值如下:

- 0:无服务
- 1:GSM子模式
- 2:GPRS子模式
- 3:EDGE子模式
- 4:WCDMA子模式
- 5: HSDPA子模式
- 6:HSUPA子模式

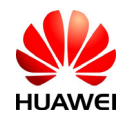

All rights reserved 版权所有, 侵权必究 Page 120, Total 160 第120页, 共160页

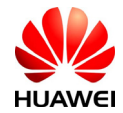

### 7: HSUPA和HSDPA业务同时进行

### 11.6 系统的信息查询命令 %SYSINFO

### 语法结构

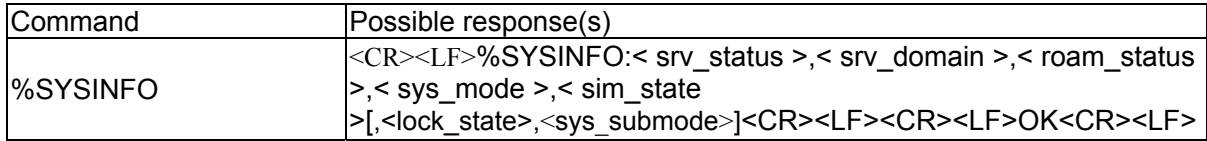

### 接口说明

此命令查询当前系统信息。如系统服务状态、domain、是否漫游,系统模式,SIM卡状态 等。

### 取值说明

<srv\_status>: 系统服务状态, 取值如下:

- 0: 无服务
- 1: 有限制服务
- 2: 服务有效
- 3: 有限制的区域服务
- 4: 省电和深睡状态

<srv\_domain>: 系统服务域, 取值如下:

- 0: 无服务
- 1: 仅CS服务
- 2: 仅PS服务
- 3: PS+CS服务
- 4: CS、PS均未注册,并处于搜索状态
- 255:CDMA不支持。
- <roam\_status> 漫游状态, 取值如下:
	- 0: 非漫游状态
	- 1: 漫游状态
- <sys\_mode>: 系统模式,取值如下:
	- 0:无服务
	- 1:AMPS模式(暂不使用)
	- 2:CDMA模式(暂不使用)

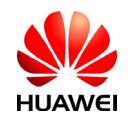

All rights reserved 版权所有, 侵权必究 Page 121, Total 160 第121页, 共160页

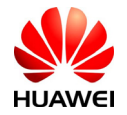

- :GSM/GPRS 模式
- 4: HDR模式
- 5: WCDMA模式
- :GPS模式
- :GSM/WCDMA
- :CDMA/HDR HYBRID

<sim\_state>: SIM卡状态, 取值如下:

- : USIM卡状态无效
- 1: USIM卡状态有效
- : USIM在CS下无效(EM770W)
- : USIM在PS下无效(EM770W)
- : USIM在PS+CS下均无效(EM770W)
- 240: ROMSIM版本
- : USIM卡不存在
- <lock\_state>: SIM卡的LOCK状态, 取值如下:
	- : SIM卡未被SIMLOCK功能锁定
	- : SIM卡被SIMLOCK功能锁定

<sys\_submode>: 系统子模式, 取值如下:

- : 无服务
- : GSM模式
- : GPRS模式
- : EDGE模式
- : WCDMA模式
- : HSDPA模式
- : HSUPA模式
- : HSDPA和HSUPA模式

# 11.7 系统配置参考设置命令%SYSCFG

语法结构

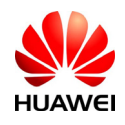

HUAWEI All rights reserved 版权所有,侵权必究 Page 122 , Total 160 第122页,共160页

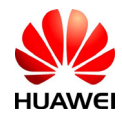

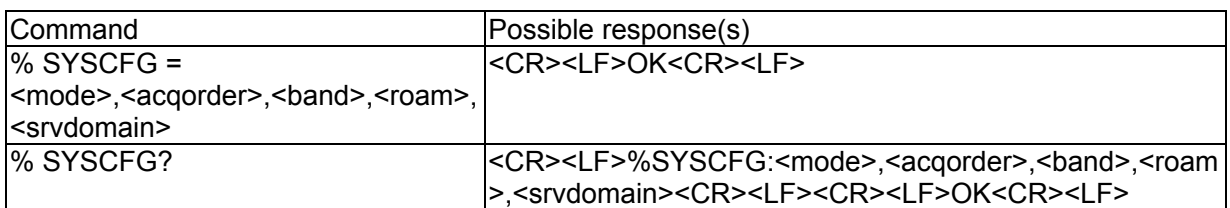

# 接口描述

该命令设置系统模式、GW接入次序、频带、漫游支持和domain等特性。

## 取值说明

<mode>系统模式参考:

- 2 自动选择
- 13 GSM ONLY
- 14 WCDMA ONLY
- 16 无变化

<acqorder>网络接入次序参考:

- 0 自动
- 1 先 GSM 后 WCDMA
- 2 先 WCDMA 后 GSM
- 3 无变化

<band>频带选择,和模式的选择是相关的,具体取决于单板性能,其参数为16进制,取值为 下列各参数或者是 0x3FFFFFFF 和 0x40000000 以外的各参数叠加值:

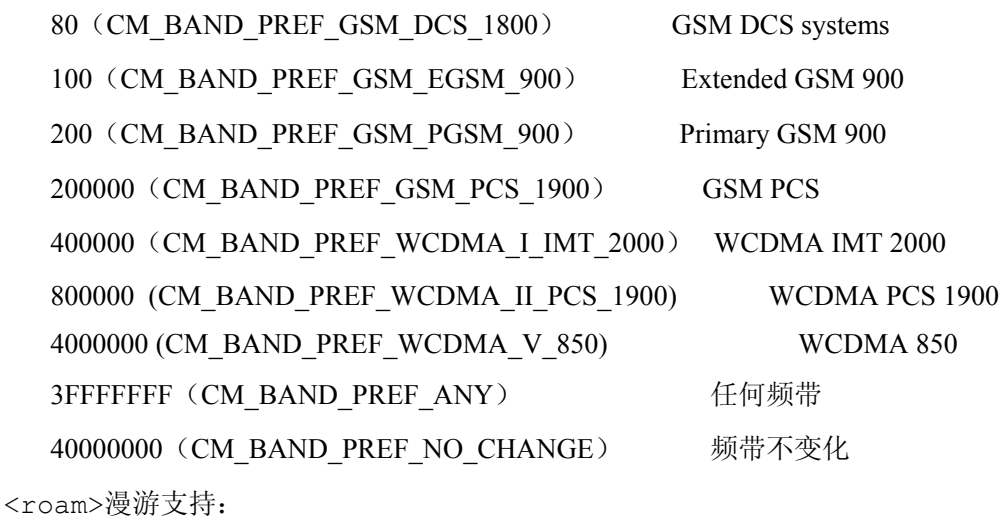

- 0 不支持
- 1 可以漫游

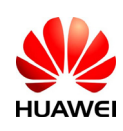

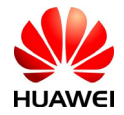

2 无变化

<srvdomain>域设置:

- 0 CS\_ONLY
- 1 PS\_ONLY
- 2 CS\_PS
- 3 ANY
- 4 无变化

# 11.8 产品名称查询命令+CGMM/+GMM

# 语法结构

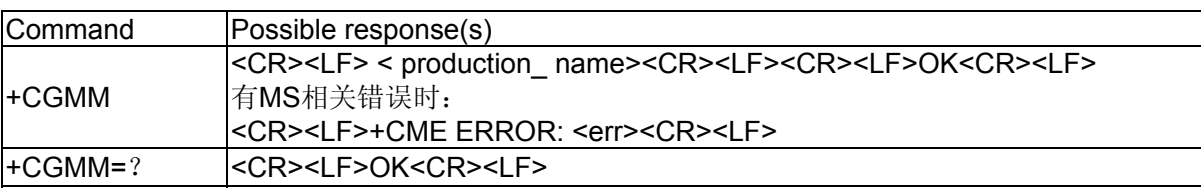

# 接口描述

该命令的主要功能是查询产品名称信息。

### 取值说明

< production\_name >: 产品名称。

目前主要支持:EM770W等。

# 举例说明

产品名称: EM770W 输入AT+CGMM EM770W OK

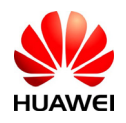

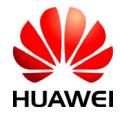

# **12** 网络服务功能接口描述

# 12.1 网络注册 +CREG

### 语法结构

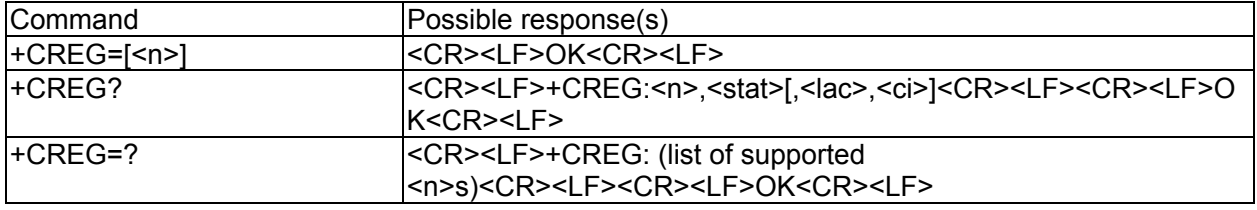

# 接口说明

设置命令主要是控制+CREG主动上报事件。

当<n>=1,网络注册的状态发生改变的时候,上报+CREG:< stat >

当<n>=2,小区信息发生改变时,上报+CREG: <stat>[,<lac>,<ci>]

读命令返回当前的注册状态<stat>,位置信息<lac>,<ci>仅当<n>=2时上报。

### 取值说明

#### $\langle n \rangle$

- 0:禁止+CREG的主动上报
- 1:使能+CREG: <stat>的主动上报
- 2:使能+CREG: <stat>[,<lac>,<ci>]的主动上报。暂不支持。

 $<$ stat $>$ 

- 0: 没有注册, MS现在并没有在搜寻要注册的新的运营商
- 1:注册了本地网络
- 2:没有注册,但MS正在搜寻要注册的新的运营商
- 3:注册被拒绝
- 4:未知原因
- 5:注册了漫游网络

<lac> 位置码信息, 四个字符, 16进制表示。(例: "00C3"=10进制的195) <ci> 小区信息, 四个字符, 16进制表示。

# 12.2 GPRS网络注册 +CGREG

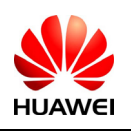

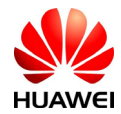

### 语法结构

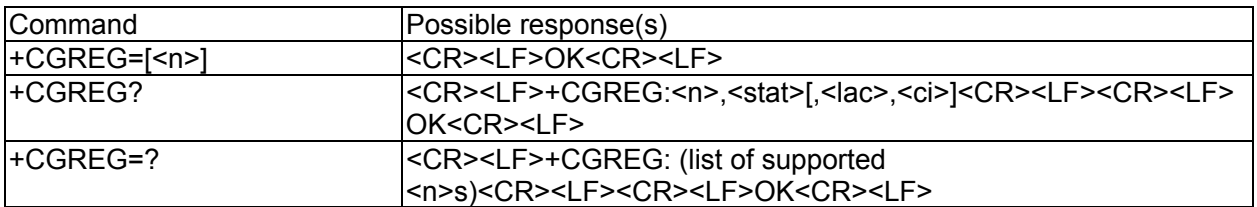

# 接口说明

SET命令主要是控制+CGREG主动上报事件。

当<n>=1,网络注册的状态发生改变的时候,上报+CGREG:< stat >

当<n>=2,小区信息发生改变时,上报+CGREG: <stat>[,<lac>,<ci>]

读命令返回当前的注册状态<stat>,位置信息<lac>,<ci>仅当<n>=2时上报。

# 取值说明

 $\langle n \rangle$ 

- 0:禁止+CGREG的主动上报
- 1:使能+CGREG: <stat>的主动上报
- 2:使能+CGREG: <stat>[,<lac>,<ci>]的主动上报。暂不支持。

 $<$ stat $>$ 

- 0: 没有注册, MS现在并没有在搜寻要注册的新的运营商
- 1:注册了本地网络
- 2:没有注册,但MS正在搜寻要注册的新的运营商
- 3:注册被拒绝
- 4:未知原因
- 5:注册了漫游网络

<lac> 位置码信息, 四个字符, 16进制表示。(例: "00C3"=10进制的195) <ci> 小区信息, 四个字符, 16进制表示。

# 12.3 运营商选择命令+COPS

### 语法结构

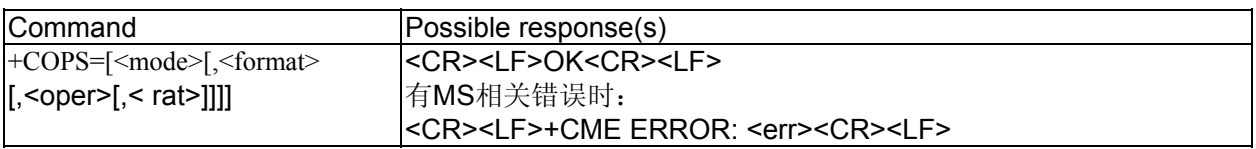

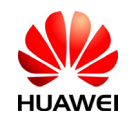

All rights reserved 版权所有,侵权必究 Page 126, Total 160 第126页, 共160页

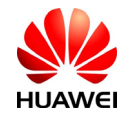

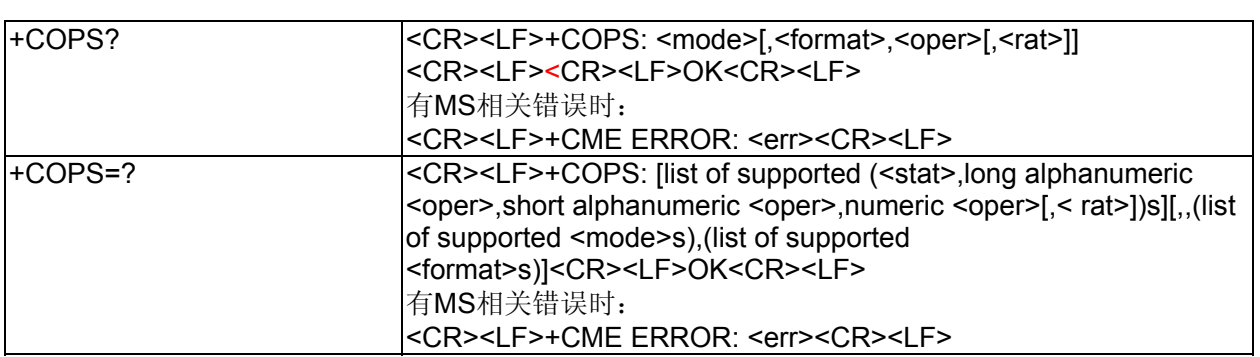

### 接口说明

本接口能查询当前MS注册的网络状态,网络选择模式。执行命令能完成GSM/UMTS网络的 自动与手动选择;读命令返回当前的网络选择模式 ,如果注册成功,则返回当前的运营商信息; 测试命令返回当前网络中存在的运营商的信息列表,最多不会超过20个。。

# 取值说明

<mode>: 网络选择模式

- 0: 自动搜网, 设置命令中, mode取值为0时, 后面参数均不要带。
- 1: 手动搜网
- 2: 去注册网络
- 3: 仅为+COPS?读命令设置返回的格式<format>
- 4: 手动与自动的联合,如果手动搜网失败,则自动转入自动搜网模式

<format>: 运营商信息<oper>的格式

- 0: 长字符串格式的运营商信息<oper>
- 1: 短字符串格式的运营商信息<oper>
- 2: 数字格式的运营商信息<oper>

<oper>: 运营商的信息。

- <stat>: 网络的状态标识, 取值如下:
	- 0: 未知的
	- 1: 可用的
	- 2: 当前注册
	- 3: 禁止

<rat>: 无线接入技术, 取值如下:

- 0: GSM/GPRS 制式
- 2: WCDMA制式

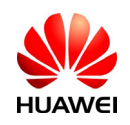

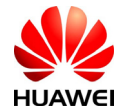

# 搜网举例

## 1、运营商信息列表获取

AT+COPS=? (获取运营商信息列表)

+COPS:(2,"","","46007",2),

```
(3,"China Unicom","UNICOM","46001",0),
```
(3,"China Mobile Com","CMCC","46000",0),,(0,1,3,4),(0,1,2)

OK

### 2、自动搜网

```
AT+COPS=0
```
OK

注:自动搜网模式下只有mode参数有效,其他参数均不要带。

## 3、手动搜网

```
AT+COPS=1,2,46001,0
```
OK

(登陆不存在或不可登陆的网络(当前服务状态为限制服务或区域限制服务除外),

返回CME ERROR;当前登陆网络的状态可以通过AT+CREG?、AT+CGREG?进行查询)

注:最后一个参数等于0表示选择GSM/GPRS 制式,如果当前 syscfg 设置的第一个参数 为14即WCDMA ONLY, 该命令就会报错。即: 手动搜网只能在同一个网络下才能正常搜网, 否则 报错。同理,在<rat>=2而syscfg的<mode>=13时也会报错。

# 4、网络状态信息查询

AT+COPS?(返回当前网络的选择模式、注册的运营商信息、无线接入制式) +COPS:1,0,China Mobile Com <format>字段表示返回的格式 OK

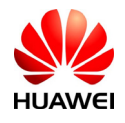

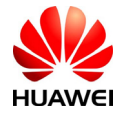

# **13 TCPIP**功能接口描述

# 13.1 TCP/UDP连接初始化%IPINIT

语法结构

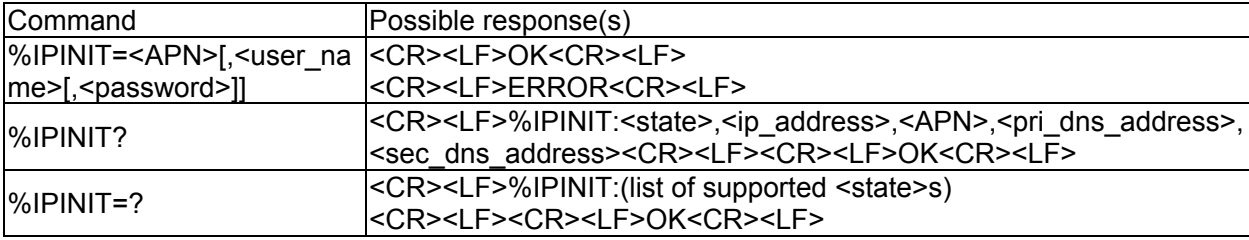

# 接口说明

该命令的主要功能是初始化TCP/UDP的连接,完成用户拨号接入ISP,或建立GPRS、UMTS网 络场景,建立一条物理连接。在初始化完成后,将获得一个本地IP,只有完成这些才能进行下 一步的操作,比如TCP链接的打开、UDP数据的传输等。

# 取值说明

<APN>: 字符串类型,(Access Point Name)接入点名称。

<user\_name>: 字符串类型, 用户名, 可以缺省

<password>: 字符串类型, 密码, 可以缺省

<state>: 初始化完成标志

- 0:未初始化
- 1:初始化

<ip\_address >: 字符串类型, 本地 IP 地址

<pri\_dns\_address>: 字符串类型, 首选 DNS 服务器 IP 地址:

<sec\_dns\_address>:字符串类型,备用 DNS 服务器 IP 地址:

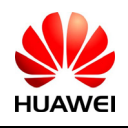

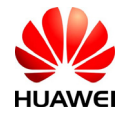

# 13.2 建立TCP/UDP链接 %IPOPEN

语法结构

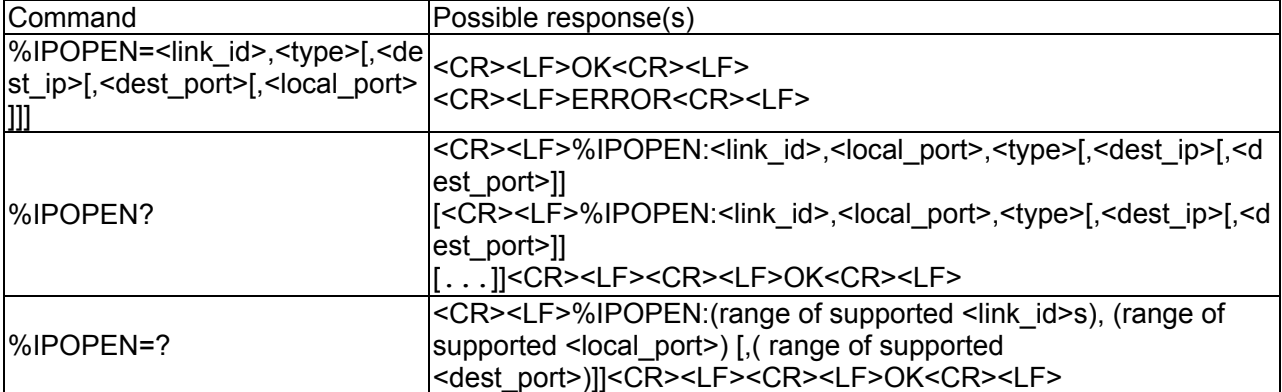

# 接口说明

该命令的主要功能是完成用户通过无线方式与远程服务器进行数据交换的需求,与单个或多 个远程服务器建立连接,支持TCP、UDP两种方式。

# 取值说明

<link\_id>: 链接号

1~5:链接号范围。

<type>: 字符串类型, 建立的连接类型

"TCP":建立 TCP 链接

"UDP": 建立 UDP 链接

<dest\_ip>: 字符串类型, 需要打开链接的 IP 地址

<dest\_port>: 16 位整数, 需要打开的对方服务器端口

<local\_port>:16 位整数,本地的收发端口

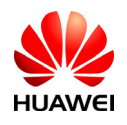

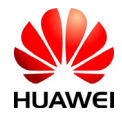

# 13.3 服务器侦听命令 %IPLISTEN

语法结构

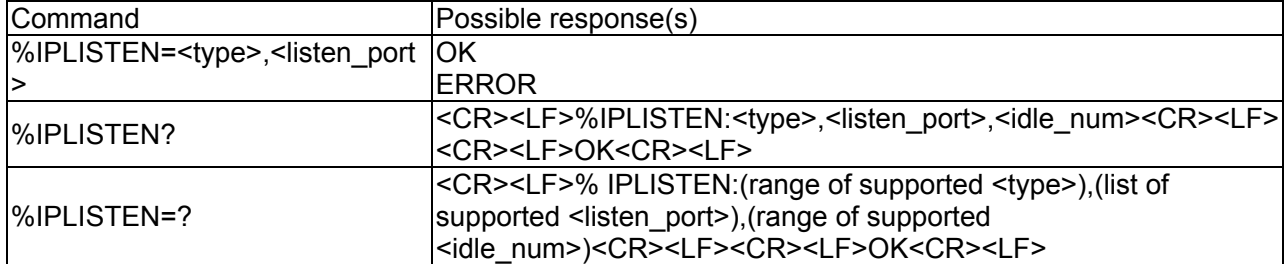

# 接口说明

该命令用来打开服务器监听功能。服务器开启后,最多可连接5个客户端。

# 取值说明

<type>: 字符串类型, 建立的连接类型

"TCP":建立 TCP 链接

"UDP": 建立 UDP 链接

"NULL":无链接,此值只有在查询命令中有效

<listen\_port>: 16 位整数, 本地侦听端口

<idle\_num>: 16 位整数, 空闲链路数

0~5:目前最大支持 5 路链接。

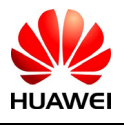

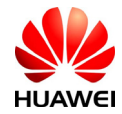

# 13.4 TCP/UDP数据发送%IPSEND

### 语法结构

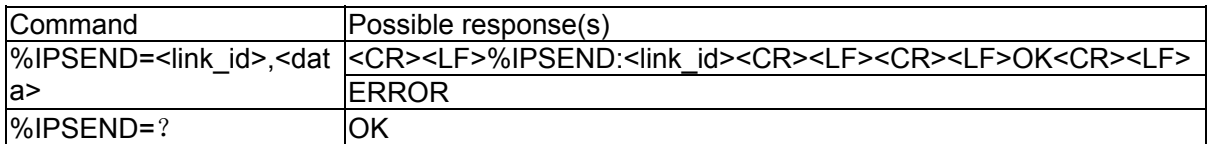

### 接口说明

该命令的主要功能是接收并解析用户数据,将用户数据发送至指定链接

### 取值说明

<link id >: 链接号

1~5:链接号范围。

<data>: 用户数据, 允许发送的最大长度为 1024 字节

# 13.5 数据的接收缓存查询%IPGETDATA

### 语法结构

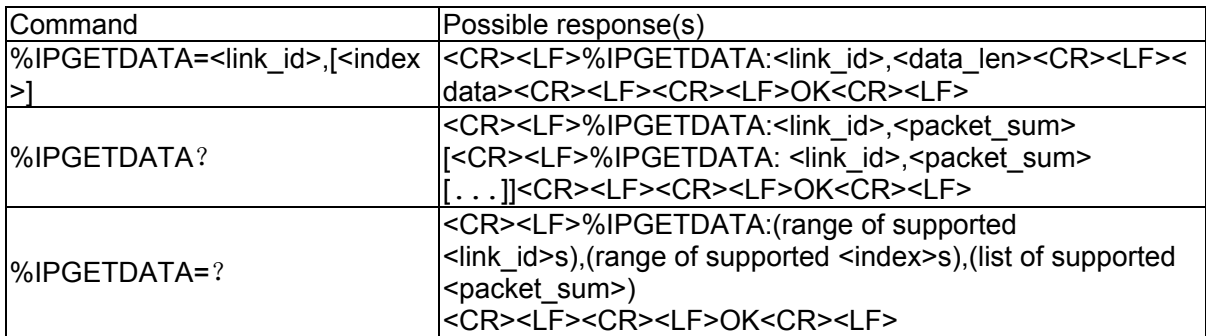

### 接口说明

该命令的主要功能是为用户提供一个数据接收缓存,缓存最新到的的三包数据,自动丢弃旧 数据,方便用户查询。

### 取值说明

<link id>: 链接号

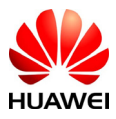

HUAWEI All rights reserved 版权所有,侵权必究 Page 132, Total 160 第132页, 共160页

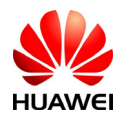

1~5:链接号范围。 <index >: 缓存数据索引号 0~2:缓存数据索引号范围。 <data>: 用户数据 <data\_len>: 16 位整型, 数据长度 <packet\_sum>: 当前链路缓存的数据包数

# 13.6 新数据到来的主动上报%IPDATA

### 语法结构

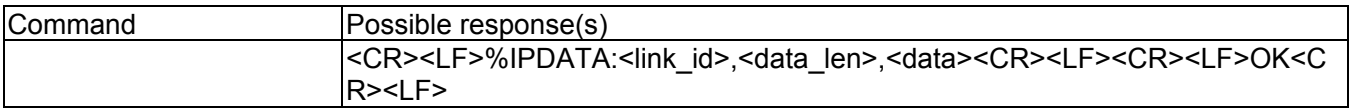

### 接口说明

该命令的主要功能是当有数据到来时主动上报数据。

### 取值说明

<link id>: 链接号

1~5:链接号范围。

<data\_len>: 16 位整型, 数据长度

<data>: 新收到的数据信息

# 13.7 关闭TCP/UDP连接%IPCLOSE

### 语法结构

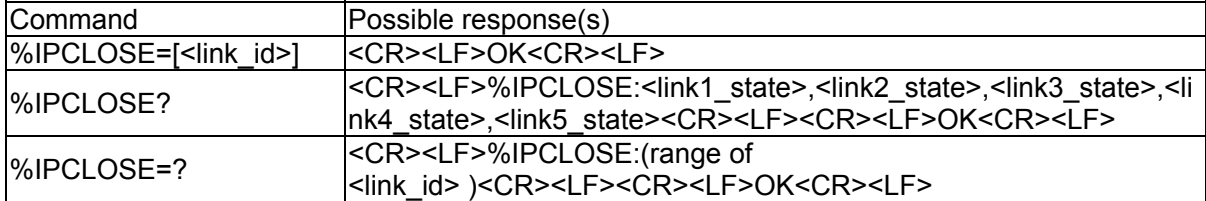

### 接口说明

该命令的主要功能是当TCP/UDP链接打开后,可以通过输入关闭AT指令,来关闭一条链接。

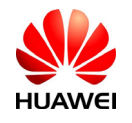

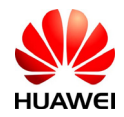

或者退出TCPUDP功能。

对于链接号1-5是关闭真正的链接,TCP链接要和对方完成4次握手,UDP只需要在本地注销即 可。

输入的参数为6表示模块关闭服务器侦听功能。

输入的参数为7表示模块即将从网络注销,类似拨号的断开网络。

如果参数全部缺省,默认关闭链接1,等同于 AT%IPCLOSE=1。

# 取值说明

<link id>: 链接号

 $1 \sim$ 7: 链接号范围。

<linkx\_state>: 链路 x 的状态

- 0:连接关闭
- 1:连接打开

# 13.8 TCP/UDP的数据透明传输 %IPENTRANS

## 语法结构

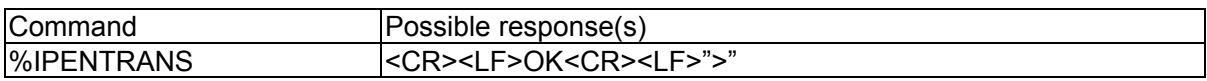

# 接口说明

该命令的主要功能是使能TCP/UDP的透明传输功能,当TCP/UDP链接建立后,在模块串口输 入的数据经过TCP/UDP链路直接传到对端。

在">"提示符下,用户可连续输入待发送数据,输入完毕,输入<CTRL+Z>组合码,进行数 据发送。并等待下次待发送数据的输入。

在输入发送数据的同时,如果有远程数据到来,则以"<"提示符开始,主动上报用户。 用户在">"提示符下,输入<CTRL+Q>组合码,发送所有待发送数据,并退出透传状态。

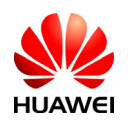

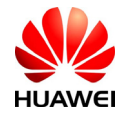

# 13.9 TCP/UDP的语音启动接入 %IPCHOSTPN

# 语法结构

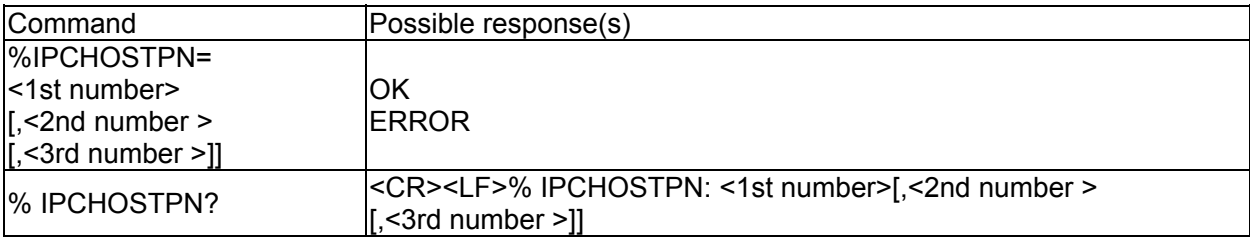

# 接口描述

提供一个AT命令接口,用于配置语音启动接入号码,并实现注册语音号码拨入时自动启 动连接。

# 取值说明

1st number: 存储的第一个语音号码

2nd number: 存储的第二个语音号码

3rd number: 存储的第三个语音号码

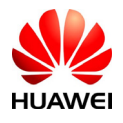

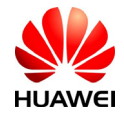

# 13.10 TCP/UDP自动链接参数配置 %IPCFL

# 语法结构

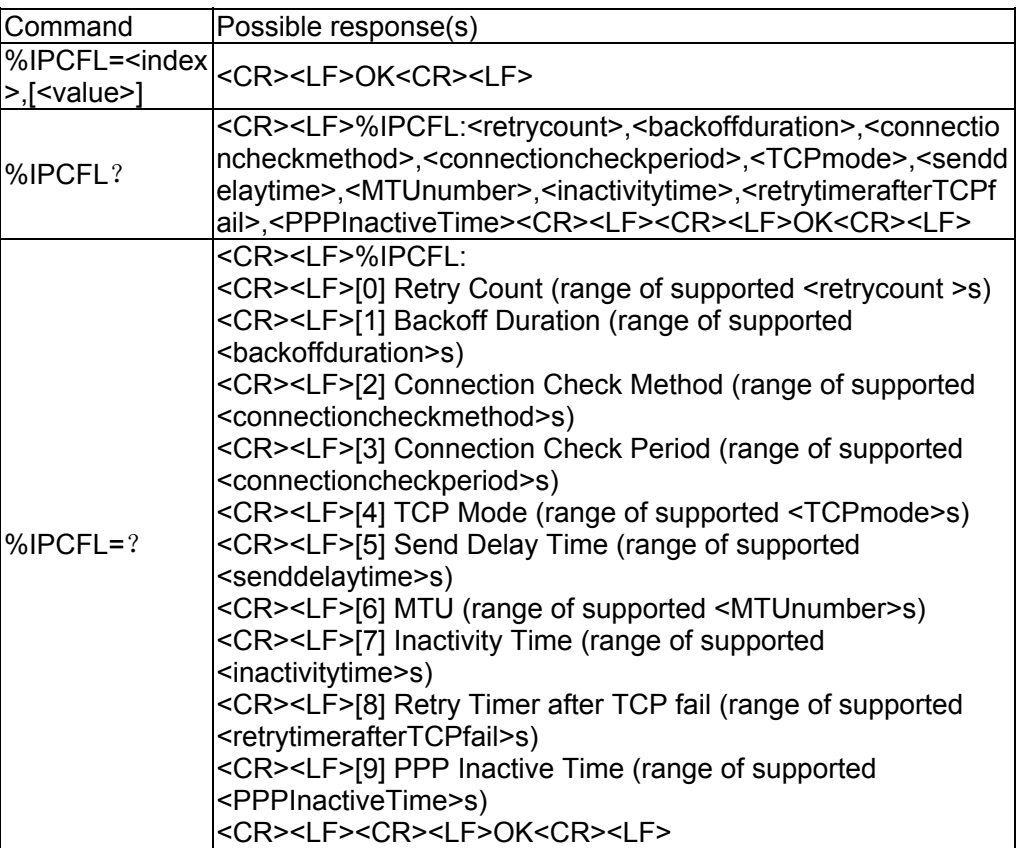

# 接口描述

提供一个AT命令接口,用于配置自动连接参数。

### 取值说明

<index>: 配置序号

0~9:配置序号范围。

<value>:参数配置值

<retrycount>: 仅在 client 模式使用.

当连接服务器失败时, 0~10 秒后 client 再次连接服务器的次数(0~10 次, 默认为 0)。

<backoffduration>:自动重连 ppp 连接间隔时间(0~60s, 默认 0)。

<connectioncheckmethod>:链路检查方法

0: 不激活保活定时器

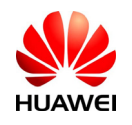

HUAWEI All rights reserved 版权所有,侵权必究 Page 136 , Total 160 第136页,共160页

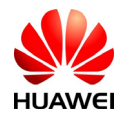

1: 激活保活定时器

默认值为 1

<connectioncheckperiod>: 链路有效检查间隔时间(10~36000s, 默认 30s)。

<TCPmode>: TCP 链路模式.

0: 服务器模式

1: 客户端模式

默认为服务器模式

<senddelaytime>:发送延迟时间(最小单位 0.1s, 默认为 0, 此值目前只支持默认值)。

<MTU>: 最大数据包长度 (0~1500 bytes, 默认 1450bytes)。

- <Inactivity time>: 在链路建立后最大允许的不活动时间,超过后 TCP 链接将被自动关闭。参数 范围为 0-120min, 默认值 60min。
- <retrytimerafterTCPconnectionfail>: TCP 连接由于网络或其它原因断开后再次进行重连最大间隔时间 (0-30min,默认值 3min)。
- <PPP Inactive Time >: 在 PPP 链接建立后最大允许的不活动时间, 超过后 ppp 链接将被自动关 闭。参数范围为 0-1440min, 默认值 60min。

# 13.11 PDP设置环境命令%IPCGDCONT

# 语法结构

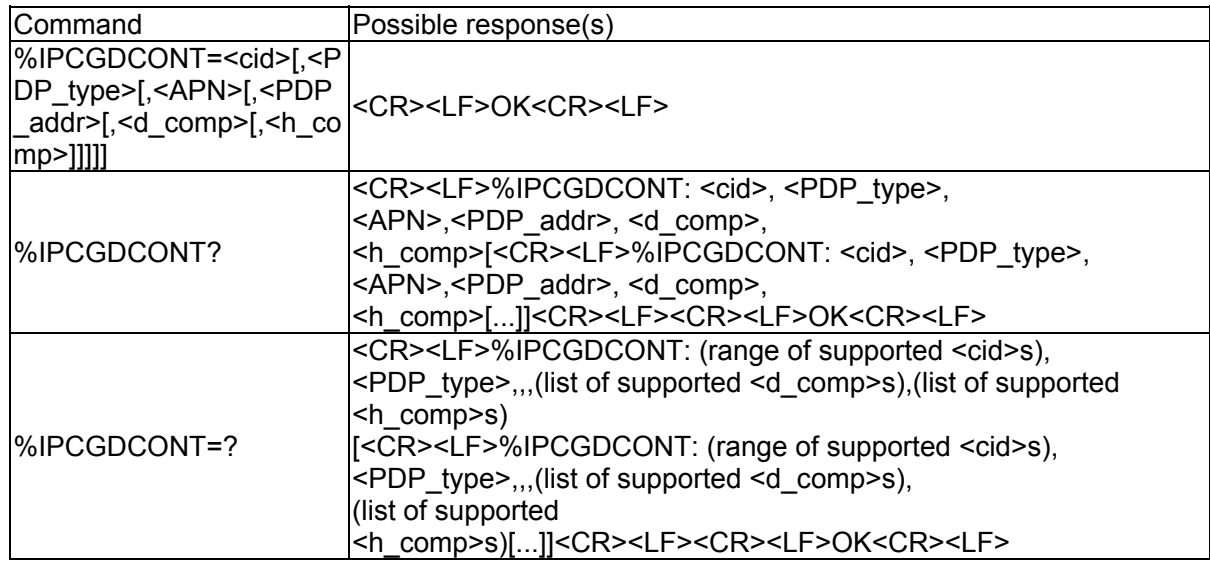

# 接口描述

MS本地保存一组以<cid>为索引的设置环境,每一条保存的设置环境包含一组与PDP相关的 参数。SET命令将PDP相关的一组参数存入以<cid>为索引的设置环境中。每个设置环境初始

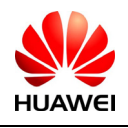

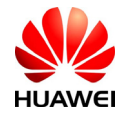

都是未定义的,通过SET命令存入一组参数后,则成为已定义状态。同时能保存的已定义的设 置环境的数目由<cid>的取值范围决定。

一种特殊的SET命令%IPCGDCONT= <cid>,将清除<cid>指示的设置环境中的所有参 数, 此设置环境返回成未定义状态。

READ命令返回所有已定义了的设置环境的参数值,各条设置环境之间换行显示。

TEST命令返回所有可以支持的取值, response中以MS能支持的PDP\_type取值为索引分条显 示。每条取一确定的PDP\_type值,并包含其他参数在此PDP\_type取值下的可支持的取值范 围。各条之间换行显示。

## 取值说明

 $\langle$ cid>:

1-16:PDP 设置环境的索引值。其他 PDP 相关的命令可以通过此索引值来调用保存的设 置。

<PDP\_type>:

字符串值,表示包交换协议类型。

"IP": IP 协议

"PPP":端到端协议

"IPV6":IP 协议 第六版

 $<$ APN $>$ :

字符串值,表示连接 GGSN 或外部网的接入点域名。

<PDP\_addr>:

字符串值,表示 MS 的地址。

<d\_comp>:

数字值,控制 PDP 数据的压缩。

0:不压缩。

1:制造商默认数据压缩方式。

2: V4.2BIS 数据压缩方式

不带<d\_comp>等同于<d\_comp>为 0。

<h\_comp>:

数字值,控制 PDP 头的压缩。

0:不压缩。

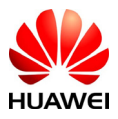

All rights reserved 版权所有, 侵权必究 Page 138, Total 160 第138页, 共160页

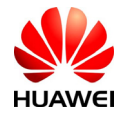

1:制造商默认数据压缩方式。

2:基于 rfc114 方式 PDP 头压缩方式

不带<h\_comp>等同于<h\_comp>为 0。

## 使用示例

依次执行以下命令的结果如下:

- 命令 1: AT%IPCGDCONT=?
- 结果 1: %IPCGDCONT:(1-16),"IP",,,(0-1),(0-1)

%IPCGDCONT:(1-16),"PPP",,,(0-1),(0-1)

OK

- 说明: 此命令支持"IP"和"PPP"两种包交换协议, TEST 命令分两条列出了每种协议可支持的其 他参数的取值。
- 命令 2:AT%IPCGDCONT?
- 结果 2: %IPCGDCONT:1,"IP","vcol.com","",0,0

OK

说明: MS 当前保存了 1 条 PDP 设置环境, 此条设置环境的<cid>为 1。

命令 3: AT%IPCGDCONT=16,"PPP","abc.com","10.111.145.233",1,1

结果 3: OK

说明: 此命令在 MS 里新存入了 1 条 PDP 设置环境, <cid>为 16。

- 命令 4: AT%IPCGDCONT?
- 结果 4: %IPCGDCONT:1,"IP","vcol.com","",0,0

%IPCGDCONT:16,"PPP","abc.com","10.111.145.233",1,1

OK

说明: MS 里多出了刚存入的<cid>为 16 的那条 PDP 设置环境。

命令 5: AT%IPCGDCONT=16

结果 5: OK

说明: 清除<cid>=16 的这条 PDP 设置环境。

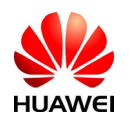

All rights reserved 版权所有, 侵权必究 Page 139, Total 160 第139页, 共160页

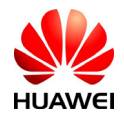

- 命令 6: AT%IPCGDCONT?
- 结果 6: %IPCGDCONT:1,"IP","vcol.com","",0,0
	- OK

说明: MS 里<cid>=16 的那条设置环境被清除了。

# 13.12 设置TCP链路信息 %IPCTRIP

#### 语法结构

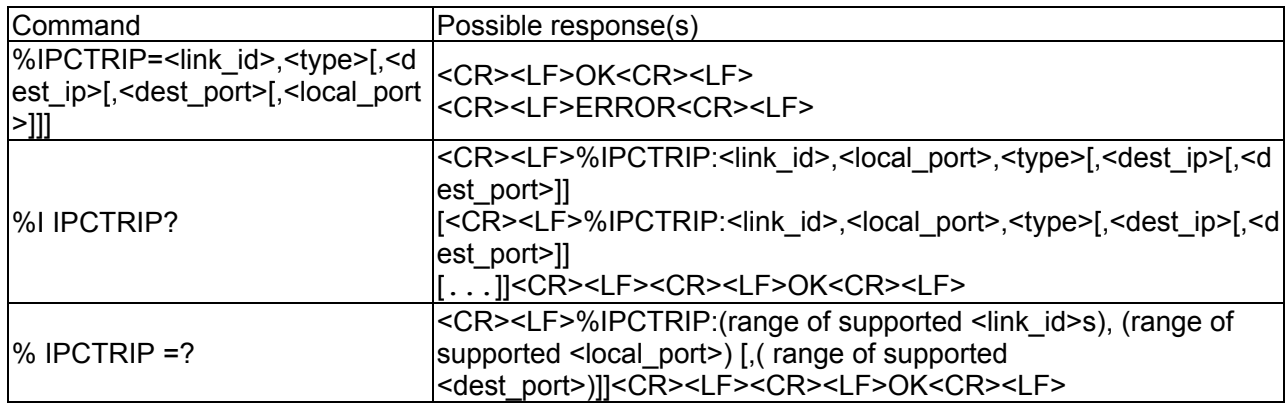

### 接口说明

该命令的主要功能是完成用户TCP方式自动连接ip信息和服务器侦听端口的设置。设置客户 端自动连接时,不能使用链路0,IP地址不能为"0.0.0.0",对端服务器端口不能为0。设置服 务器自动监听时,只能使用链路0, IP地址只能为"0.0.0.0", 对端服务器端口只能为0。

当只输入两个参数且第二个参数输入为空时,清除相应link\_id的自动连接ip信息和服务器侦 听端口的设置。

例: AT%IPCTRIP=1,

此命令清除第1条自动连接ip信息和服务器侦听端口的设置。

AT%IPCTRIP=0,

此命令清除自动监听服务器设置。

### 取值说明

<link id>: 链接号

0: 用于设置服务器自动监听的链接号

1~5:用于设置客户端自动连接 IP 信息的链接号。

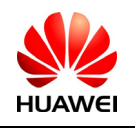

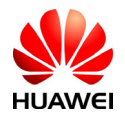

<type>: 字符串类型, 建立的连接类型 "TCP":建立 TCP 链接,只支持"TCP"方式 <dest ip>: 字符串类型, 需要打开链接的 IP 地址 <dest\_port>: 16 位整数, 需要打开的对方服务器端口 <local\_port>: 16 位整数, 本地的收发端口

# 13.13 PDP设置认证方式命令%IPQCPDPP

#### 语法结构

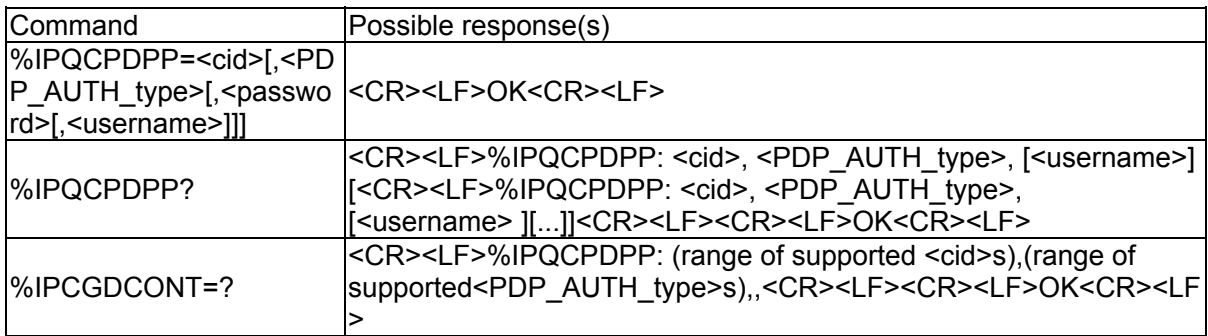

#### 接口描述

MS本地保存一组以<cid>为索引的设置环境,每一条保存的设置环境包含一组与PDP相关的 参数。SET命令将PDP相关的一组参数存入以<cid>为索引的设置环境中。每个设置环境初始 都是未定义的,通过SET命令存入一组参数后,则成为已定义状态。同时能保存的已定义的设 置环境的数目由<cid>的取值范围决定。

一种特殊的SET命令%IPQCPDPP= <cid>,将清除<cid>指示的设置环境中的所有参数, 此设置环境返回成未定义状态。

READ命令返回所有已定义了的设置环境的参数值,各条设置环境之间换行显示。

#### 取值说明

<cid>:

1-16:PDP 设置环境的索引值。其他 PDP 相关的命令可以通过此索引值来调用保存的设 置。

<PDP\_AUTH\_type>:

0-2,表示认证协议类型。

0:无认证,此方式不需要用户名和密码

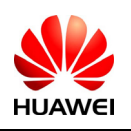

All rights reserved 版权所有,侵权必究 Page 141, Total 160 第141页, 共160页

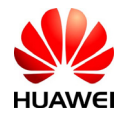

1: PAP 认证, 此方式需用户名和密码

2: CHAP 认证, 此方式只需要密码

<username>:

字符串值,表示认证用户名。

<password>:

字符串值,表示认证密码。

# 使用示例

依次执行以下命令的结果如下:

命令 1: AT%IPOCPDPP=?

结果 1: %IPQCPDPP:(1-16), (0-2),

OK

说明: 此命令可支持的参数的取值。

命令 2: AT%IPOCPDPP?

结果 2:

%IPQCPDPP: 1,0

%IPQCPDPP: 2,0

- %IPQCPDPP: 3,0
- %IPQCPDPP: 4,0

%IPQCPDPP: 5,0

%IPQCPDPP: 6,0

%IPQCPDPP: 7,0

%IPQCPDPP: 8,0

%IPQCPDPP: 9,0

%IPQCPDPP: 10,0

%IPQCPDPP: 11,0

%IPQCPDPP: 12,0

%IPQCPDPP: 13,0

%IPQCPDPP: 14,0

%IPQCPDPP: 15,0

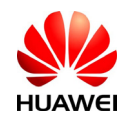

**HUAWEI** All rights reserved 版权所有,侵权必究 Page 142 , Total 160 第142页,共160页

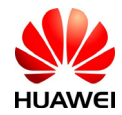

%IPQCPDPP: 16,0

OK

说明: MS 当前保存了 16 条 PDP 设置环境, 此设置环境的<cid>为校验。

命令 3: AT%IPQCPDPP=1,1,"abc","vvvv"

结果 3: OK

说明: 此命令在 MS 里新存入了 1 条 PDP 设置认证方式及参数, <cid>为 1。

命令 4: AT%IPCGDCONT?

结果 4:

%IPQCPDPP: 1,1,"vvvv"

%IPQCPDPP: 2,0

%IPQCPDPP: 3,0

%IPQCPDPP: 4,0

%IPQCPDPP: 5,0

%IPQCPDPP: 6,0

%IPQCPDPP: 7,0

%IPQCPDPP: 8,0

- %IPQCPDPP: 9,0
- %IPQCPDPP: 10,0

%IPQCPDPP: 11,0

%IPQCPDPP: 12,0

%IPQCPDPP: 13,0

%IPQCPDPP: 14,0

%IPQCPDPP: 15,0

%IPQCPDPP: 16,0

OK

说明: MS 里多出了刚存入的<cid>为 1 的那条 PDP 设置参数。

命令 5: AT%IPQCPDPP=1

HUAWEI All rights reserved 版权所有,侵权必究 Page 143 , Total 160 第143页,共160页

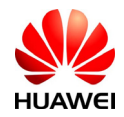

结果 5: OK

说明: 清除<cid>=1 的这条 PDP 设置认证方式。

命令 6: AT%IPCGDCONT?

结果 6:

%IPQCPDPP: 1,0

%IPQCPDPP: 2,0

%IPQCPDPP: 3,0

%IPQCPDPP: 4,0

%IPQCPDPP: 5,0

%IPQCPDPP: 6,0

%IPQCPDPP: 7,0

%IPQCPDPP: 8,0

%IPQCPDPP: 9,0

%IPQCPDPP: 10,0

%IPQCPDPP: 11,0

%IPQCPDPP: 12,0

%IPQCPDPP: 13,0

%IPQCPDPP: 14,0

%IPQCPDPP: 15,0

%IPQCPDPP: 16,0

OK

说明: MS 里<cid>=1 的那条设置环境被清除了。

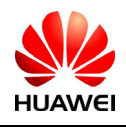
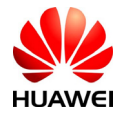

# **14 Overall Design Constraints** 总体设计约束

14.1 Standards compliance 标准符合性

AT命令标准,具体参见协议27.007、27.005以及V0025-TE协议。

14.2 Hardware Limitations 硬件约束

14.3 Technology Limitations 技术限制

# **15 Software Quality Attributes** 软件质量特性

无

# **16 Dependencies** 依赖关系

依赖于高通代码的稳定。

# **17** 可行性分析

无

# **18 Issues To Be Determined** 待确定问题

无

# **19 Appendix** 附录

19.1 附录1 AT命令描述

# 基本命令

基本命令的格式为:

<command>[<number>]

其中<command>或者是单个字母(A-Z),或者是"&"字符接单个字母。<number>是一个十 进制数,可以是一位,也可以是多位。<number>最前面的0会被忽略。如果一个可以带<number>的 基本命令没有带<number>, 则默认的设<number>为0。如果一个不能带<number>的基本命令带了 <number>, 则返回TOO MANY PARAMETERS。

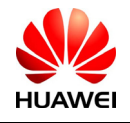

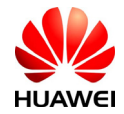

#### S寄存器命令

所有以字母"S"开头的命令统称为S寄存器命令,格式如下:

S<parameter number>?

S<parameter number>=<value>

S寄存器命令名由字母"S"接上一个十进制数构成,这个十进制数称为寄存器序数 (parameter number)。如果寄存器序数不被识别,则说明不存在这个命令,返回COMMAND NOT SUPPORT。每个S寄存器保存一个字符。命令名后面如果接"?"表示是READ命令,返回此S寄存 器当前保存的字符的ASCII码值,以3位的十进制数表示,位数不足的前面补0;如果接"="表示 是SET命令,将<value>值对应的字符替换此S寄存器保存的字符。

#### 扩展命令和厂商定义命令

扩展命令均由"+"开头,厂商定义的命令也是由一个特殊符号开头,例如"\$","%"等, 本文档中所有厂商定义的命令均以"%"字符开头。所有的扩展命令和厂商定义命令又可以分为两 类: 动作命令(action command)和参数命令(parameter command)。

1. 动作命令

动作命令指完成某个具体的动作,而不仅仅是与MS本地的参数打交道的命令,例如 AT+CCFC,AT+CMGS等。动作命令可能带参数也可能不带参数。动作命令包含EXECUTION命令 和TEST命令。

1) EXECUTION命令

格式如下:

不带参数 <name>

带1个参数 <name>[=<value>]

带多个参数 <name>[=<compound\_value>]

<compound\_value>表示多个参数,中间以","分隔。对于有默认值的参数,可以在命令中省 略, 此时以默认值代替。如果所有的参数都省略, 则<name>后面的"="也一并略去。如果 <name>不被识别, 则表示此命令不存在, 返回COMMAND NOT SUPPORT。<name>可识别的前提 下, 如果不能带参数的命令带了参数, 或者参数个数超出定义, 则返回 TOO MANY PARAMETERS。

2) TEST命令

格式如下:

 $\langle$ name $\geq$ =?

如果MS不能识别<name>,返回COMMAND NOT SUPPORT。如果MS可以识别<name>,且

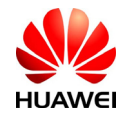

All rights reserved 版权所有, 侵权必究 Page 146, Total 160 第146页, 共160页

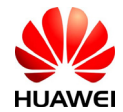

命令返回内容是不带参数的,则返回OK。如果命令返回内容带参数,则先返回各个参数的可取值 范围, 最后再加上OK。

### 2. 参数命令

参数命令指仅与MS本地的参数打交道的命令,这些参数有些会影响到动作命令的执行。参数 命令包含SET命令、READ命令和TEST命令。

1) SET命令

格式如下:

带1个参数: <name>[=<value>]

带多个参数 <name>[=<compound\_value>]

SET命令用于设置参数。<compound\_value>表示多个参数,中间以","分隔。对于有默认值 的参数,可以在命令中省略,此时以默认值代替。如果所有的参数都省略,则<name>后面的"=" 也一并略去。如果<name>不被识别,则表示此命令不存在,返回COMMAND NOT SUPPORT。 <name>可识别的前提下,如果不能带参数的命令带了参数,或者参数个数超出定义,则返回TOO MANY PARAMETERS。

2) READ命令

格式如下:

<name>?

READ命令用于读取参数当前值。

3) TEST命令

格式如下:

<name>=?

如果MS不能识别<name>,返回COMMAND NOT SUPPORT。如果MS可以识别<name>,且 命令返回内容是不带参数的,则返回OK。如果命令返回内容带参数,则先返回各个参数的可取值 范围, 最后再加上OK。

### Abort属性:

中断(abort)指在命令正在执行时,TE方发送指令让命令中止执行。中断必须在命令未执行 完时发出,因此它只对执行需要一定时间的命令有意义。但并非所有的执行需要一定时间的命令 都可以被中断,这要由该命令的中断属性决定。每条AT命令都有中断属性,该属性为二项选择, 或者为可中断,或者为不可中断。可中断的命令包括一些基本命令和动作命令的EXCUTION命 令。这些命令发出的125ms内,不接受中断请求。在发出125ms之后到命令执行完毕之前,如果接 到TE发来的任何字符,都会立即中止命令的执行。

可以被中断的命令如下:

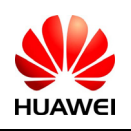

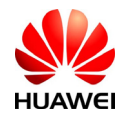

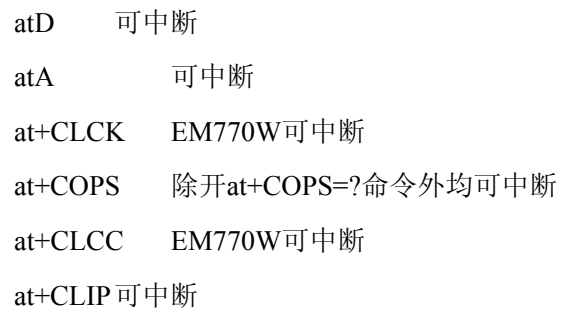

## 19.2 附录2 CME ERROR列表

说明:

对于所有的 AT 命令,当 CMEE 缺省为 2 时,可以仅上报 ERROR, 也可以上报 CME ERROR 错 误。CME ERROR 错误包括了公共的一些错误,以及一些 AT 命令特有的错误。

下表列出了 EM770W 各个接口命令可能产生特有的 CME ERROR 及产生原因。表的第 1 行的标 号代表 CME ERROR 的<err>数值,表格里的数字代表发生的原因编号。CME ERROR 的数值和 文本串的对应表见后,原因的具体描述见后。

例如: +CPWD=命令在<err>为 16 的列中填入了 7, 表示+CPWD=命令可能产生<err>数值为 16 的 CME ERROR, 其文本串为"incorrect password", 发生的原因编号是 7, 原因的具体解释为"密码 错误"。

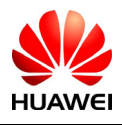

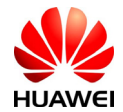

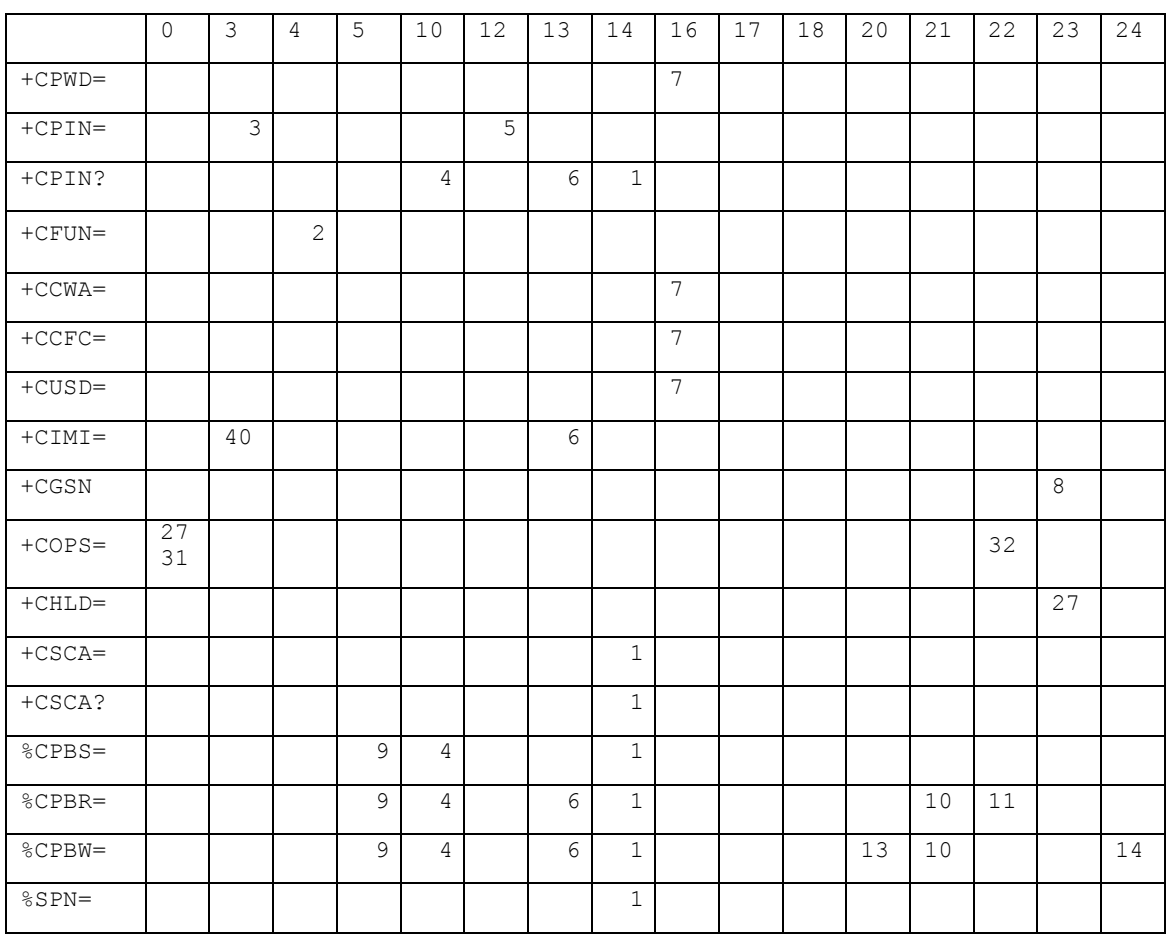

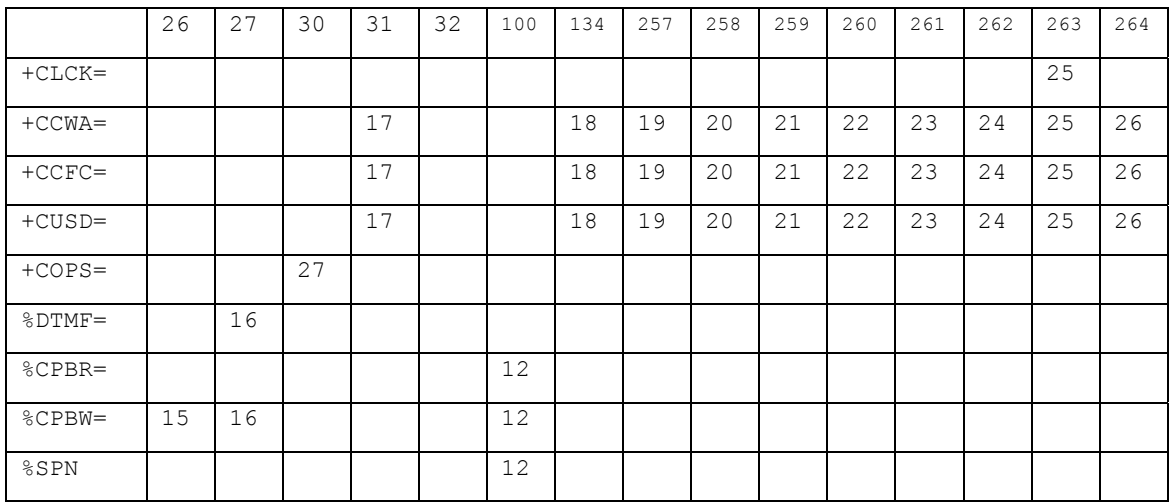

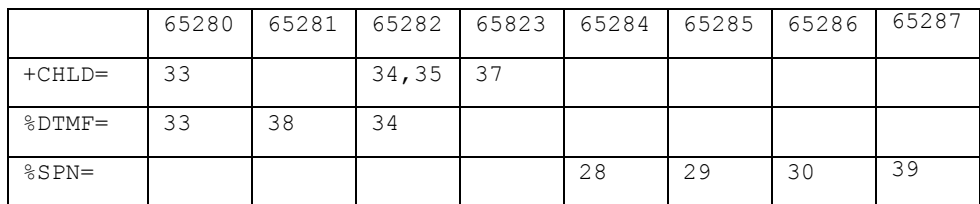

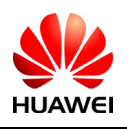

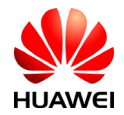

下面列举了所有公共和特有的错误的说明: 此说明为 EM770W 使用。

原因描述如下:

- :SIM 卡忙
- :不支持的操作
- :无校验请求情况下进行校验
- :无 SIM 卡
- :有 PUK 校验请求
- :SIM 卡失败
- :密码错误
- :从 NV 中获取 IMEI 失败或者获取的 IMEI 无效
- : 要求 PH-SIM PIN 码
- :索引号不正确
- :未找到对应的电话本存储项
- :未知错误
- :电话本存储已满
- :文本字符串太长
- :号码太长
- :号码中含有无效的字符
- :网络超时
- :业务选项临时性错乱
- :网络拒绝
- :系统错误或操作忙导致的重试操作
- :呼叫偏转到错误的号码上
- :呼叫偏转到自身的号码上
- :用户无法识别
- :业务所需的资源不存在
- :未知的业务类型
- :未知的网络消息
- :CM 没有缓冲区去发送命令请求

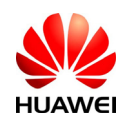

HUAWEI All rights reserved 版权所有,侵权必究 Page 150 , Total 160 第150页,共160页

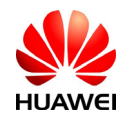

- 28:SIM 卡中的 SPN 文件内容出错
- 29:访问 SPN 文件被拒绝
- 30:SPN 文件不存在
- 31: MCC/MNC 构造 PLMN 失败
- 32:没有找到对应的运营商的 long name、short name
- 33: CALL X 对应的呼叫不存在
- 34: 操作模式不处在 online 状态
- 35:服务状态不为服务有效态
- 36: 呼叫前转命令(CD)对应的 call x 的状态不为 incom
- 37:补充业务的参数为 NULL(命令 1x、2x)
- 38:对应的呼叫不处在激活状态
- 39:另一 SPN 查询操作正在进行
- 40:操作不允许
- 公共错误:
- 41:目前 AT 命令因为 MODEM 口占用而无法被处理。该错误所有的 AT 命令都有可能被遇 到。

#### CME ERROR 的<err>数值和文本串的对应表如下:

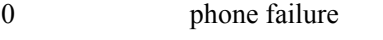

- 3 operation not allowed
- 4 operation not supported
- 10 SIM not inserted
- 11 SIM PIN required
- 12 SIM PUK required
- 13 SIM failure
- 14 SIM busy
- 15 SIM wrong
- 16 incorrect password
- 17 SIM PIN2 required
- 18 SIM PUK2 required
- 20 memory full

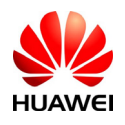

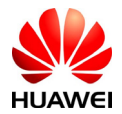

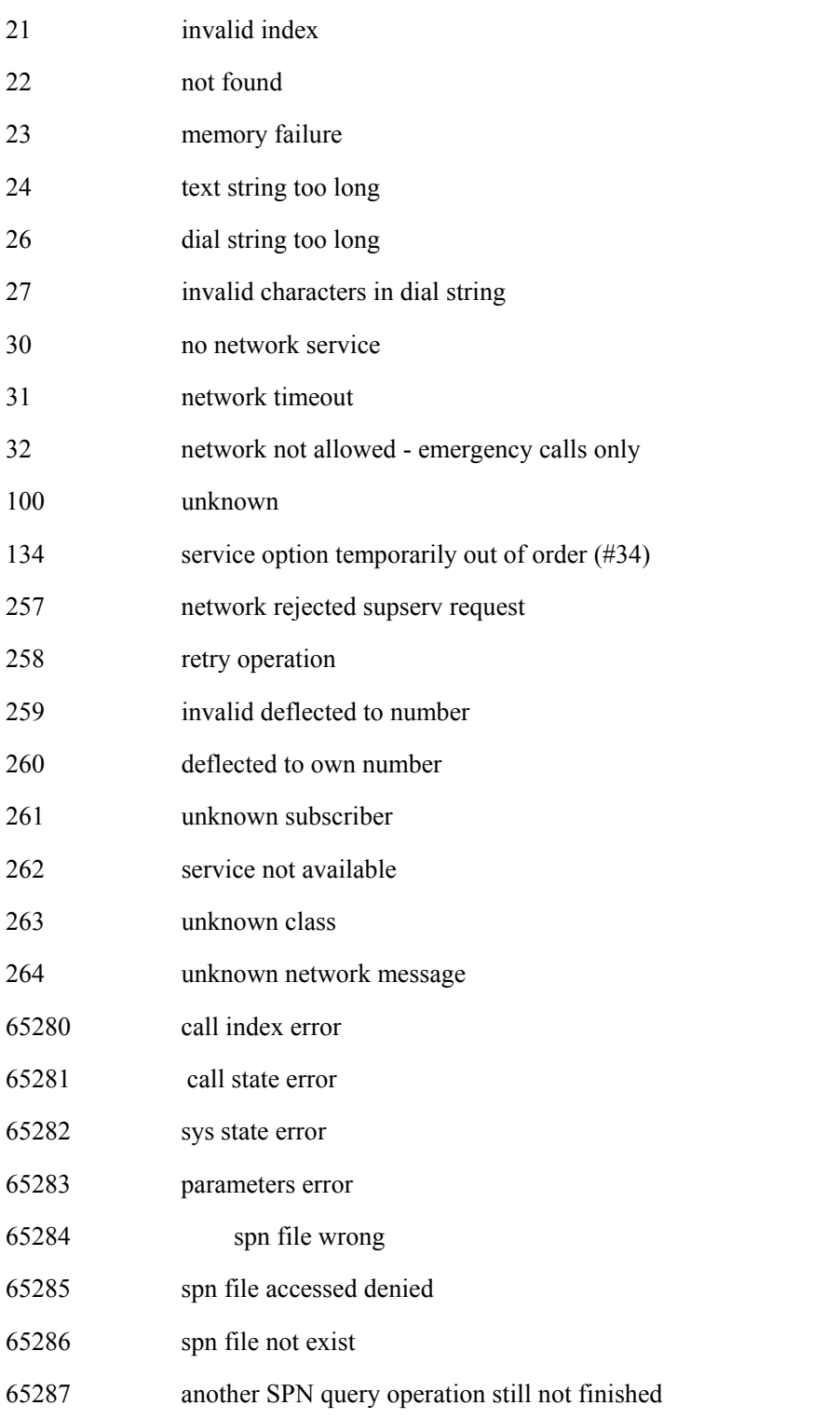

#### 对自定义公共错误的使用说明:

1、对于支持 USB 多端口映射的产品, AT 命令可以从 MODEM PORT 和 PCUI PORT 下发, 此 时如果 AT 命令在 MODEM 口正在下发或命令没有执行完毕, 则从 PCUI 输入的命令是无法 被执行的,此时为了给用户及时的响应,应该按照如下的方式对 PCUI PORT 的命令进行提 示:

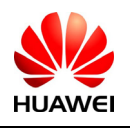

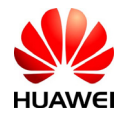

如果 CMEE = 0: 则对于下发的命令 xxx, 上报格式为 ERROR。

如果 CMEE = 1:则对于下发的命令 xxx,上报格式为 +CME ERROR:4096,INFO:xxx

其中 XXX 为下发的命令的拷贝(最多 12 个字符)

如果 CMEE = 2: 则对于下发的命令 xxx, 上报格式为 + CME ERROR:modem is busy,INFO:xxx

### 19.3 附录3 CMS ERROR列表

下面的列表给出了所有EM770W短信AT命令可能返回的CMS ERROR的<err>值。

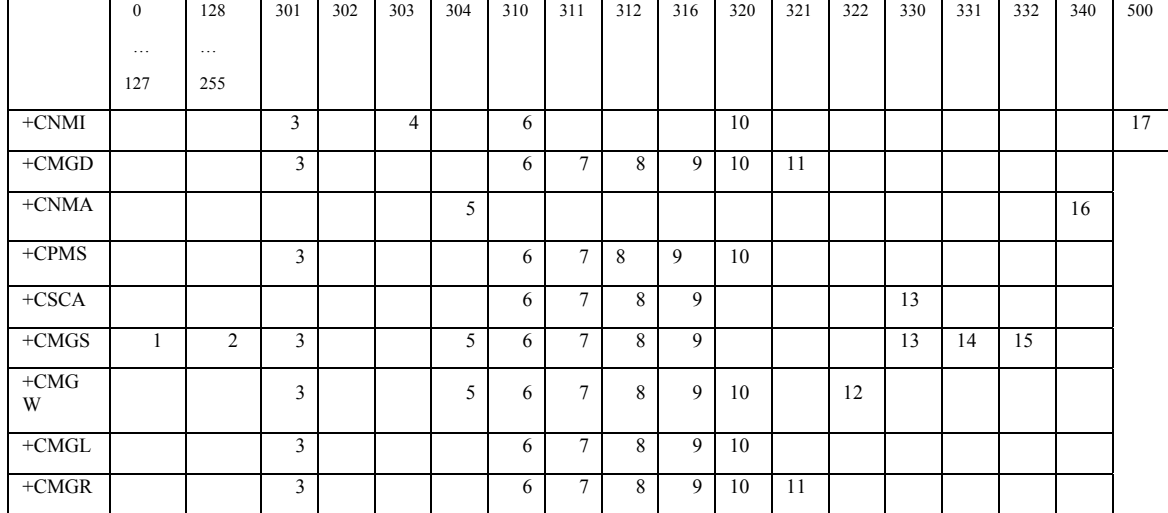

注:

- 1:RP layer 错误
- 2:TP layer 错误

3:其它一些应用致使 SMS 接口被保留

4:操作不允许

5: PDU 模式下, PDU 参数有误(PDU 包实际数据长度与所给<length>不一致;或者是检测 到 PDU 的格式有误)

- 6:SIM 卡没有插入
- 7:SIM 卡的 PIN 请求
- 8:SIM 卡的 PH-(U)SIM PIN 请求
- 9:SIM 卡的 PUK 请求
- 10: Memory 错误(与 SMS 的 database 通信有问题)

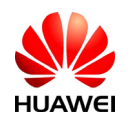

All rights reserved 版权所有, 侵权必究 Page 153, Total 160 第153页, 共160页

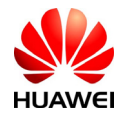

- 11: 无效的 Memory 索引号<index>
- 12:Memory 已满
- 13: SMSC 错误(短消息中没有包含 SCA, CSCA 命令设置的 SCA 也不能获取到)
- 14: 无网络服务
- 15:网络超时
- 16: 无新短信状态下,该命令被错误执行
- 17:未知错误

### 19.4 附录4 final result code汇总

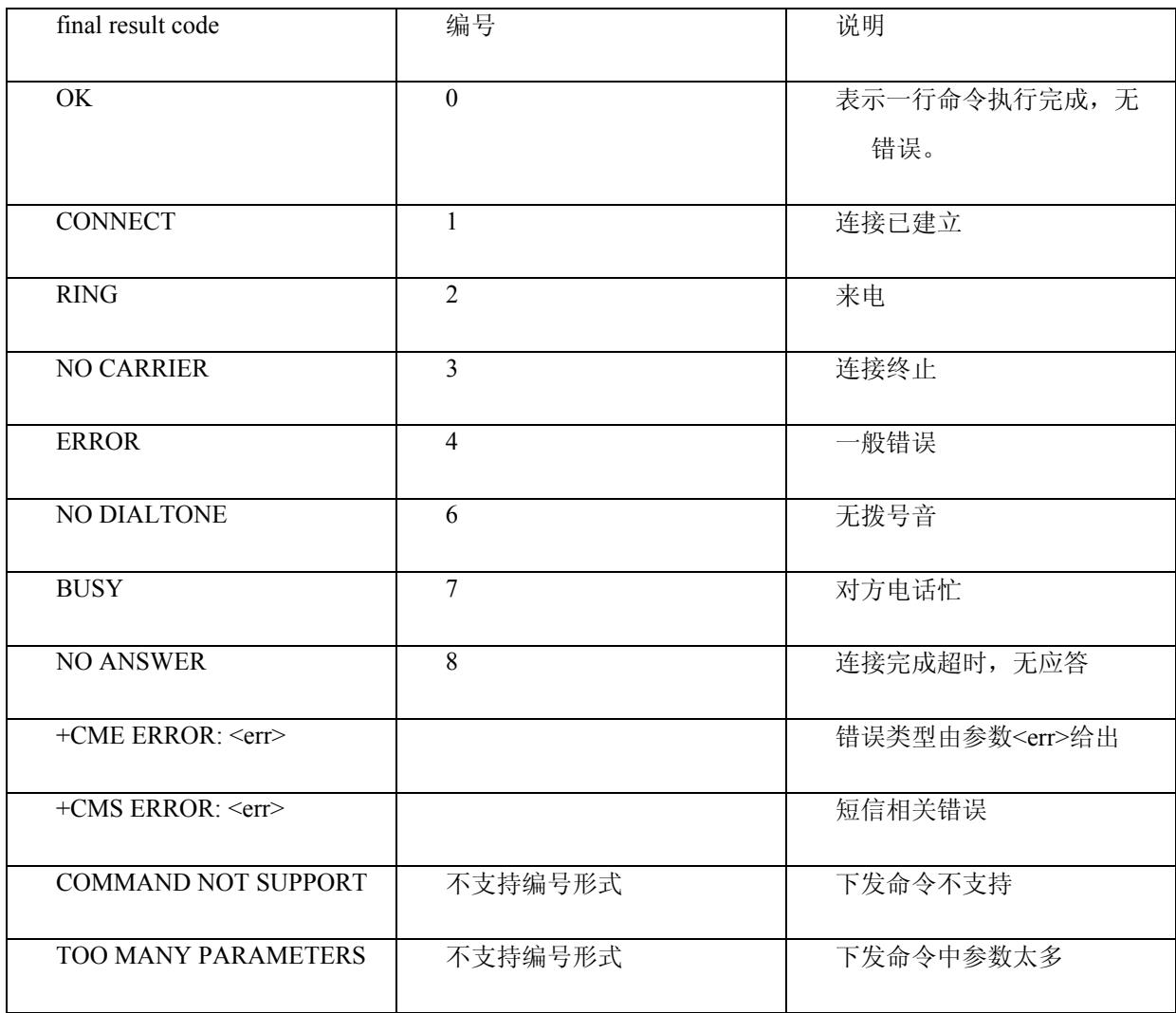

说明:Final result code 是 AT 命令结束的标志。

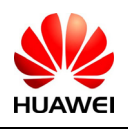

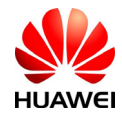

### 19.5 附录5 MS重启后命令参数初始值列表

下面的列表给出了本文档中所提到的接口的参数在MS启动时的初始值。

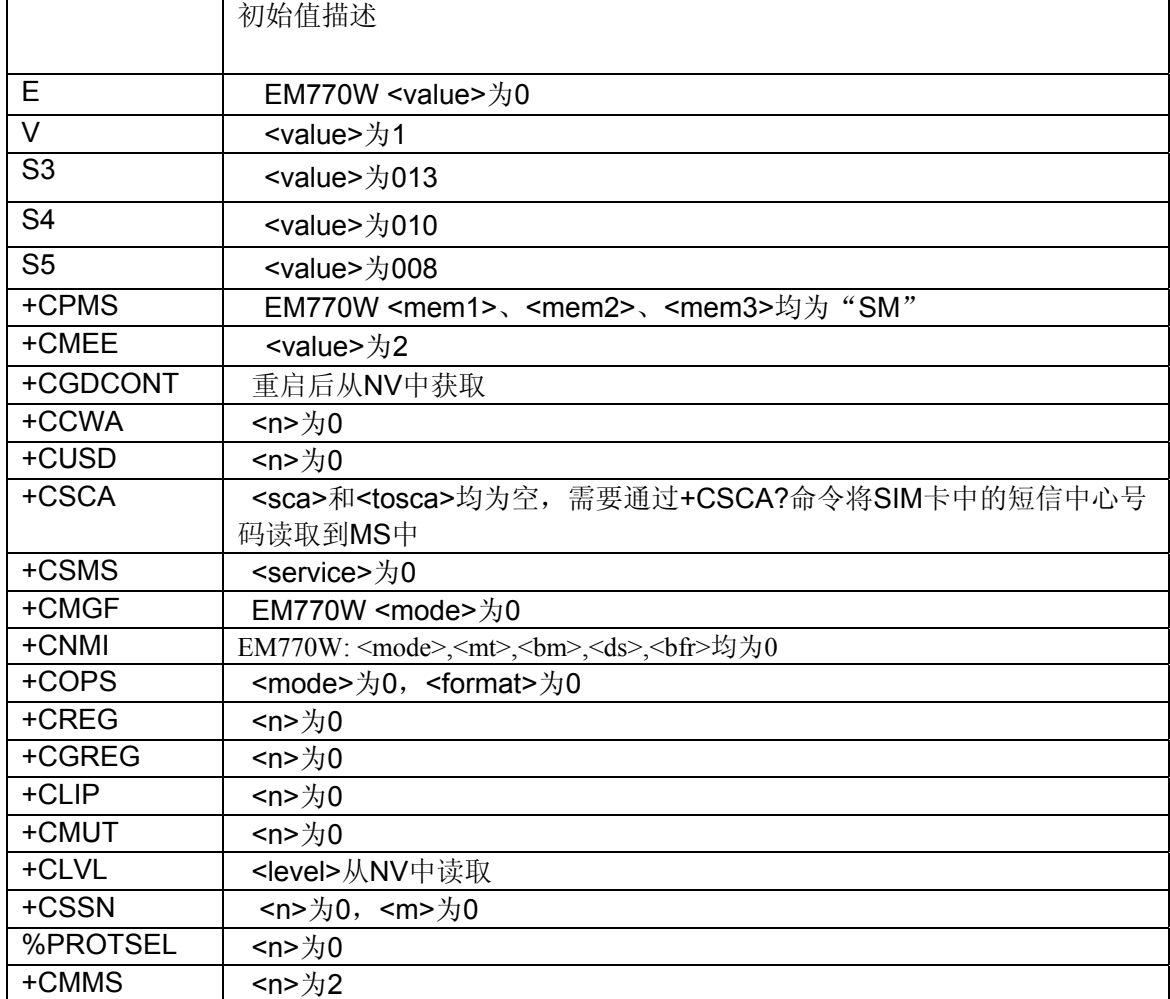

# 19.6 附录6 后台显示模式举例(EM770W ONLY)

查询方式: 使用命令AT%SYSINFO?获得系统服务域和系统模式,根据参数<srv\_domain>和 <sys\_mode>的组合得到显示模式:

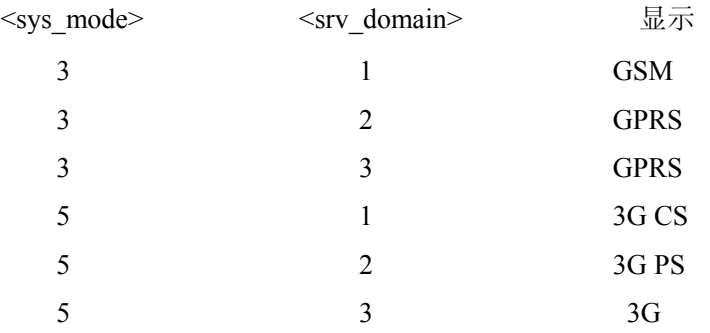

上报方式: 根据上报的事件, 先获得%MODE的参数<sys\_mode>, 再获得+CREG(或 AT+CGREG)的参数<stat>,通过两者的组合得到显示模式:

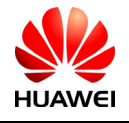

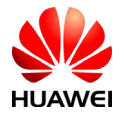

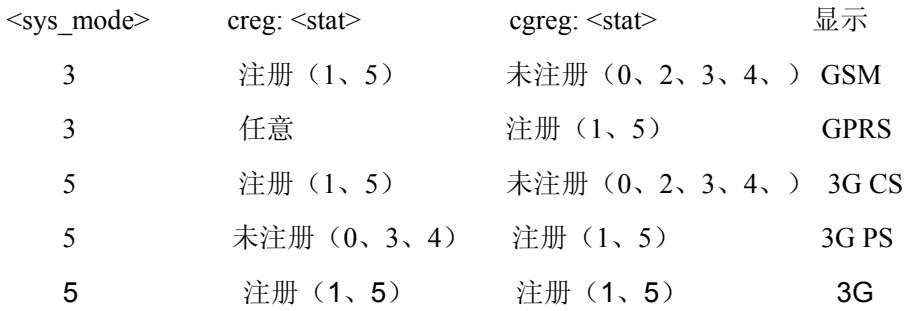

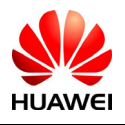

HUAWEI All rights reserved 版权所有,侵权必究 Page 156, Total 160 第156页, 共160页

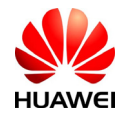

#### 19.7 附录7 E220单板软件所支持的AT命令列表

- ) 终端报错命令+CMEE
- ) 回现命令 E
- ) ME响应格式命令V
- ) 退格字符 S5
- ) RSSI查询功能命令 +CSQ
- ) 操作模式设置命令 +CFUN
- ) 厂商信息查询命令 +CGMI
- ) 软件版本号查询命令 +CGMR
- ) IMSI查询命令 +CIMI
- ) IMAI查询命令 +CGSN
- ) TE与MS握手功能命令 %HS
- ) SPN读取功能命令 %SPN
- ) DIAG激活口设置命令%DIAGPORTSEL
- ) 硬件版本号查询功能命令 %HWVER
- ) 重复执行上一条命令 A/
- ) 查询所有命令 %CMDL
- ) 硬件版本号查询功能命令 %HVER
- ) 接听命令 A
- ) 呼叫挂断命令 +CHUP
- ) 来电指示 RING
- ) 自动接听功能 %AUTOANSWR
- ) 选择短信服务类型命令 +CSMS
- ) 设置短信格式命令 +CMGF
- ) 短信到达指示 +CMTI
- ) 新短信直接上报指示 +CMT
- ) 新收到的短信状态报告 +CDSI
- ) 新短信状态报告直接上报指示 +CDS
- ) 新短信通知设置命令 +CNMI
- ) 删除短信命令 +CMGD
- ) 新短信确认命令 +CNMA
- ) 短信存储选择命令 +CPMS

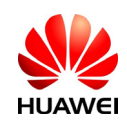

All rights reserved 版权所有, 侵权必究 Page 157, Total 160 第157页, 共160页

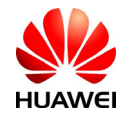

- ) 短信存储介质满上报 %SMMEMFULL
- ) 短信服务中心号码命令 +CSCA
- ) 短信发送命令 +CMGS
- ) 短信存储命令 +CMGW
- ) 短信列表命令 +CMGL
- ) 读取一条短信命令 +CMGR
- ) 短信承载域命令 +CGSMS
- ) 短信链路控制命令 +CMMS
- ) PIN修改密码命令 +CPWD
- ) PIN管理命令 +CPIN
- ) PIN使能与查询功能命令 +CLCK
- ) PIN管理命令 %CPIN
- ) PDP设置环境命令 +CGDCONT
- ) DS流量清零命令 %DSFLOWCLR
- ) DS流量查询命令 %DSFLOWQRY
- ) DS流量上报 %DSFLOWRPT
- ) 3G协商服务质量查询命令 +CGEQNEG
- ) 电话本内存选择命令 +CPBS
- ) 电话本读取命令 %CPBR
- ) 电话本写命令 %CPBW
- ) RSSI变化指示 %RSSI
- ) 主动上报控制命令 %CURC
- ) 服务状态变化指示 %SRVST
- ) SIM状态变化指示 %SIMST
- ) 系统模式变化事件指示 %MODE
- ) 系统的信息查询命令 %SYSINFO
- ) 网络注册 +CREG
- ) GPRS网络注册 +CGREG
- ) 运营商选择命令 +COPS
- ) 系统配置参考设置命令 %SYSCFG
- ) 锁频命令 %FREQLOCK
- ) 产品名称查询命令+CGMM

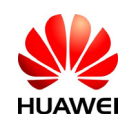

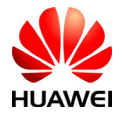

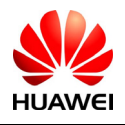

HUAWEI All rights reserved 版权所有,侵权必究 Page 159, Total 160 第159页, 共160页

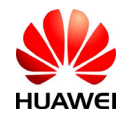

List of reference 参考资料清单:

- [1] 3GPP 协议27.005-3d0
- [2] 3GPP 协议27.007-320
- [3] ITU-T Recommendation V.25 ter V0025-TE.DOC

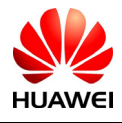

HUAWEI All rights reserved 版权所有,侵权必究 Page 160, Total 160 第160页, 共160页